### МІНІСТЕРСТВО ОСВІТИ І НАУКИ УКРАЇНИ

Національний аерокосмічний університет ім. М. Є. Жуковського «Харківський авіаційний інститут»

Факультет радіоелектроніки, комп'ютерних систем та інфокомунікацій

Кафедра радіоелектронних та біомедичних комп'ютеризованих засобів і технологій

# **Пояснювальна записка до кваліфікаційної роботи**

магістра

(освітньо-кваліфікаційний рівень)

на тему «Метод та засіб дистанційної реєстрації GAMBUSIA SP. для боротьби з малярією»

ХАІ.502.564М.23О.163.1905062 ПЗ

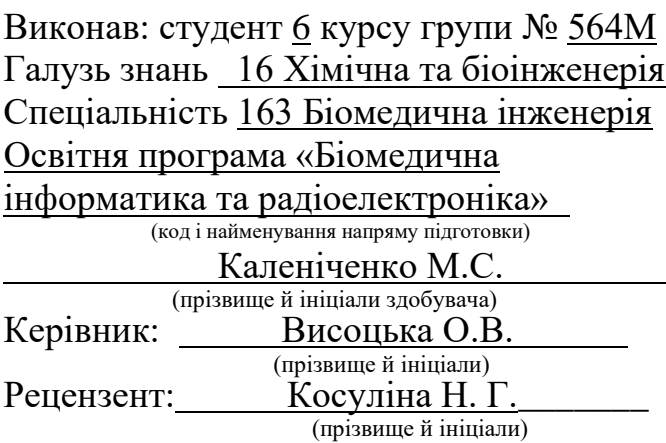

Харків – 2024

### МІНІСТЕРСТВО ОСВІТИ І НАУКИ УКРАЇНИ Національний аерокосмічний університет ім. М. Є. Жуковського «Харківський авіаційний інститут»

Факультет радіоелектроніки, комп'ютерних систем та інфокомунікацій

(повне найменування)

Кафедра радіоелектронних та біомедичних комп'ютеризованих засобів і технологій (повне найменування)

Рівень вищої освіти другий (магістерський) Галузь знань 16 Хімічна та біоінженерія

Спеціальність 163 Біомедична інженерія

(код та найменування)

Освітня програма «Біомедична інформатика та радіоелектроніка» (найменування)

> **ЗАТВЕРДЖУЮ Завідувачка кафедри**

 $\frac{O. \ B. \ Bucoupsilon$  (підпис) (підпис) (ініціали та прізвище) «10» жовтня 2023 р.

## **З А В Д А Н Н Я НА КВАЛІФІКАЦІЙНУ РОБОТУ МАГІСТРА**

Каленіченко Маргарити Сергіївни

(прізвище, ім'я, по батькові)

1. Тема роботи Метод та засіб дистанційної реєстрації Gambusia Sp. для боротьби з малярією

керівник роботи Висоцька Олена Володимирівна, д-р. техн. наук, професор (прізвище, ім'я, по батькові, науковий ступінь, вчене звання)

затверджені наказом Університету № 1873а - уч від «10» жовтня 2023 року.

2. Термін подання здобувачем вищої освіти кваліфікаційної роботи 10.01.2024. 3. Вихідні дані до роботи: цифрові знимки з присутньою та відсутньою Gambusia Sp; роздільна здатність зображення – не меньше 200 dpi; глибина кольору – 24 біта на крапку; Маргалефова модель сукцесії; метод дискретного моделювання динамічних систем; методи просторової фільтрації та ітеративної сегментації зображень; методологія IDEF1X, CASE-засіб ErWin.

4. Зміст пояснювальної записки (перелік завдань, які потрібно розв'язати):

4.1. Аналітичний огляд методів та засобів виявлення та боротьби із малярією. 4.2. Розробка методу дистанційної реєстраціїиGambusia sp.

4.3. Експериментальна перевірка запропонованого метода та розробка структурної схеми біотехнічної системи визначення Gambusia sp. у водоймищі 4.4. Розробка програмного засобу дистанційної реєстрації Gambusia sp. в водоймищах.

5. Перелік графічного матеріалу (додатки):

5.1 Небезпека захворювання на малярію в Україні та Світі (плакат, арк. А4).

5.2 Метод дистанційної реєстрації Gambusia sp для боротьби з малярією. Схема структурна (кресленик, арк. А4).

5.3 Біотехнічна система дистанційної реєстрації Gambusia sp для боротьби з малярією. Схема структурна (кресленик, арк. А4).

5.4 Визначення стану популяції Gambusia sp. за ДМДС. Схема алгоритму. (кресленик, арк. А4).

### 6. Консультанти розділів роботи

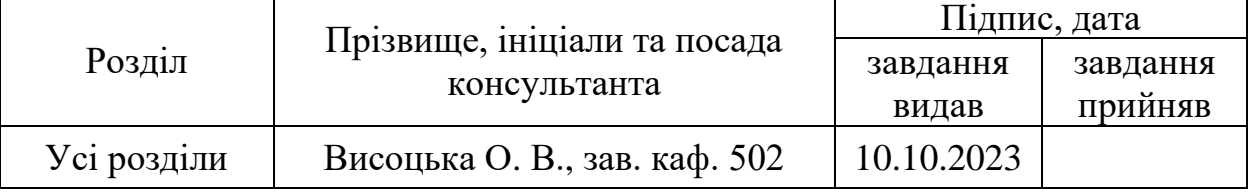

Нормоконтроль Олійник В. М. «15» січня 2024 р.

(підпис) (ініціали та прізвище)

7. Дата видачі завдання «10» жовтня 2023 р.

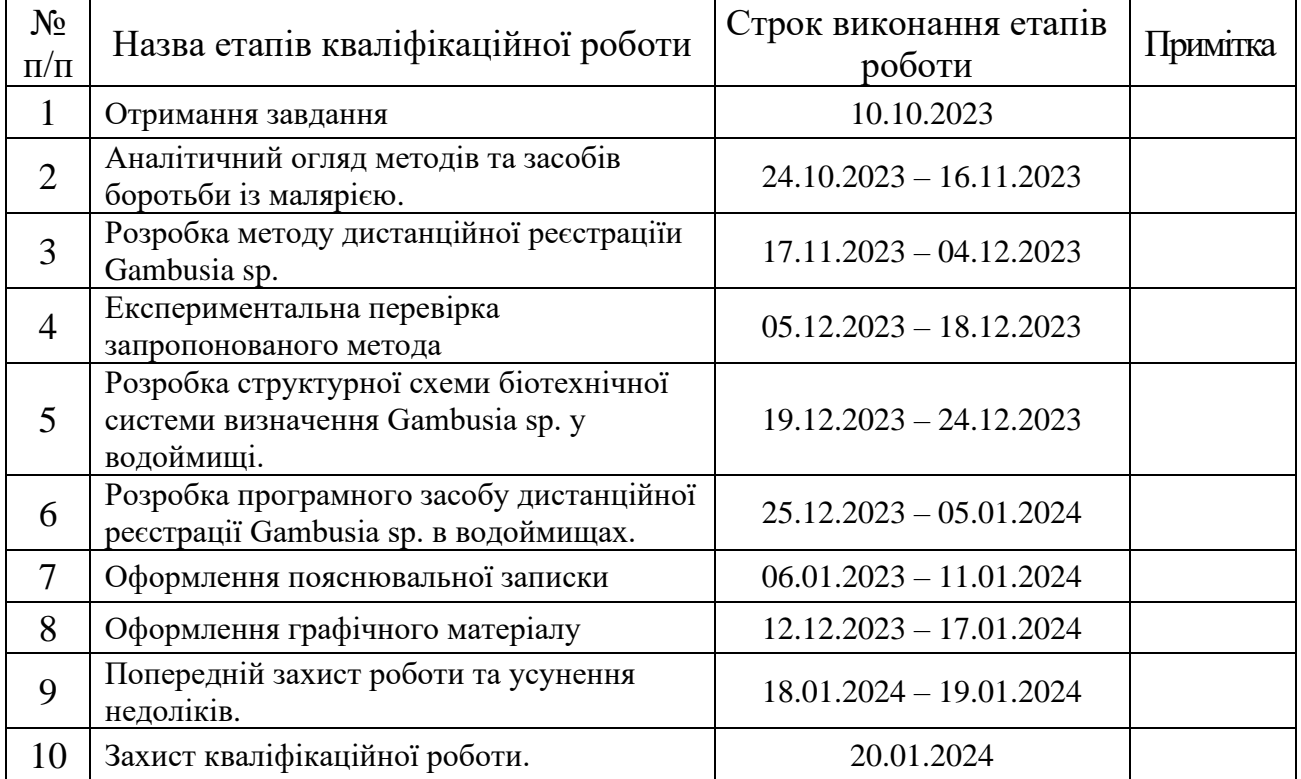

### **КАЛЕНДАРНИЙ ПЛАН**

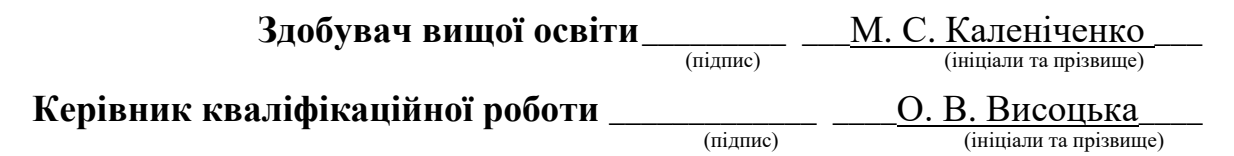

#### **РЕФЕРАТ**

Пояснювальна записка: 109с., 8 табл., 31 рис., 7 дод., 42 джерела.

# ЗОБРАЖЕННЯ ЦИФРОВЕ, МАЛЯРІЯ, МОДЕЛЮВАННЯ ДИСКРЕТНЕ, ПЛЕЯДА КОРЕЛЯЦІЙНА, СЕГМЕНТАЦІЯ ІТЕРАКТИВНА, СИСТЕМА ДИНАМІЧНА.

Об'єкт дослідження – процес боротьби із збудниками малярії*.*

Предмет дослідження – методи та засоби дистанційного контролю над процесами інтродукції популяції гамбузії у водні середовища для боротьби із малярією.

Мета роботи – розробка методу та засобу дистанційної реєстрації Gambusia Sp. для боротьби з малярією.

Ця робота присвячена питанню протидії інфекційним захворюванням, що швидко розвиваються, які загрожують не тільки Африканському регіону, а й іншим широтам світу, а саме боротьбі з малярією. Вперше розроблено метод дистанційної реєстрації гамбузії для боротьби з малярією, що базується на методі фільтрації та субсегментації зображень, кореляційних плеяд та дискретного моделювання динамічних систем, який дозволяє 98,3 % випадків за визначиними співвідношеннями колориметричних параметрів RGB-моделі цифрових зображень, отриманих з борту легких дронів, розпізнати ділянки із Gambusia sp. та визначити достатність кількості особин для винищення комарів виду *Anopheles.*  Запропоновано структурну схему біотехнічної системи, програмна складова якої дозволяє автоматизувати процес дистанційної реєстрації Gambusia sp., інтродукованої у водоймища у важкодоступних місцях для зменшення популяції малярійного комара та опосередкованої боротьби з малярією.

Запропонований засіб може бути використаний у наукових установах та організаціях для покращення санітарно-епідеміологічного стану в регіоні використання.

#### **ABSTRACT**

Explanatory note: 109p., 8 tables, 31 figures, 7 appendices, 42 sources.

## IMAGE IS DIGITAL, MALARIA, MODELING IS DISCRETE, PLEIAD IS CORRELATION, SEGMENTATION IS ITERACTIVE, SYSTEM IS DYNAMIC.

The object of research is the process of combating malaria pathogens.

The subject of the research is the methods and means of remote control over the processes of introduction of the Gambusia population into aquatic environments for the fight against malaria.

The purpose of the work is to develop a method and means of remote registration of Gambusia Sp. to fight malaria.

This work is devoted to the issue of combating rapidly developing infectious diseases that threaten not only the African region, but also other latitudes of the world, namely the fight against malaria. For the first time, a method of remote registration of Gambusia for the fight against malaria has been developed, based on the method of filtering and sub-segmentation of images, correlation constellations and discrete modeling of dynamic systems, which allows 98.3% of cases according to certain ratios of colorimetric parameters of the RGB model of digital images obtained on board the lungs drones, to recognize areas with Gambusia sp. and to determine the sufficiency of the number of individuals for the extermination of Anopheles mosquitoes. A structural diagram of a biotechnical system is proposed, the software component of which allows automating the process of remote registration of Gambusia sp., introduced into reservoirs in hard-to-reach places to reduce the malaria mosquito population and indirectly fight against malaria.

The proposed tool can be used in scientific institutions and organizations to improve the sanitary and epidemiological situation in the region of use.

## **ЗМІСТ**

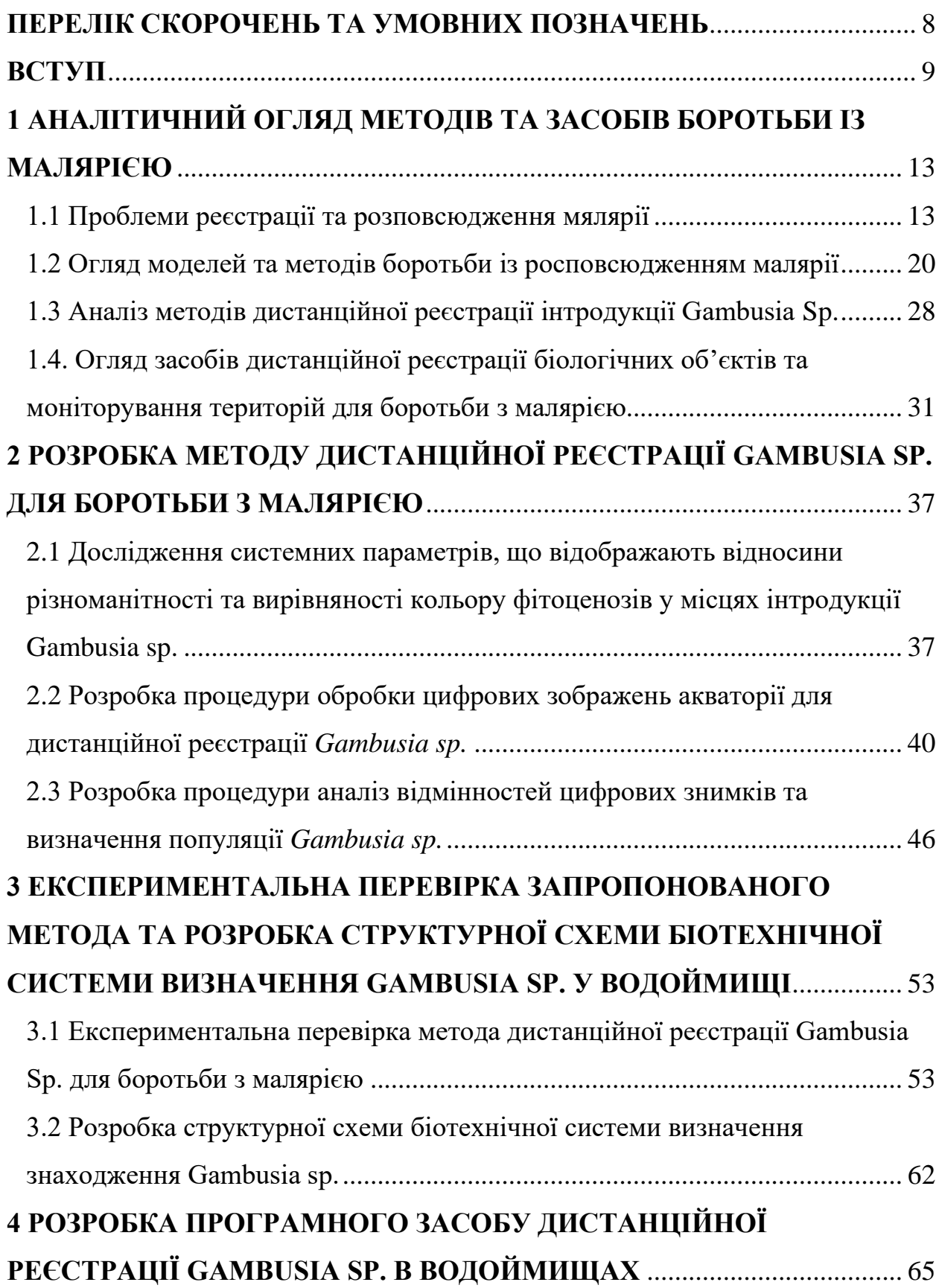

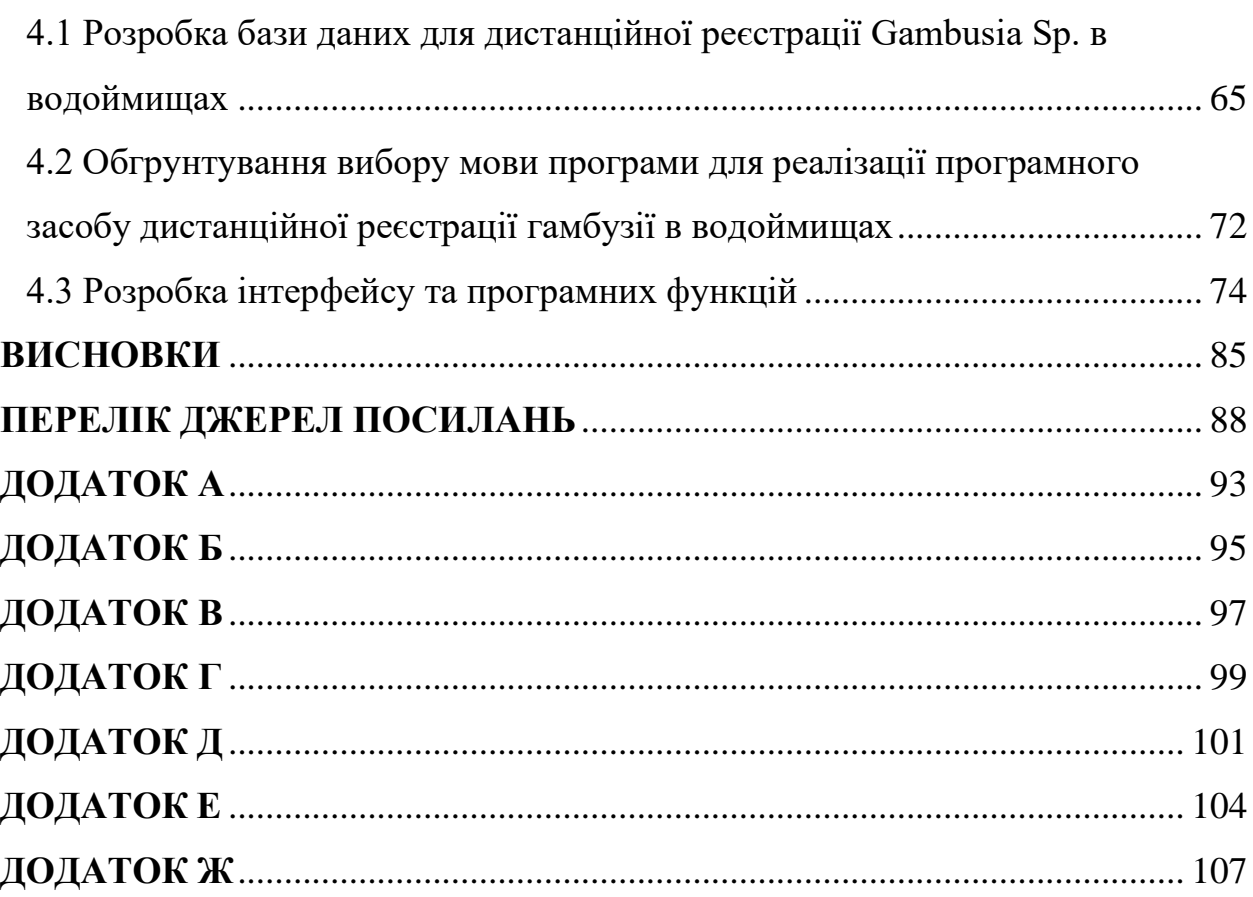

 $\overline{7}$ 

#### <span id="page-7-0"></span>**ПЕРЕЛІК СКОРОЧЕНЬ ТА УМОВНИХ ПОЗНАЧЕНЬ**

- ВООЗ Всесвітня організація охорони здоров'я
- БПЛА безпілотні літальні апарати
- КП колориметричних параметрів
- ДМДС дискретних моделей динамічних систем
- ПКП первісні колометричні параметри
- АСА атомний спектральний аналіз
- МСР молекулярний склад речовини
- ЗЗТ захисне забарвлення тварин
- ІТС ідеалізована траєкторія системи

#### **ВСТУП**

<span id="page-8-0"></span>*Актуальність теми.* Захворювання малярією становлять нині серйозну медичну проблему та загрозу біобезпеці. До 1990-х років вона була однією з смертельних хвороб у світі. Згідно з останньою доповіддю Всесвітньої організації охорони здоров'я, прогрес у боротьбі з малярією, як і раніше, залишається на низькому рівні, особливо в африканських країнах з високим рівнем захворюваності [1].

У 2019 р. у всьому світі було зареєстровано 229 млн випадків малярії. За останні чотири роки ця цифра практично не змінювалася. Хвороба забрала близько 109 000 життів у 2019 р. проти 111 000 у 2018 р

На Африканський регіон ВООЗ, як і раніше, припадає непропорційно висока частка глобального тягаря малярії. У 2020 р. у цьому регіоні сталося 94% всіх випадків захворювання на малярію та смерть від неї, особливо агресивно вона веде себе на південь від Сахари, де зафіксовано понад 90% випадків малярії у світі. У зв'язку з цим боротьба з малярією є одним із найважливіших завдань охорони здоров'я країн цього регіону [2].

У 2019 р. приблизно половина всіх випадків смерті від малярії у світі сталася у шести країнах: Нігерії (23 %), Демократичній Республіці Конго (11 %), Об'єднаній Республіці Танзанія (5 %), Буркіна-Фасо (4 %), Мозамбіку (4 %) та Нігері (4%).

Останній доступний знімок Worldometer за 2022 рік, зроблений 31 грудня за допомогою інструменту інтернет-архівування «The Wayback Machine», показує, що майже 400 000 людей померли від малярії [3].

У контексті цієї роботи важливо, що це країни з вологим жарким кліматом. У їхніх ландшафтах досить часто зустрічаються великі простори з великою кількістю дрібних, малих водойм – місцях проживання личинок малярійного комара. У роботі [4] представлені дані про те, що температурні умови таких водойм сприятливі для них ці простори часто недоступні.

Особливо сприйнятливим до малярії контингентом є діти до п'яти років;

у 2018 р. на їхню частку припало 67% (274000) усіх випадків смерті від малярії у світі.

Щороку в Україні реєструється близько півсотні завізних випадків малярії серед осіб, які побували в ендемічних з малярії країнах. І майже кожного року трапляються летальні випадки. Приміром, у 2019 році в Україну завезено 38 випадків малярії, з них двоє хворих померло.

За інформацією Запорізького обласного лабораторного центру МОЗ України, в регіоні за останні п'ять років діагностовано 9 випадків завізної малярії, один – з летальним наслідком у 2020 році. Найчастіше завозилась саме тропічна малярія, яка є небезпечною саме тяжкістю клінічного перебігу. Крім того, зареєстровано один випадок епіднебезпечної для області триденної малярії, специфічні переносники якої (комар Anopheles) наявні в регіоні.

Ефективним засобом боротьби з малярією, на підставі майже столітнього практичного досвіду санітарно-гігієнічної медицини, визнана нині інтродукція у водоймища риб – представників роду Gambusia, що поїдають личинок комарів. Зокрема у зв'язку з цим екологія та біологія цих маленьких риб є предметом досліджень, результати яких представлені у роботах [5, 6]. Ефекту боротьби з малярією буде досягнуто лише при здійсненні інтродукції Gambusia, на великих просторах часто важкодоступної (болота ін.) місцевості.

Для контроля зазначеної інтродукції за таких умов необхідні сучасні наукомісткі високотехнологічні засоби. Для вивчення іхтіофауни малих водойм все більшого застосування отримує, наприклад, підводна відеозйомка [7]. Але її використання для контроля процесів інтродукції Gambusia зіштовхнеться з проблемами розміщення у водоймах відеотехніки. А також із проблемами її охорони на великих просторах.

Проблема контролю над процесами інтродукції в сучасних умовах найкраще може бути вирішена дистанційними (аерокосмічними) методами. Вони в даний час набувають все більшого застосування у сфері екології та зоології [8, 9]. У контексті цієї роботи мова в першу чергу може йти про дистанційні методи, орієнтовані на використання цифрового фотографування з борту легких дронів – безпілотних літальних апаратів (БПЛА). Використання таких методів може зіткнутися з проблемами, зумовленими наявністю у представників роду Gambusia, що маскує їх захисного забарвлення (ЗЗ).

*Мета і завдання дослідження.* Метою даної роботи є розробка методу та засобу дистанційної реєстрації Gambusia Sp. для боротьби з малярією.

Для досягнення поставленої мети в роботі необхідно вирішити наступні завдання:

- провести аналітичний огляд методів та засобів боротьби із малярією;

- розробити метод дистанційної реєстрації Gambusia sp. для боротьби з малярією;

- провести експериментальну перевірку розробленого метода та запропонувати структурну схему біотехнічної системи дистанційної реєстрації Gambusia Sp. у водоймищах;

- провести програмну реалізацію запропонованого технічного рішення.

*Об'єктом дослідження* є процес боротьби із збудниками малярії*.*

*Предметом дослідження* є методи та засоби дистанційного контролю над процесами інтродукції популяції гамбузії у водні середовища для боротьби із малярією.

*Методи дослідження* – метод просторової фільтрації цифрових зображень, метод ітеративної сегментації цифрових зображень, метод дискретного моделювання динамічних систем, методи математичної статистики, методологія IDEF1X, об'єктно-орієнтована методологія розробки програмного забезпечення.

*Наукова новизна отриманих результатів* полягає в тому, розроблено метод дистанційної реєстрації гамбузії для боротьби з малярією, що базується на методі фільтрації та субсегментації початкових зображень місць проживання Gambusia sp., кореляційних плеяд та дискретного моделювання динамічних систем, який дозволяє за визначиними співвідношеннями колориметричних параметрів RGB-моделі ділянки дна розпізнати Gambusia sp. на цифрових зображеннях, отриманих з борту легких дронів та визначити за чотирьохбальною шкалою достатність кількості особин для винищення комарів виду *Anopheles.* 

Разом з тим отримані результати мають деяке значення також і з точки зору певного напрямку фундаментальної біології. Йдеться про напрямок, предметом якого є формалізований опис деяких аспектів прояви відомих закономірностей функціонування адаптаційних механізмів захисного забарвлення тварин відповідно до Маргалефової моделі суксцесії.

*Практична цінність отриманих результатів* полягає в тому, що була запропонована структурна схема біотехнічної системи дистанційної реєстрації Gambusia Sp. для боротьби з малярією, програмна складова якої дозволяє автоматизувати процес дистанційної реєстрації Gambusia sp., інтродукованої у водоймища у важкодоступних місцях для зменшення популяції малярійного комара та опосередкованої боротьби з малярією.

*Публікації*. За матеріалами магістерської роботи опубліковано статтю [33].

# <span id="page-12-0"></span>**1 АНАЛІТИЧНИЙ ОГЛЯД МЕТОДІВ ТА ЗАСОБІВ БОРОТЬБИ ІЗ МАЛЯРІЄЮ**

<span id="page-12-1"></span>1.1 Проблеми реєстрації та розповсюдження мялярії

Малярія – одне із найнебезпечніших для життя захворювання, яке викликається паразитами і передається людям укусами інфікованих самок комарів виду Anopheles (рис.1.2).

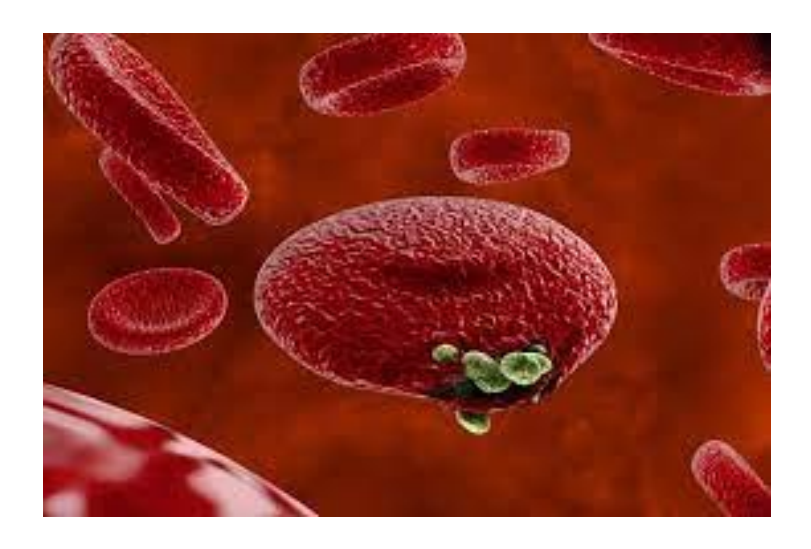

Рисунок 1.1 – Клітка заражена плазмодієм

Симптоми малярії з'являються через 10-15 днів після укусу інфікованого комара.

Перші симптоми – лихоманка, головний біль можуть проявлятися слабко, що ускладнює виявлення малярії. Згідно з оцінками дослідників, у 2018 році малярією у всьому світі захворіло близько 228 мільйонів осіб, а померло, за підрахунками, 405 тисяч осіб. До 90% всіх випадків малярії припадає саме на країни Африки.

Майже половина населення світу схильна до ризику захворювання на малярію. За оцінками, 2021 року малярією заразилися 247 мільйонів людей у 85 країнах. У тому ж році хвороба забрала близько 619 000 життів [10].

Деякі люди сприйнятливіші до розвитку важкої форми малярії, ніж інші. Особливого ризику наражаються немовлята та діти до 5 років. У 2018 році близько 67% всіх випадків смертей вразило саме дітей. (За даними Всесвітньої організації охорони здоров'я).

До інших уразливих груп належать люди, які прибувають до районів з інтенсивною передачею малярії, які не набули часткового імунітету від тривалого впливу захворювання або не приймають хіміопрофілактичну терапію, наприклад, мігранти, мобільні групи населення та мандрівники.

У деяких людей в районах, де поширена малярія, розвивається частковий імунітет. Хоча частковий імунітет ніколи не забезпечує повний захист, він знижує ризик того, що малярійна інфекція викликає важке захворювання. З цієї причини більшість смертей від малярії в Африці припадає на дітей раннього віку, тоді як в районах з меншою передачею та низьким імунітетом ризику наражаються всі вікові групи.

Малярія не заразна і не може передаватися від однієї людини до іншого; Захворювання передається через укуси самок комарів Anopheles. П'ять видів паразитів можуть викликати малярію у людини, і найбільшу загрозу становлять два з цих видів – Plasmodium falciparum та Plasmodium vivax. Існує понад 400 різних видів комарів Anopheles і близько 40 з них, відомих як видипереносники, можуть передавати хворобу.

В деяких районах ризик зараження вищий, ніж в інших, залежно від багатьох факторів, включаючи тип місцевих комарів. Він також може змінюватись в залежності від сезону: ризик найбільш високий в сезон дощів у тропічних країнах.

Перші симптоми малярії зазвичай виникають через 10–15 днів після укусу зараженого комара. Зазвичай спостерігаються лихоманка, головний біль та озноб, хоча ці симптоми можуть бути легкими та їх важко розпізнати як малярію. В ендемічних по малярії районах люди, у яких розвинувся частковий імунітет, можуть заразитися, але не відчувати жодних симптомів (безсимптомні інфекції).

ВООЗ рекомендує проводити швидку діагностику всім, хто має підозру на малярію. Якщо малярію Plasmodium falciparum не лікувати протягом 24 годин, інфекція може прогресувати до тяжкого захворювання та смерті. Тяжка форма малярії може викликати поліорганну недостатність у дорослих, тоді як діти часто страждають від тяжкої анемії, респіраторного дистрес-синдрому або церебральної малярії. Людська малярія, викликана іншими видами Plasmodium, може викликати серйозні захворювання, інколи ж і небезпечні життя захворювання [11].

Малярію можна діагностувати за допомогою тестів, які визначають наявність паразитів, що спричиняють захворювання. Існує 2 основні види аналізів: мікроскопічне дослідження мазків крові та експрес-діагностичні тести. Діагностичне тестування дозволяє медичним працівникам відрізняти малярію з інших причин гарячкових захворювань, полегшуючи відповідне лікування.

Малярія – виліковне захворювання. Комбінована терапія на основі артемізиніна (АКТ) є найбільш ефективними протималярійними препаратами, доступними сьогодні, і основою лікування малярії Plasmodium falciparum, що рекомендується, самого смертоносного малярійного паразита в світі.

АКТ поєднують два активних фармацевтичних препарати з різними механізмами дії, включаючи похідні артемізиніна, екстраговані з рослини Artemisia annua, і препарат-партнер. Роль сполуки артемізиніна полягає у зменшенні кількості паразитів протягом перших 3 днів лікування, тоді як роль препарату-партнера полягає у знищенні паразитів, що залишилися.

Оскільки очікується, що протягом кількох років на ринку не з'явиться альтернатива похідним артемізиніна, ефективність АКТ має бути збережена, тому ВООЗ рекомендує призначати лікування лише в тому випадку, якщо у людини позитивний результат тесту на малярію. ВООЗ не підтримує рекламу чи використання рослинного матеріалу полину (чи то чаї, таблетки чи капсули) для профілактики чи лікування малярії.

За останнє десятиліття стійкість паразитів до протималярійних

препаратів стала загрозою у боротьбі з малярією, особливо у субрегіоні Великого Меконгу. ВООЗ також стурбована нещодавніми повідомленнями про лікарсько-стійку малярію в Африці. На сьогоднішній день стійкість зареєстрована у 3 з 5 видів малярії, які, як відомо, вражають людину: P. falciparum, P. vivax та P.malariae. Однак майже всі пацієнти, інфіковані стійкими до артемізинину паразитами, яких лікують АКТ, повністю виліковуються за умови, що препарат-партнер є високоефективним.

Малярія зустрічається переважно у тропічних та субтропічних країнах. Переважна більшість випадків малярії та смертей посідає Африканський регіон ВООЗ, причому майже всі випадки викликані паразитом Plasmodium falciparum. Цей паразит також домінує в інших гарячих точках малярії, включаючи регіони ВООЗ Південно-Східної Азії, Східного Середземномор'я та Західної Тихого океану. В Американському регіоні ВООЗ переважає паразит Plasmodium vivax, що викликає 75% випадків малярії.

Загроза малярії найбільша в країнах Африки на південь від Сахари, і на 4 країни цього регіону припадає майже половина всіх випадків смерті від малярії у світі в 2021 році: Нігерія (26,6%), Демократична Республіка Конго (12,3%), Уганда (5,1%). %) та Мозамбік (4,1%).

Бачення ВООЗ та глобальної спільноти боротьби з малярією – світ, вільний від малярії. Це бачення поступово реалізовуватиметься за рахунок ліквідації малярії на своїх територіях та вжиття ефективних заходів щодо запобігання поновленню передачі інфекції.

Країни, епідемічні малярії, розташовані на різних етапах шляху до ліквідації малярії. Темпи прогресу залежать від сили національної системи охорони здоров'я, рівня інвестицій у стратегії ліквідації малярії та інших факторів, включаючи біологічні детермінанти, довкілля та соціальні, демографічні, політичні та економічні реалії конкретної країни.

За останні два десятиліття досягнуто значного прогресу у ліквідації малярії. Згідно з останньою Всесвітньою доповіддю про малярію, у 2020 році у 27 країнах було зареєстровано менше 100 випадків захворювання порівняно з 6 країнами у 2000 році.

Країни, які протягом як мінімум 3 років поспіль досягли відсутності місцевих випадків малярії (випадок, що заразився на місцевому рівні без ознак завезення з іншої ендемічної країни), мають право подати заявку на сертифікацію ВООЗ про елімінацію малярії. З 2015 р. 11 країн були сертифіковані Генеральним директором ВООЗ як вільні від малярії, у тому числі Мальдіви (2015 р.), Шрі-Ланка (2016 р.), Киргизстан (2016 р.), Парагвай (2018 р.), Узбекистан. (2018), Аргентина (2019 р.), Алжир (2019 р.), Сальвадор (2021 р.), Китай (2021 р.), Азербайджан (2023 р.) та Таджикистан (2023 р.).

Малярійний комар – комар Anopheles maculipennis (s. claviger) та інші види цього роду, які є розносителями малярії або болотяної лихоманки, яка, як відомо, викликається присутністю особливих мікроорганізмів у крові людини Рід Anopheles належить до сімейства Culicidae і укладає комарів, схожих на звичайних комарів із роду Culex (рис.1.3). Вусики у самців 15, у самок 14 членикові. Щупальці самок по довжині майже рівні хоботку (у роду Culex вони  $=$  1/4 хоботка); у самців останні 2 членики булавовидно потовщені (у звичайних комарів всі 3 членики однакової товщини). 3-я поздовжня жилка на крилах утворює невелику гілочку, що входить в основну комірку (у Culex цієї гілочки немає). Ноги довгі, майже в 2 рази найдовші тіла і значно довші, ніж у Culex. Черевце без лусочок, а тільки з волосками (тоді як у звичайних комарів воно майже покрите лусочками). Дуже характерне положення, що приймається М. комарами під час спокою: тіло їх знаходиться майже в перпендикулярному положенні по відношенню до поверхні, на якій сидить комар, тоді як у звичайних комарів тіло розташовується майже паралельно до цієї поверхні. Anoph. maculipennis має майже прозорі крила з 4 плямами, утвореними темними лусочками; жилки та задній край крил також усаджені темними лусочками. Основний колір тіла коричнево-жовтий; щупальця та вусики темно-коричневі; груди зверху блакитно-сірого кольору з темними лініями; черевце сірувато-жовте, іноді з темною смужкою посередині; довжина (з включенням хоботка) 6-11 мм. An. bifurcatus дуже схожий на попередній вигляд, але крила його без плям. Рід Anopheles поширений у всіх частинах світу водяться у великих кількостях там, де існують вогнища малярії. Взагалі на півночі малярійних комарів менше ніж на Півдні. Anopheles можуть жити в місцевостях, що лежать дуже високо над рівнем моря (напр., у Гімалаях на висоті 13000 футів). Найважливіший, принаймні для Європи, An. maculipennis (s. claviger), який поширений по всій Європі від Лапландії до півдня, а також зустрічається і в Північній Америці.

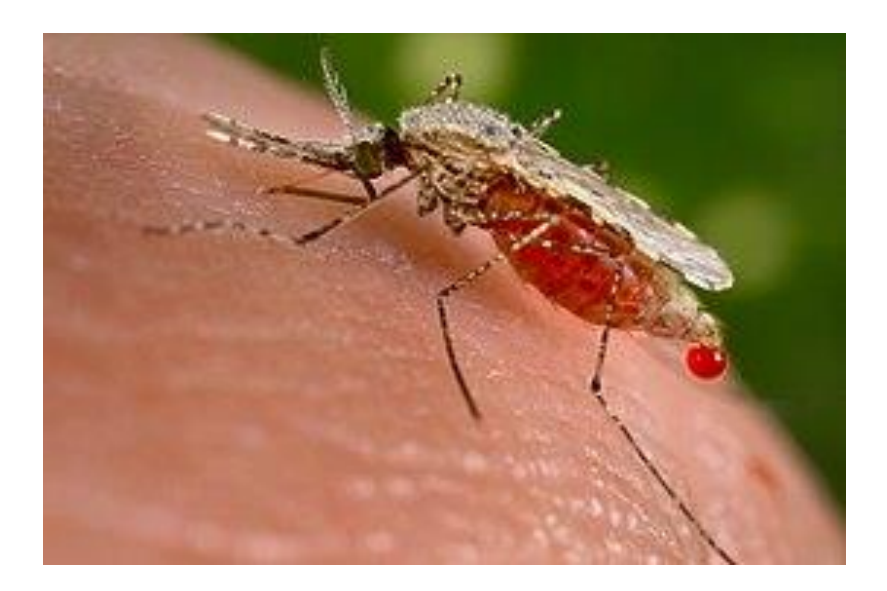

Рисунок 1.2 – Малярійний комар

Anopheles і Aedes – два роди комарів, серед яких є види, що переносять смертельні хвороби, такі як вірус Зіка і лихоманка Денге тощо.

Основна зона проживання — центральна частина Африки. На півдні та півночі континенту їх поки що стримують пустельні зони.

Якщо кліматичні зміни не зупинити, майже мільярд людей можуть опинитися під загрозою передачі вірусів від комах.

Десятки видів комарів, серед яких і малярійні, за понад 100 років розширили зону свого існування на майже 600 кілометрів. З такими темпами ще через кілька сотень років вони повністю охоплять південну частину Африки, просунуться дані на північ, а пізніше можуть досягти і Європи. Через нагрівання планети також збільшується стійкість цих комах до різних кліматичних зон і швидкість розповсюдження ними хвороб.

Джорджтаунський університет провели одне з наймасштабніших досліджень, щоб відстежити межі поширення комах в Африці протягом 120 років. Дані дозволили оцінити розповсюдження 22 видів комарів між 1898 і 2016 роками, серед них і малярійні [1].

Так, за цей час вони просунулися настільки далеко, що в середньому знаходяться на 500 км ближче до південного полюса та на 700 метрів північніше, ніж були перед початком XX століття. Цей рух не зупинився і у XXI ст. — щороку комахи збільшують зону існування на 4.7 км на південь і на 6.5 м у висоту. Вчені переконані, що головна причина — зміна клімату, адже за 120 років світ потеплішав щонайменше на 1.2°C, відкривши нові території, придатні для життя двокрилих.

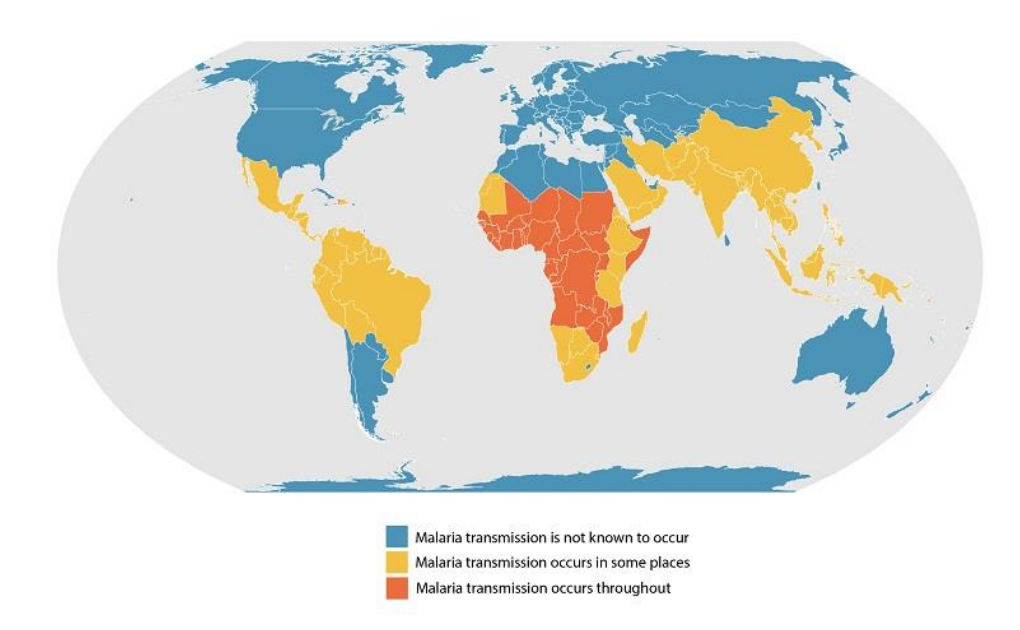

Рисунок 1.3 – Приблизна кількість частин світу, де відбувається передача малярії: синій колір – невідомо про випадки передачі, жовтий – передача відбувається в окремих місцях, червоний – передача повсюдна.

Малярійні комарі живуть в основному у центральній частині Африки.

Якщо вони продовжать розширювати зону існування з тими ж темпами, то повністю охоплять південь континенту вже через приблизно 480 років, а перших європейських держав досягнуть приблизно через 300 000 років. Якщо ж нагрівання планети продовжиться, то це відбудеться в рази швидше.

Очікується, що зміна клімату не тільки розширить ареал комарів, але й подовжить час, коли вони живуть щороку, а отже і період, коли можуть заражати більше людей.

Якщо кліматичні зміни не зупинити, майже мільярд людей можуть опинитися під загрозою передачі вірусів від комах.

Вчені прогнозують, що подібним чином поширюватимуться і інші види, серед яких Aedes. Це рід комарів, які поширені у тропічній та субтропічній зонах на всіх континентах, тож він може розповсюдитися в рази швидше за Anopheles. Вони є переносниками вірусів:

лихоманки Денге (під час приступів навіть ламаються кістки);

Чікунгунья (характеризується гарячкою, інтоксикаційним і геморагічним синдромами);

- гарячки Західного Нілу (серед симптомів запалення мозкових оболонок і речовини головного мозку);

- вірусу Зіка (ознаками є гарячка, висипи по тілу і сильна інтоксикація).

«У найгіршому випадку майже мільярд людей можуть опинитися під загрозою передачі вірусів від комарів, оскільки планета нагрівається — це суттєво збільшує ризик», — резюмували у Science Alert.

<span id="page-19-0"></span>1.2 Огляд моделей та методів боротьби із росповсюдженням малярії

Боротьба з переносниками – найважливіший компонент стратегій боротьби з малярією та її елімінації, оскільки це дозволяє вкрай ефективно попереджати випадки зараження та скорочувати масштаби передачі інфекції. Двома основними способами боротьби з переносниками є застосування оброблених інсектицидом протимоскітних сіток (ОІВ) та розпорошення інсектицидів залишкової дії всередині приміщень (РІЗДВП).

Формування стійкості комарів Anopheles до інсектицидів ставить під загрозу успіхи, досягнуті у боротьбі з малярією у всьому світі. За даними останнього видання Всесвітньої доповіді про малярію, застосування ОІС обмежується також такими факторами, як недостатня доступність сіток, їх швидке зношування внаслідок повсякденного використання та несвоєчасної заміни, а також зміна поведінкових особливостей комарів, кровососна активність яких, за деякими даними, на більш ранні години, коли люди відпочивають на вулиці перед відходом до сну, що дозволяє комарам уникати впливу інсектицидів [4].

Одним із розповсюджених методів є хіміопрофілактика [1]. Особам, які здійснюють поїздки в ендемічні по малярії райони, рекомендується проконсультуватися з лікарем за кілька тижнів до від'їзду. Медичний фахівець визначить, які хіміопрофілактичні препарати підходять для призначення країни. У деяких випадках прийом хіміопрофілактичних препаратів необхідно починати за 2-3 тижні до від'їзду. Всі профілактичні препарати слід приймати за графіком під час перебування в неблагополучному по малярії районі і протягом чотирьох тижнів після перебування в зоні потенційного контакту з інфекцією, оскільки в цей період зберігається імовірність вивільнення паразита з печінки. Однак це є лише методом профілактики, а не боротьби із хворобою та її носіями.

Профілактична хіміотерапія – метод попередження випадків зараження малярією та їх наслідків за допомогою лікарських засобів або у поєднанні з іншими заходами. Вона передбачає призначення у певні періоди найбільшого ризику малярії повних курсів лікування протималярійними препаратами представникам уразливих груп населення незалежно від того, чи інфіковані одержувачі терапії малярійним плазмодієм.

Профілактична хіміотерапія включає цілорічну хіміопрофілактику малярії (ХПМ), сезонну хіміопрофілактику малярії (СХПМ), інтермітуючу профілактичну терапію вагітних (ІПТв) та дітей шкільного віку (ІПТш)). Ці безпечні та економічно ефективні стратегії покликані доповнювати собою поточну діяльність з боротьби з малярією, у тому числі заходи боротьби з переносниками, оперативної діагностики випадків з підозрою на малярію та лікування хворих з підтвердженим діагнозом протималярійними препаратами [4].

На сьогоднішній день широко використовується моделі SEIR і SIR для ілюстрації розповсюдження малярії. Згідно моделі SIR, я і розробила свій метод. Таку моделлю можна використовувати для розрахунку таких показників, як розповсюдження хвороби, загальна кількість інфікованих або тривалість епідемії, а також оцінити різні епідеміологічні параметри, такі як репродуктивне число. Такі моделі можуть показати, як різні заходи громадського охорони здоров'я можуть вплинути на результат епідемії, наприклад, який метод є найефективнішим для випуску обмеженої кількості вакцин для цієї групи населення або те, як впливають запобіжні заходи на швидкість розповсюдження інфекції.

Найбільш популярною можна назвати SIR-модель розвитку та розповсюдження малярії та її модифікації (рис. 1.4) [16].

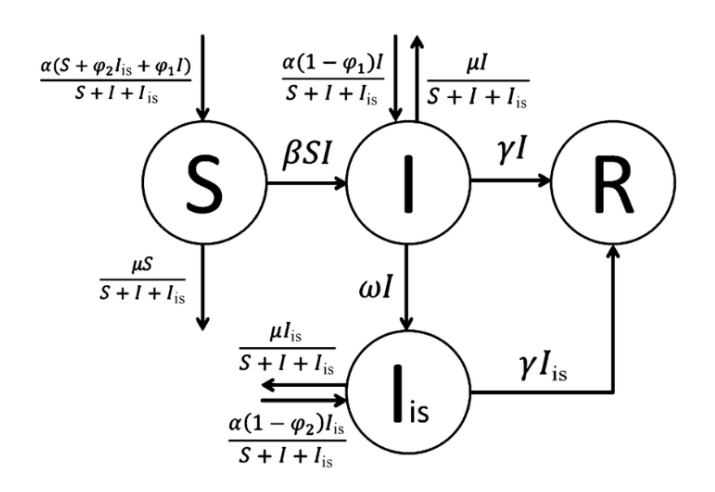

Рисунок 1.4 – Одна з модифікацій SIR моделі.

Модель SIR (модель Кермака-Маккелріка) – одна з найпростіших

компонентних моделей, в якій за допомогою систем диференціальних рівнянь описується динаміка груп сприйнятливих, інфікованих та одужуючих індивідів. Багато моделей є похідними від цієї базової форми. Модель складається з трьох «осередків». S – кількість осіб, сприйнятливих до інфекції, тобто тих людей, які не мають імунітету до даного вірусу і потенційно можуть заразитися. I – кількість інфікованих у певний момент часу. Це інфіковані люди, які здатні заразити сприйнятливих людей. R – кількість людей, які перехворіли, мають імунітет, чи кількість померлих осіб. Тобто це люди, які були інфіковані або вилікувалися від хвороби і потрапили у віддалений відсік, або померли.

Ця модель досить передбачувана для інфекційних захворювань, які передаються від людини до людини, і коли одужання викликає стійку резистентність, таких як кір, епідемічний паротит та краснуха.

В роботі [17] запропоновано модель розвитку епідемічного процесу малярії, що визначається системою звичайних диференціальних рівнянь із позитивними початковими умовами.

Схема, що ілюструє розповсюдження малярії в популяції на основі модифікованої моделі SEIR, наведена на рис. 1.5.

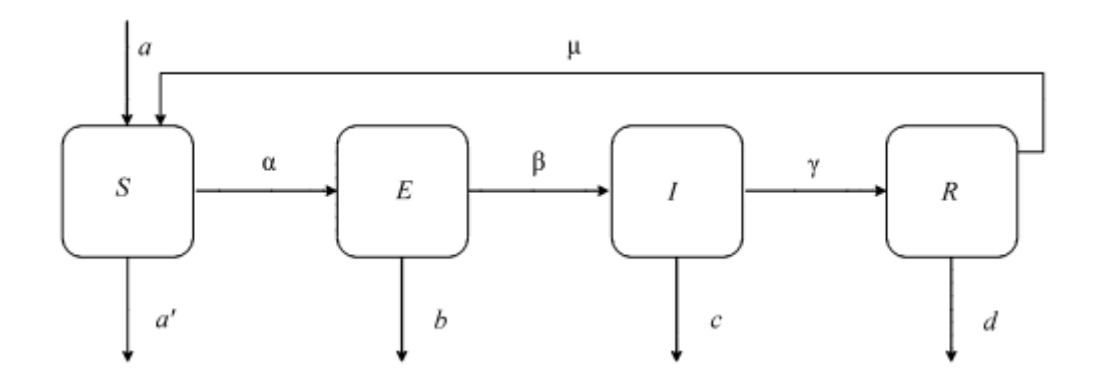

Рисунок 1.5 – Модифікова модель SEIR.

Припустимо, що є дві популяції: господар (людська популяція) та вектор (популяція комарів) [17]. Здоровий господар може бути заражений вірусом лише одним шляхом – укусом. Заражений господар може передати інфекцію сприйнятливому вектору, який його вкусить. Щільність та динаміка розвитку популяцій господаря та вектора сильно відрізняються. Векторна популяція набагато більша, ніж популяція господаря, і тривалість її життя набагато коротша.

Популяція господаря у будь-який момент часу розділена на чотири субпопуляції: сприйнятливий господар S(t), укушений вектором господар E(t), інфікований господар I(t) і одужуючий господар R(t) із загальною чисельністю популяції N(t) = S(t) + E(0) + f(t) + R(t). Запропонована авторами динамічна модель поширення малярні відрізняється наступним:

1) порівняно з багатьма існуючими математичними моделями додана субпопуляція укушених вектором, позначена через E(t);

2) показники смертності в популяції господаря різні для різних субпопуляцій і позначені через a', b, c та d для субпопуляцій S(t), E(t), I(t), R(t) відповідно. Можна припустити, що a', b, d <с. У багатьох існуючих моделях коефіцієнти a', b, d є рівними;

3) коефіцієнти переходу з однієї субпопуляції до іншої позначаються відповідно α, β, γ і μ;

4) загальна чисельність популяції господаря змінюється в часі та дорівнює  $S(t) + E(t)$  - (t) R(t) в t часу;

5) інтенсивність переходу з субпопуляції одужуючих в сприйнятливих позитивна, імунітет, набутий після лікування від малярії не являється стійким.

Також цей можливий перехід обумовлений наявністю в одному регіоні кількох видів комарів, що передають пару.

У моделі [17] використовуються наступні параметри: N(t) чисельність популяції S(t) – чисельність субпопуляції сприйнятливих людей; E(t) – чисельність субпопуляції укушених вектором людей; І(t) чисельність субпопуляції інфікованих людей; R(t) – чисельність субпопуляції одужалих людей; a – коефіцієнт народжуваності в популяції людей; a' – коефіцієнт смертності серед субпопуляції S; b – коефіцієнт смертності серед субпопуляції E; c – коефіцієнт смертності серед інфікованих субпопуляції I; d – коефіцієнт смертності серед субпопуляції одужуючих R; α<sub>1</sub> - інтенсивність укусів в розрахунку на одну людину одним комаром ( визначається, як кількість укусів за одиницю часу);  $\alpha_2$  – рівень укусів інфікованих малярією комарів; β – інтенсивність переходу людей із субпопуляції Е в І, тобто з початковими симптомами захворювання; γ – інтенсивність вилікуваних людей, тобто перехід із субпопуляції І в R; μ – коефіцієнт повернення людей із одужуючих в сприятливих.

Математична модель динаміки субпопуляції може представлена аналітичною наступною нелінійною системою чотирьох звичайних диференційних рівнянь:

$$
\begin{cases}\n\frac{dS(t)}{dt} = -\alpha S(t)I(t) + \alpha N_0 + \mu R(t) - \alpha' S(t) \\
\frac{dE(t)}{dt} = \alpha S(t)I(t) - bE(t) - \beta E(t) \\
\frac{dI(t)}{dt} = \beta E(t) - cI(t) - \gamma I(t) \\
\frac{dR(t)}{dt} = \gamma I(t) - dR(t) - \mu R(t)\n\end{cases} (1.1)
$$

де  $\alpha = \frac{\alpha_1 \alpha_2}{N}$  $\frac{1}{N_0}$ , при цьому параметр  $\alpha_2$ , рівний нулю укусів інфікованих малярійних комарів, відіграє першочергову роль в відношенні між долями сприятливих і укушених векторів субпопуляцій.

Однак, наведені моделі пристосовані для опису розвитку маліряї і надають лише косвену інформацію для боротьби із збудниками.

Окрім профілактичних заходів, науковці намагаються створити і інші методи боротьби із збудниками хвороби.

Так, у процесі досліджень вчені з Університету Меріленда (США) спільно з колегами з Буркіна-Фасо спочатку виявили грибок *Metarhizium pingshaense*, який природним чином вражає малярійних комарів [18].

Наступним етапом було надати нові характеристики. Для цього вчені використовували отруту австралійських воронкових павуків, які є природними

ворогами комах. З допомогою генних маніпуляцій генетичному коду грибка *Metarhizium pingshaense* була дана команда почати виробляти паучий токсин при попаданні в організм малярійного комара. Однак, результати дослідження, що були опубліковані у популярному науковому журналі Science, говорять про те, що популяція комарів почала стрімко рости, коли їм на деякий час дали спокій.

Одним з новітніх досліджень є метод, який був розроблений МАГАТЕ у співпраці з Продовольчою та сільськогосподарською організацією ООН (FАО) [6]. Цей консорциум розробив економічно ефективний, екологічно безпечний і такий, що не залишає залишків, ядерний метод стерилізації комах, який ефективно використовується проти основних комах-шкідників і має також перспективу виявитися ефективним при боротьбі з москітамипереносниками малярії та хворобами, носіями яких вони є.

Цей метод вже взятий на озброєння в багатьох регіонах для боротьби з поширенням різних інших шкідників, що загрожують здоров'ю, таких як муха Цеце, що передає сонну хворобу.

Зазначений метод заснований на використанні радіації для стерилізації чоловічих особин комах, завдяки якій не виробляється потомства від їхнього спарювання з жіночими особинами. Згодом це поступово зменшує популяцію комах. Метод використовується більш ніж у 20 країнах світу, і він особливо успішний в областях із ізольованими популяціями комах, куди не можуть прилетіти дикі фертильні жіночі особини з сусідніх місцевостей і відновити популяцію.

Однак метод стерилізації комах ще не використовується в широкому масштабі проти москітів-переносників малярії, частково через технічні проблеми, до яких належить необхідність випуску на волю лише безплідних чоловічих особин москітів, а також необхідність наявності ефективних систем заманювання москітів у пастку.

Необхідність розробки нових методів боротьби з малярією назріла дуже гостро, оскільки комари стають дедалі стійкішими до інсектицидів. Всесвітня організація охорони здоров'я (ВООЗ) попереджає, що рівень захворюваності на малярію зростає з кожним роком.

Ефективним засобом боротьби з малярією, на підставі майже столітнього практичного досвіду санітарно-гігієнічної медицини, визнана нині інтродукція у водоймища риб – представників роду Gambusia sp., що поїдають личинок комарів. Зокрема у зв'язку з цим екологія та біологія цих маленьких риб є предметом досліджень, результати яких представлені у роботах [9, 10].

Слід зазначити, що риба гамбузія має кілька видів із сімейства пецілієвих, як правило ми більше знаємо звичайну гамбузію і гамбузію хольбрука, які зустрічаються в наших водоймах. Розмір рибки гамбузії невеликий. Самки гамбузії можуть досягати в довжину до 7 см, самці не ростуть довше 4 см (рис. 1.6). У самця гамбузії анальний плавець перетворений на гоноподій.

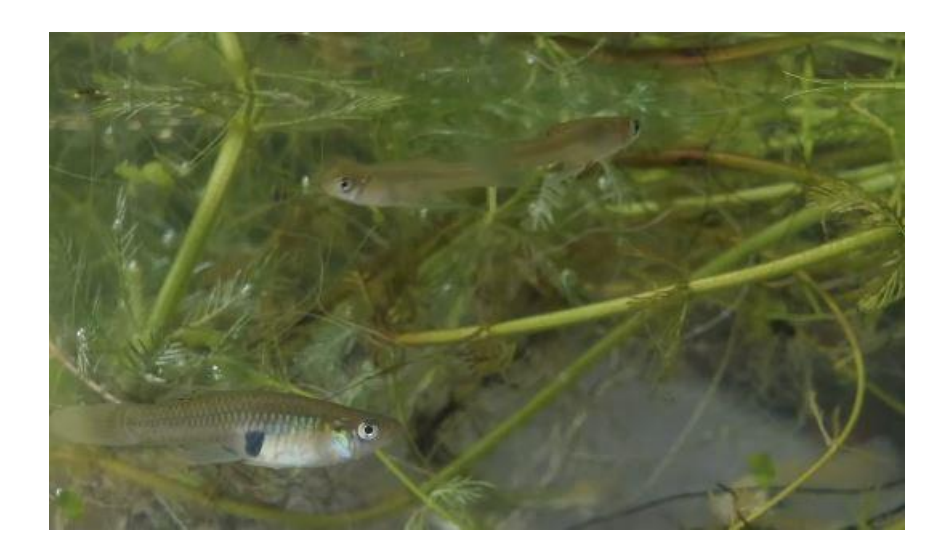

Рисунок 1.6 – Звичайна Гамбузія.

Рибка гамбузія проти комарів визнана найкращим засобом, доведено, що місцеві види риб, такі як сазан або короп, які також активно поїдають личинок комарів, добре справляються з ними лише в не зарослих ставках, а гамбузія чудово працює в чагарниках, недоступних, наприклад, для сазану.

Рибка гамбузія після інтродукції зустрічається у багатьох водоймах

Середньої Азії - Сирдар'ї, Амудар'ї, Зарафшані, у багатьох озерах, у тому числі Айдар-Арнасайській системі озер, у водоймах та ариках Казахстану, Таджикистану, Киргизстану, Узбекистану, на Північному Кавказі), в Україні та Молдові, у Білорусі її періодично зустрічали в басейні річки Прип'ять, у країнах Південної Європи (Італії та Іспанії) та Балканах.

Таким чином, розведення гамбузій (звичайна гамбузія та гамбузія Хольбрука) в даний час може знову стати актуальним для вирішення проблеми боротьби з малярією та іншими хворобами, переносниками яких можуть бути комарі.

Для контролю зазначеної інтродукції за таких умов необхідні сучасні наукомісткі високотехнологічні засоби. Для вивчення іхтіофауни малих водойм все більшого застосування отримує, наприклад, підводна відеозйомка [11]. Але її використання контролю процесів інтродукції Gambusia sp. стикається з проблемами розміщення у водоймищах відеотехніки. А також із проблемами її охорони на великих просторах.

Проблема контролю над процесами інтродукції в сучасних умовах найкраще може бути вирішена дистанційними (аерокосмічними) методами. Вони в даний час набувають все більшого поширення у сфері екології та зоології [12, 13].

У великих водоймах та водотоках перспективним є, наприклад, їх використання для дослідження нересту риб [14, 15]. У цьому контексті мова в першу чергу може йти про дистанційні методи, орієнтовані на використання цифрового фотографування з борту легких дронів – безпілотних літальних апаратів (БПЛА). Використання таких методів може зіткнутися з проблемами, зумовленими наявністю у представників роду Gambusia, що маскує їх заступницького захисного забарвлення.

<span id="page-27-0"></span>1.3 Аналіз методів дистанційної реєстрації інтродукції Gambusia Sp.

Легкі БПЛА (рис. 1.7) нині отримують дедалі більше застосування у

польових дослідженнях у сфері екології та біології [12, 13].

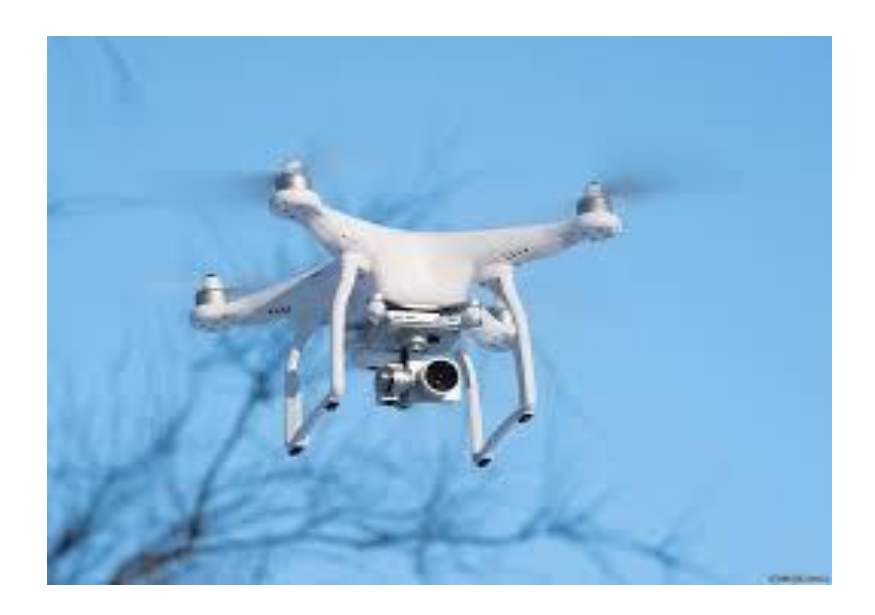

Рисунок 1.7 – Безпілотний літальний апарат по типу «легкий дрон»

Знаходять своє застосування й у іхтіологічних дослідженнях [14, 15]. Використання цифрового фотографування з борту БПЛА для дистанційної реєстрації невеликих представників іхтіофауни, що мешкають на мілководді, в багатьох випадках зіткнеться з проблемами, пов'язаними з наявністю у них заступницького забарвлення. Елімінація її маскуючого ефекту буде потрібна і при такому використанні БПЛА для дистанційної реєстрації *Gambusia Sp*. Адаптаційні механізми покровительского забарвлення тварин (ПОТ) є у часі популярним предметом досліджень у сфері фундаментальної біології [16].

У роботах [17, 18] висвітлено питання впливу на фарбування риб зміни клімату та штучних умов аквакультури. А роботи [19, 20] присвячені аспектам забарвлення представників різних систематичних груп тварин.

У контексті дослідження, що проводиться, інтерес представляють описані в роботі [21] адаптаційні механізми ПОТ, що камуфлюють. А саме – ефект розчленування, у зоровому сприйнятті, силуету тварини. Досягнення цього ефекту передбачає деяку різноманітність колірних елементів (плям, смуг) ПОТ.

Це потрібно для забезпечення великої ймовірності їх злиття з фоном у будь-якій точці місця проживання тварини. А з урахуванням сезонної мінливості колориметричних параметрів (КП) цих місць проживання також – і в будь-якій точці часу.

В даний час значного розвитку набули роботи з математичного моделювання процесів формування в індивідуальному розвитку тваринного розмаїття плям і смуг у колірній картині ПОТ [22, 23].

Йдеться переважно про генетичні та біохімічні аспекти цих процесів. Початок їм поклала піонерська робота [24], присвячена математичному моделюванню структур Т'юрінга.

У роботі [25] описаний новий підхід до демаскування тварин, заснований на обробці цифрових зображень. Ця обробка включає позначення їх сегментів умовним кольором, що відповідає різноманітності КП рослинного фону та ПОТ. Ці результати були отримані внаслідок використання дискретного моделювання динамічних систем (ДМДС), розроблених у Харківському національному університеті імені В. Н. Каразіна (Україна) [26]. Крім того в [22, 23] було дано формалізований опис закономірностей, що визначають відмінність у різноманітності КП фону місцеперебування та ПОТ.

У роботах [27, 28] ці відмінності трактуються, як пов'язані з відносинами різноманітності та вирівняності в КП рослинних угруповань місць проживання та ПОТ.

Описані в роботі [29] отримані закономірності динаміки КП рослинного фону виявляють відому схожість з так званою моделлю Маргалефової сукцесії [30]. У ряді випадків ці закономірності, мабуть, можуть бути поширені і на динаміку КП, відмінних від фітопланктону рослинних угруповань.

У роботі [31] показано, що процедура, яка базується на закономірностях, описаних у роботах [27, 28], з обробки цифрових зображень прибережних мілководних ділянок річкового дна дозволяє ідентифікувати зміни системних КП, що є маркерами появи невеликих, порівнянних з *Gambusia Sp.*, представників іхтіофауни. Йдеться про ідентифікацію за умов перешкод методами, сумісними з використанням легких БПЛА.

<span id="page-30-0"></span>1.4. Огляд засобів дистанційної реєстрації біологічних об'єктів та моніторування територій для боротьби з малярією

Щоб контролювати ситуацію та своєчасно реагувати на появу нових видів та збудників, необхідний постійний моніторинг. Його проведення найчастіше ускладнюється важким доступом до водних об'єктів, де мешкають та розмножуються малярійні комарі. Для автоматизації спостережень дослідники зараз розробляють автономну систему моніторингу чисельності малярійних комарів рис. 1.8.

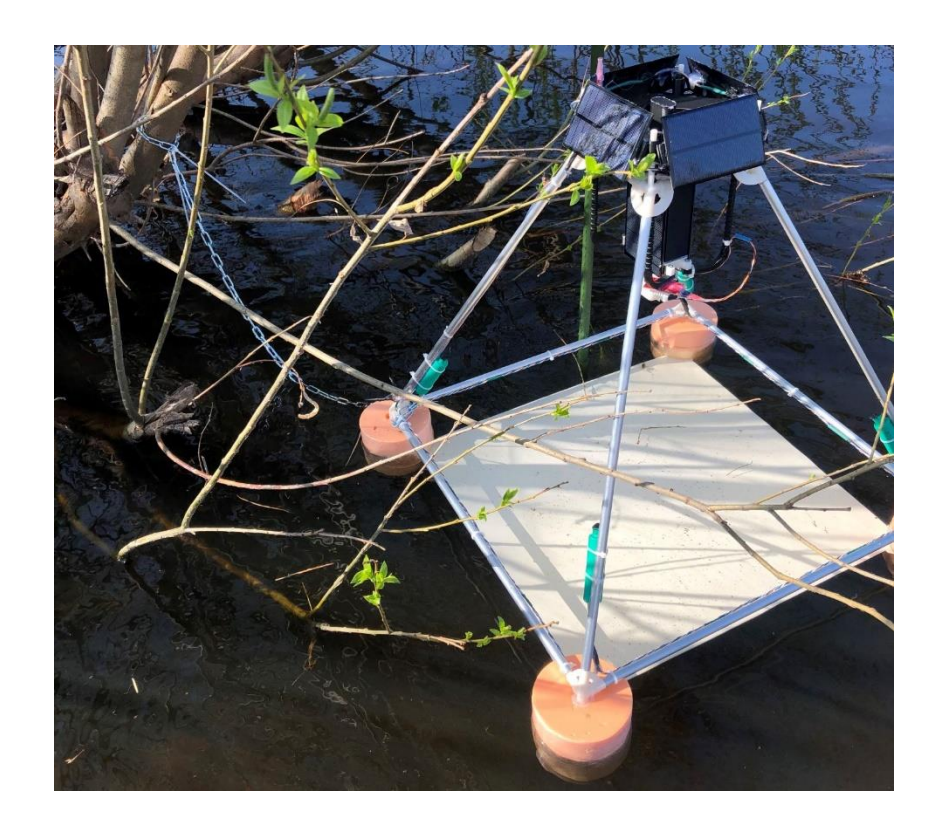

Рисунок 1.8 – Автономна система моніторингу розвитку малярійних комарів

Моніторингова система розташовуватиметься на поверхні води. У конструкцію установки входить фотокамера, яка для зйомки поверхні води у заданому режимі автоматично передаватиме знімки на сервер. За ними можна

оцінити чисельність личинок малярійних комарів на поверхні води. Оцінк даних виконує штучний інтелект, який дозволяє відрізняти личинки малярійних комарів від інших об'єктів живої та неживої природи [17].

Однією з інформаційних систем моніторування та контролю за розповсюдженням малярії є «Malaria Surveillance, Monitoring, and Evaluation (SME) System» (Malaria Consortium, WHO) [18]. Ця система представляє собою інтернет-портал та надає інструменти та ресурси для збору, аналізу та звітності даних про поширення малярії (рис. 1.9).

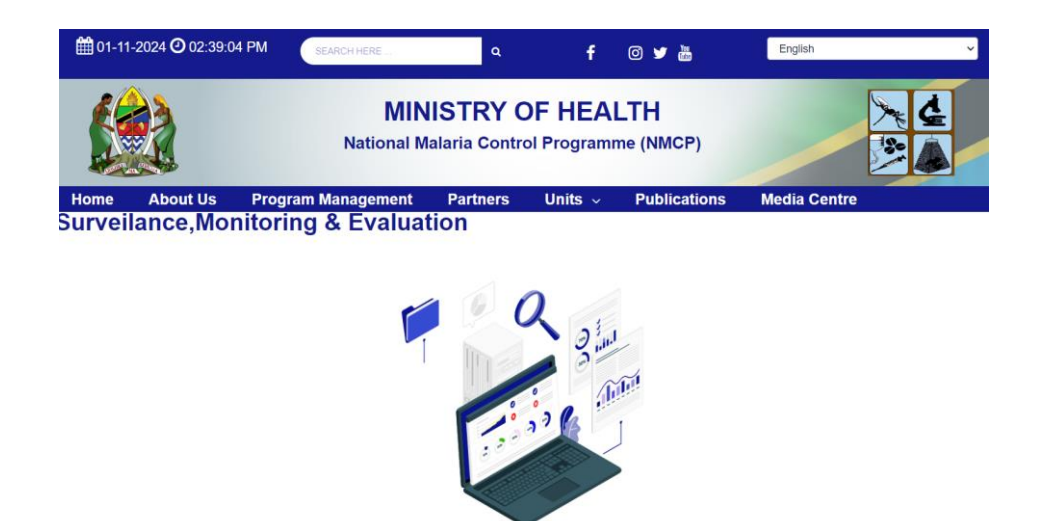

Рисунок 1.9 – Інформаційних систем моніторування та контролю за розповсюдженням малярії «SME-System»

Вона допомагає країнам відстежувати епідеміологічні показники та оцінювати ефективність контрольних заходів.

Ще однією з подібних систем є «Malaria Information System (MIS)», розробленая консорціумом Roll Back Malaria (RBM) Partnership's [27].

MIS пристосована для покращення управління програмами боротьби з малярією. Система допомагає збору даних про захворюваність, смертність та використання антималарійних заходів (рис. 1.10).

District Health Information System 2 (DHIS2) – це відкрита платформа для збору, управління та аналізу охорони здоров'я даних [28].

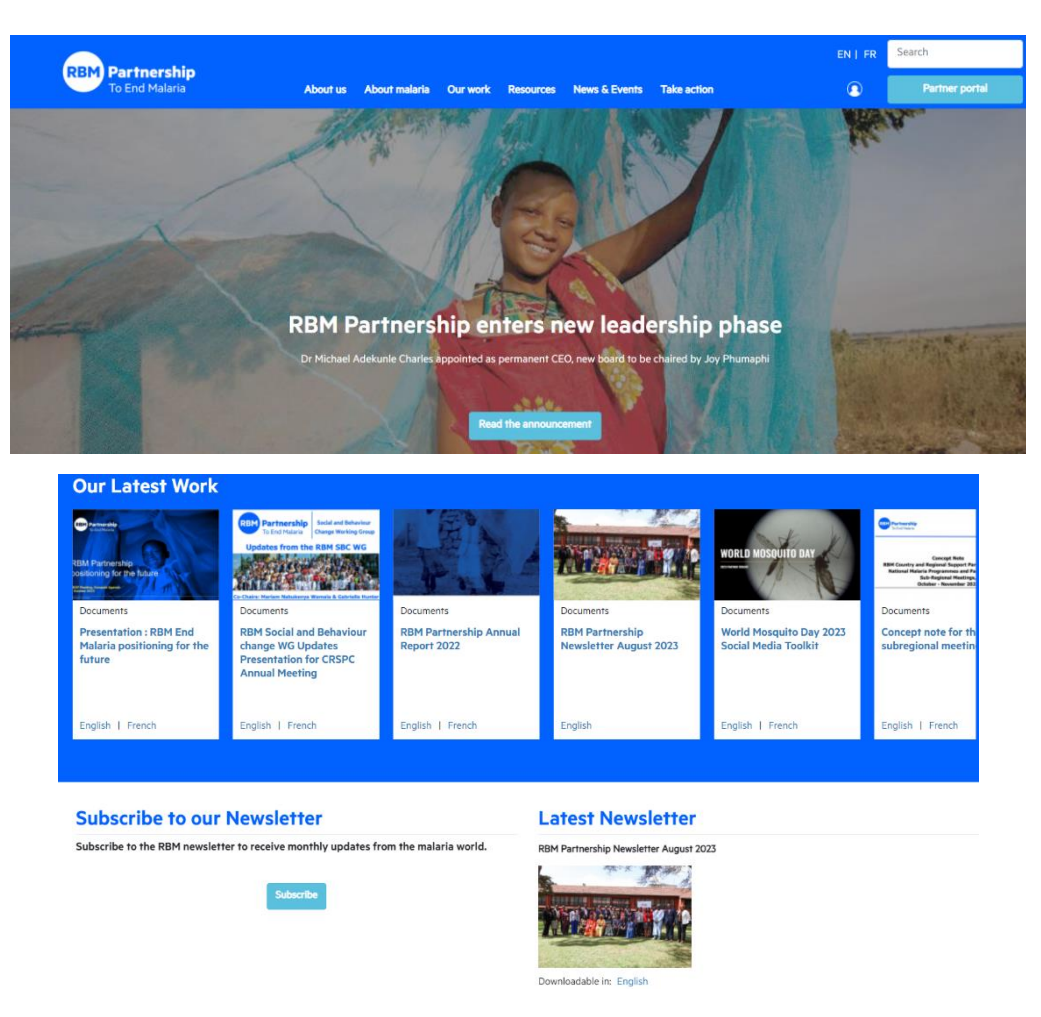

Рисунок 1.10 – Основні вікна системи «Malaria Information System**»**

Багато країн використовують DHIS2 для моніторингу малярії та інших захворювань. Модель даних DHIS2 підтримує як сукупні дані, так і дані індивідуального рівня, включаючи функції для моніторингу та подальшої взаємодії з окремими людьми чи організаціями протягом певного часу, а також введення даних онлайн і офлайн через веб-портал DHIS2, мобільну програму Android, SMS або прямий імпорт.

DHIS2 є провідною інформаційною системою управління охороною здоров'я (HMIS) на Афріканському континенті, і була розгорнута в багатьох інших контекстах, зокрема для управління проектами в галузі освіти, логістики та сільського господарства тощо (рис. 1.11).

Крім того, деякі країни розробляють мобільні додатки для збору даних про малярії на місцях. Ці додатки містять медичний персонал і звичайні користувачі для виявлення симптомів і передачі інформації про захворювання.

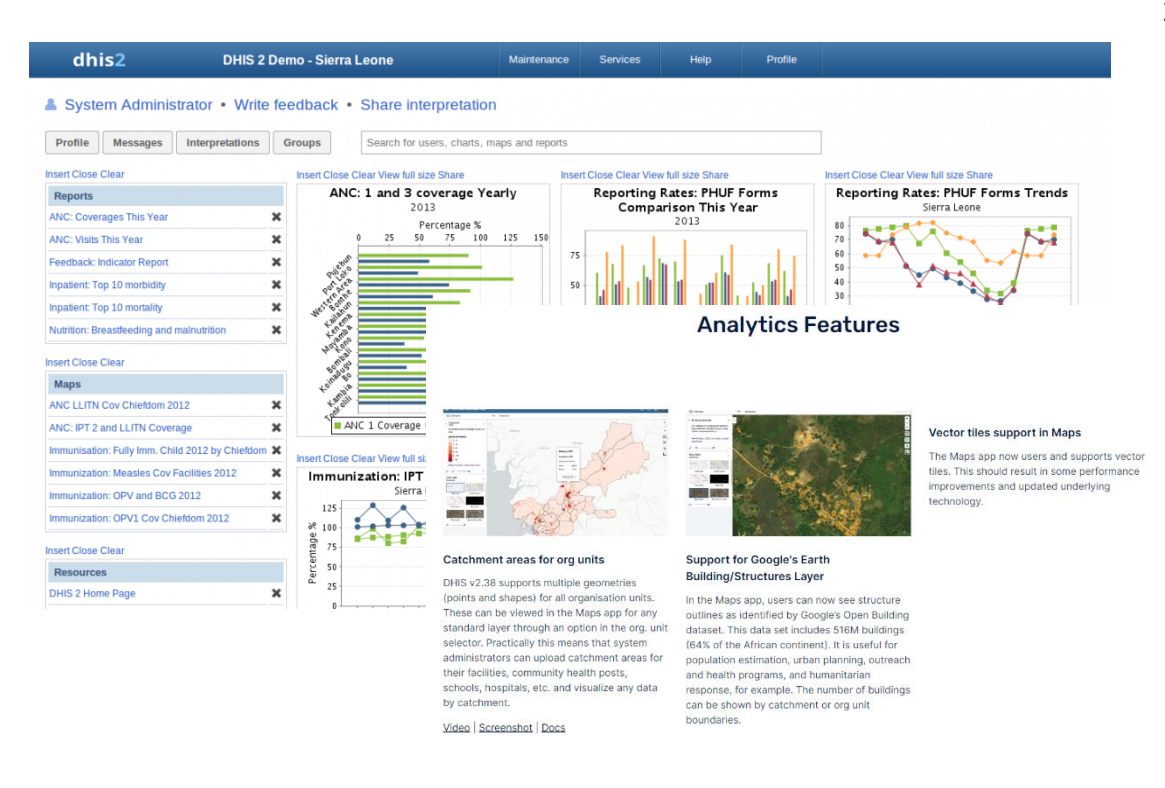

# Рисунок 1.11. – Деякі вікна інформаційної системи «District Health Information System 2»

Однак, недоліками цих засобів  $\epsilon$  іх спрямованість лише на контроль та моніторинг за розповсюдженістю малярії, відсутність можливості врахування методів боротьби із малярією.

Сьогодні дистанційне зондування стає все більш доступним і може застосовуватися в різних областях. Так, за допомогою супутникових даних можна аналізувати та прогнозувати зміни погоди, а також знаходити водоймища. Дрони, літаючи на невеликій висоті, можуть фіксувати наявність фауни в цих водоймищах. Водночас супутники охоплюють значно більші території. Загалом, якщо не потрібна високоточна інформація, оптимальним варіантом будуть саме знімки із супутника, оскільки вони вимагають менших фінансових вливань. Загалом, у кожного інструменту свої переваги та недоліки, отже найбільш економічно вигідним є поєднання можливостей дронів та супутників [19].

За оцінками компанії Euroconsult, протягом наступного десятиліття глобальний ринок комерційних даних та послуг зі спостереження за Землею

зросте зросте майже вдвічі (з 4,6 млрд доларів до 8 млрд доларів). Дрони та супутники є основними інструментами просторової зйомки, а тому дуже важливо визначити, який саме спосіб буде оптимальним для ваших цілей.

Крім спільних функцій, супутники або дрони можуть виконувати унікальні завдання. При виборі конкретного джерела даних необхідно враховувати низку аспектів.

Для управління БПЛА потрібні оператори. Більше того, деякі країни, наприклад, США зобов'язують таких фахівців працювати з пристроями в межах видимості. Супутники ж, досягнувши орбіти, працюють автономно, збираючи та передаючи дані на наземну станцію.

У таких гірських або лісових регіонах використання дронів може призвести до втрати обладнання або просто неможливо. Більше того, вони повинні знаходитись недалеко від пункту керування, а дальність маршруту обмежена ємністю акумулятора. Робота космічних апаратів залежить від особливостей ландшафту, тому вони підходять для аналізу віддалених і важкодоступних регіонів.

У порівнянні з БПЛА супутники охоплюють значно більші території. Замість багаторазово запускати дрон для моніторингу різних ділянок водоймищ, ефективніше використовувати онлайн-платформи з усіма необхідними супутниковими даними.

Для доступу до знімків із супутників часто достатньо оформити підписку на використання спеціалізованого програмного забезпечення на зразок EOSDA Crop Monitoring [19]. Зручний інтерфейс дозволяє користувачам працювати самостійно, не залучаючи сторонніх фахівців.

Щороку вартість супутникових знімків для комерційного використання знижується. Це з зменшенням витрат на запуск супутників і зростання конкуренції серед постачальників даних послуг. Супутники, на відміну від низьколітаючих БПЛА, чутливі до хмарності [20].

Відомою системою моніторингу є ArcGIS 9.1 із вбудованим модулем ArcEditor компанії ESRI (США). Дана система є потужним засобом для створення, управління, відображення та аналізу просторових даних і використовується як самостійний настільний ГІС-пакет, який забезпечує багатокористувацьке редагування баз геоданних, що зберігаються в об'єктноорієнтованих СУБД [26]. Для розширення можливостей системи пропонуються додаткові БД, створені за об'єктно-реляційною технологією з базовими продуктами (ArcView і ArcInfo). Система дозволяє створювати географічні карти уражених місцевостей за результатами ДСС по екологічним об'єктам, має відкриту БД, яка може інтегруватися в будь-які системи управління геоданими.

Недостатком системи є необхідність наявності додаткових модулів оцінки навколишнього середовища та високої ціни.

Також до недоліків розглянутих засобів можна віднести: розрізненість і суперечливість інформації, що поступає від фахівців, оцінку динаміки чисельності біооб'єктів тільки на відкритих просторах, складність інтерпретації результатів прогнозування розвитку малярії.

Таким чином, розробка засобу дистанційної реєстрації GAMBUSIA SP. для боротьби з малярією є актуальною науковою і практичною задачею.
## **2 РОЗРОБКА МЕТОДУ ДИСТАНЦІЙНОЇ РЕЄСТРАЦІЇ GAMBUSIA SP. ДЛЯ БОРОТЬБИ З МАЛЯРІЄЮ**

2.1 Дослідження системних параметрів, що відображають відносини різноманітності та вирівняності кольору фітоценозів у місцях інтродукції Gambusia sp.

Дистанційна реєстрація тварин, зокрема риб, на тлі рослинних спільнот (фітоценозів) можлива з використанням системних КП. Йдеться про системні КП, що є виразом відношень розмаїття та вирівняність значень КП забарвлення тварин та фітоценозів. Маємо на увазі фітоценози у місцях мешкання тварин. Для формалізованого опису відношень первинних КП, якы формують системні КП пропонуэться використовувати математичний апарат дискретних моделей динамічних систем (ДМДС). Використання ДМДС дозволяє, базуючись на структурі кореляційних відносин між компонентами системи, презентувати певні їхні детерміновані відносини. Йдеться про міжкомпонентні і внутрішньокомпонентні відносини, детерміновані позитивними та негативними впливами компонентів на самих себе та одного на іншого. Ці відносини формують динаміку змін значень компонентів у певному циклі, які відбивають певні КП фітоценозу та захисного забарвлення тварин. У випадку фітоценозу маємо ідеалізовану траєкторію системи (ІТС). ІТС для відносно простих фітоценозів має певні риси так званої Маргалефової моделі сукцесії.

Сукцесія – послідовна необоротна й закономірна зміна одного [біоценозу](https://uk.wikipedia.org/wiki/%D0%91%D1%96%D0%BE%D1%86%D0%B5%D0%BD%D0%BE%D0%B7) [\(фітоценозу,](https://uk.wikipedia.org/wiki/%D0%A4%D1%96%D1%82%D0%BE%D1%86%D0%B5%D0%BD%D0%BE%D0%B7) мікробного угруповання, [біогеоценозу](https://uk.wikipedia.org/wiki/%D0%91%D1%96%D0%BE%D0%B3%D0%B5%D0%BE%D1%86%D0%B5%D0%BD%D0%BE%D0%B7) й т.д.) іншим на певній ділянці середовища, як правило за періодів та процесів розвитку.

Причинами сукцесій можуть бути: зміни клімату, природні катаклізми (вулкани, землетруси, повені), діяльність людини. Важливе значення в сучасній екології надається біотичним чинникам: види організмів сукцесійного угруповання здатні змінювати умови існування інших видів. У більшості випадків рушійними чинниками змін і розвитку нестійких екосистем є незбалансованість кругообігу речовин і зменшення видового біорізноманіття.

Розрізняють два основних типи сукцесій за характером змін:

- автотрофні сукцесії – протікають в екосистемах, де центральною ланкою є рослинний покрив. З його розвитком пов'язані зміни гетеротрофних компонентів. Такі сукцесії потенційно безсмертні, оскільки увесь час поповнюються енергією і речовиною, що утворюються або фіксуються в організмах у процесі фото- або хемосинтезу. Завершуються вони, як правило, клімаксною стадією розвитку екосистем;

- гетеротрофні сукцесії – протікають у субстратах, де відсутні живі рослини (продуценти), а беруть участь тільки тварини (гетеротрофи) або мертві рослини. Цей вид сукцесій має місце тільки доти, поки є присутнім запас готової органічної речовини, у якому змінюються різні види організмівруйнівників. В міру руйнування органічної речовини і вивільнення з нього енергії сукцесійний ряд закінчується і система розпадається.

Таким чином, ця сукцесія по своїй природі є деструктивною. Наприклад, гетеротрофні сукцесії мають місце при розкладанні мертвого дерева або трупа тварин, при розкладанні детриту (у лісах він представлений лісовою підстилкою), у екскрементах тварин, забруднених водах, зокрема, інтенсивно протікають при біологічному очищенні вод з використанням активного мулу, насиченого великою кількістю організмів.

Крім того сукцесії бувають:

- повільними – тривають упродовж тисячоліть і десятків тисяч років;

- середніми – тривають упродовж століть;

- швидкими – тривають упродовж десятиліть.

Залежно від причини виникнення сукцесії поділяють на два типи:

1) ендогенні (автогенні) – відбуваються з внутрішніх причин (*наприклад*, утворення нових видів);

2) екзогенні (алогенні) – виникають під дією зовнішніх чинників (наприклад, засолення, підтоплення, вселення чужорідних видів).

За особливостями формування сукцесії поділяють на первинні та вторинні.

Первинні сукцесії – це поява і розвиток угруповань у місцях, де їх раніше не було (наприклад, розвиток екосистем на скельних породах, зсувах, відмілинах річок, вулканічних островах).

Вторинні сукцесії – це відновлення природних угруповань після певних порушень (*наприклад*, відновлення лісів після пожеж або вирубування, степів – після розорювання).

Сукцесії ведуть до зростання біорізномніття, але лише до клімаксної стадії. У зв'язку з тим, що екосистеми є динамічними, прогнозування їх стану й визначення закономірностей розвитку є важливим завданням екології.

Відповідно до ідеології Маргалефової моделі сукцесії [35], середнє значення параметра R/G також може розглядатися як міра різноманітності пігментного фітоценозу. Але, з точки зору функціонування захисного забарвлення риби, воно скоріше є мірою близькості до певного оптимуму вирівняності червоної та зеленої складової ПОТ.

У зв'язку з переважанням у фітоценозі зелених пігментів хлорофілів середнє значення параметра G/(R+G+B) також може розглядатися як міра близькості до певного оптимуму вирівняності червоної та зеленої складової ПОТ.

У динаміці Маргалефової моделі сукцесії порівняно простих фітоценозів нами виявлено помірну негативну кореляцію між переважанням зелених і жовто-оранжево-червоних фітопігментів (табл. 2.1). Такі водні фітоценози присутні в місцях інтродукції та проживання *Gambusia sp*.

Екранування ділянок цих фітоценозів особинами, що з'являються в кадрі *Gambusia sp*. знаходить своє відображення у характері відносин розглядуваних КП.

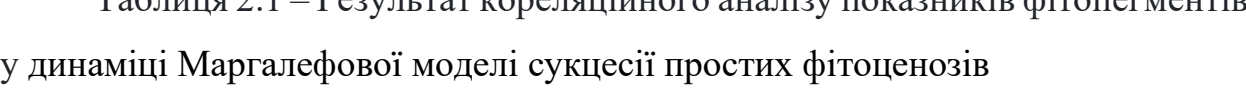

Таблиця 2.1 – Результат кореляційного аналізу показників фітопегментів

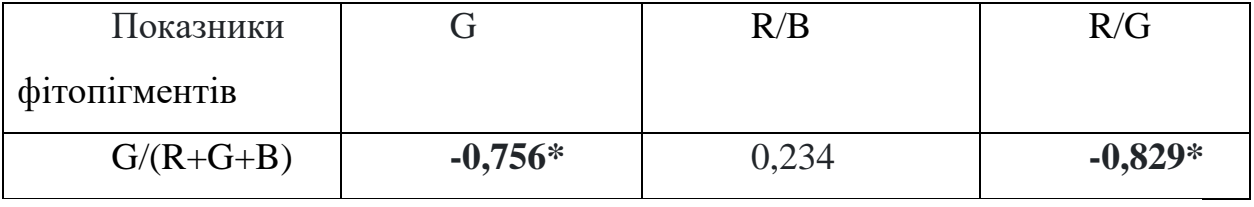

*Примітка до табл. 2.1. \* - достовірний зв'язок на рівні значущості р<0,05* 

Таким чином, результати аналізу дозволяють зробити висновок можливості дистанційної реєстрації *Gambusia sp*. з використанням параметрів, що відображають різноманітність та вирівняність ЗЗ та КП рослинного фону. Конкретний вид цих параметрів можна визначити аналізом моделі цифрової фотографії ділянок дна.

2.2 Розробка процедури обробки цифрових зображень акваторії для дистанційної реєстрації *Gambusia sp.*

Процедура, що розробляється, передбачає поступовий аналіз компонентів RGB-моделі та кількісну оцінку співвідношень G/(R+G+B) та R/G у зображенні, що було сфотографовано з борта легкого дрона на малій відстані (до 3 метрів) та передано на сервер оператора. За результатами такого аналізу визначаються у фітоценозі співвідношення зелених хлорофілів та жовтооранжево-червоних пігментів. Йдеться про процедуру, яка може бути використана в системах автоматизованої дистанційної реєстрації *Gambusia sp*., інтродукованої у водоймища для боротьби з малярією.

Для розв'язання задачі ідентифікації *Gambusia sp.* для подальшого визначення її популяції необхідно розглянути особливості реальних даних.

Для ідеальних (еталонних) даних чисельність популяції біологічного об'єкта концентрується у точці, розташування якої у просторі визначено деяким математичним очікуванням.

Графічна визначеність порушується через вплив нелінійних спотворень

шкали, які перепризначають значення графічної характеристики відповідно з деякою характеристикою об'єкта. Просторово-частотні спотворення є переходи у просторі компонент моделі поведінки біооб'єктів від координат одного компонента до іншого. Вплив шумів та перешкод призводить до того, що реальні дані мають деякий розкид характеристик значень компонентів кластерів *C*i.

На рисунку 2.1 представлені співвідношення характеристик у просторі колірних компонент цифрового зображення, де МЗЗ – чисельність *Gambusia sp.* на досліджуваній території, ММГ – чисельність *Gambusia sp.* у місцях їх міграції, АПКО – чисельність *Gambusia sp.*, активно шукають корм (комах маляріного комара) у місцях нормальної постійної зустрічалості особин.

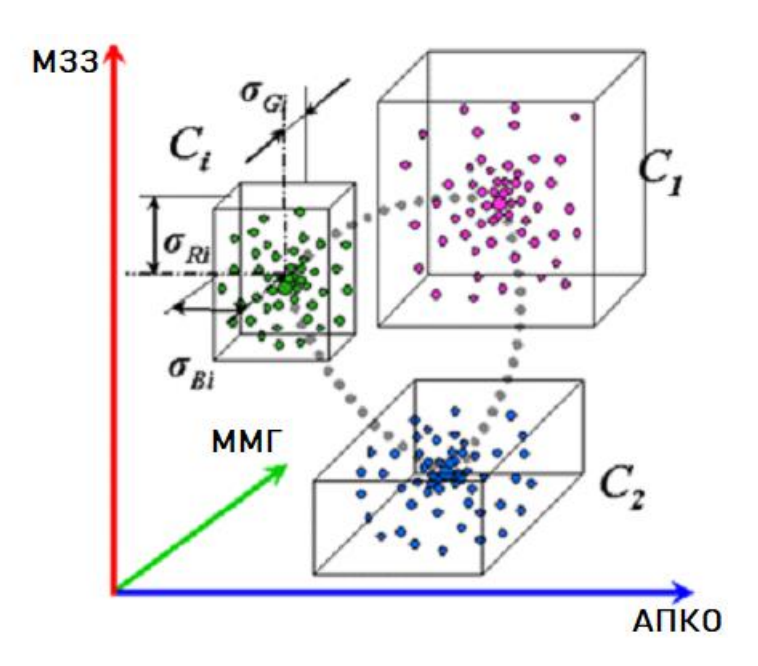

Рисунок 2.1 – Співвідношення характеристик у просторі колірних компонент цифрового зображення

Для випадку ідентифікації наявності *Gambusia sp.* кластер МЗЗ матиме найбільший розмір, що залежить від середньоквадратичних відхилень σ<sup>i</sup> компонента матриці Спірмена [36].

На відміну від ідеальних, реальні дані завжди мають деякий розкид

значень компонент або значення середньоквадратичного відхилення  $\square_i$ відмінне від нуля.

Найбільш критичною процедурою в запропонованому підході є сегментація, оскільки її результати впливають надалі на всі наступні дії, пов'язані з аналізом зображень [37].

Пропонується для обробки кольорових зображень використовувати інтерактивну сегментацію на основі екстентної моделі кластера. Тобто визначення приналежності пікселів отриманого зображення кольорам кластерів еталонного зображення використовується кластерна модель, яка описує екстент кластера як габаритний прямокутний гіперпаралелепіпед, ребра якого паралельні координатним осям простору RGB-моделі.

Розташування кластерів i-го кольору у просторі колірних компонентів зображення залежить від середньозваженого значення колірної компоненти *R*i, *G*<sup>i</sup> і *B*<sup>i</sup> (координати центру кластера), а розміри визначені величинами середньоквадратичних відхилень *σRi*, *σGi*, *σB<sup>i</sup>* [34].

Інтерактивна сегментація передбачає введення користувачем необхідних даних у процесі роботи. Зазвичай на вхід алгоритму надходить вихідне зображення та додаткова інформація: зразкові межі об'єкта та вказівка пікселів, які обов'язково належать об'єкту (фону) [31]. У разі попередньо задаються колірні характеристики аналізованих фрагментів (опорні фрагменти) – фрагменти вихідного зображення, певного кольору, виділеного користувачем, максимальної величини, необхідної прямого виміру характеристик сукупності пікселів.

Дані параметри описують траєкторії поведінки *Gambusia sp.* кожного випадку МЗЗ, ММГ та АПКО.

Таким чином, процедура обробки цифрових зображень акваторії для дистанційної реєстрації *Gambusia sp.* буде включати наступні кроки.

Крок 1. Лінійна просторова фільтрація зображення.

Лінійні перетворення оперують одночасно зі значеннями пікселей в околиці так із значеннями деякої матриці, маючі такі самі розміри що і околиці. Така матриця є фільтром, маскою або шаблоном фільтрації. Як було сказано раніше, в якості такої матриці може бути використані значення центроїдів груп інтерактивної сегментації зображення.

На рисунку 2.2 зображено процес переміщення маски фільтра від точки до точки зображення. В кожній точці (x, y) відлік фільтра вираховується із використанням заданих зв'язків.

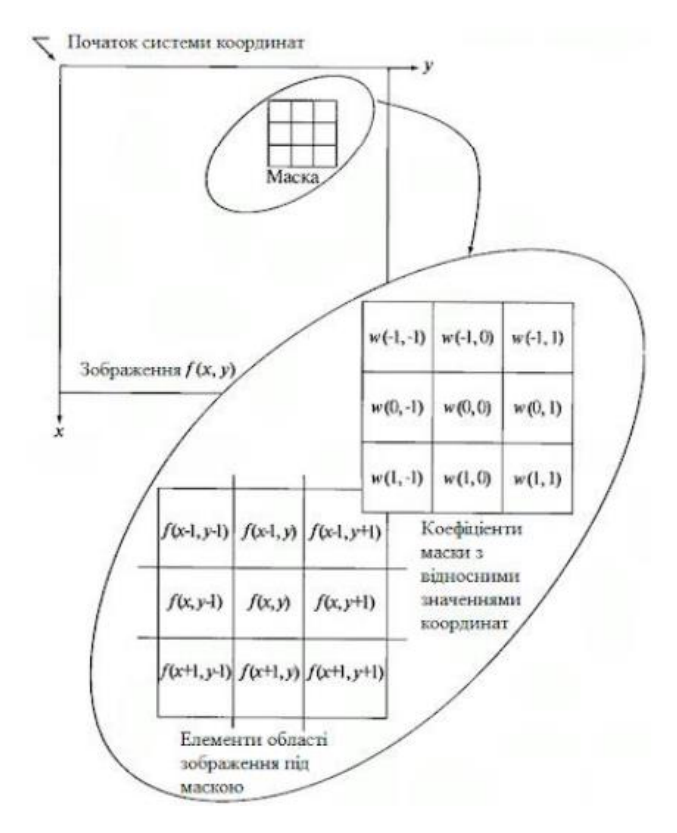

Рисунок 2.2. – Схема просторової фільтрації

У загальному вигляді алгоритм розрахунку можна подати у вигляді схеми (рис. 3.2).

Фільтрація зображення *f*, розміри якого *M* х *N*, за допомогою фільтра розміри якого *m* x *n* задається рівнянням загального вигляду:

$$
g(x, y) = \sum_{s=-a}^{a} \sum_{t=-b}^{b} w(s, t) f(x+s, y+t),
$$
 (2.1)

де  $\alpha = (m-1)/2$ ,  $b = (n-1)/2$ ,  $x = 0,1,2...M-1$ ;  $y = 0, 1, 2...N-1.$ 

Так, наприклад, результат лінійної фільтрації зображення для маски розміром 3х3 сегмента, є рівняння:

$$
R = w(-1; -1)f(x - 1, y - 1) + w(-1, 0)f(x - 1, y) ++ w(1, 1)f(x + 1, y + 1)
$$
\n(2.2)

Процедура лінійної фільтрації представляє процедуру згортки коефіцієнтів фільтра (маски) с відліками вихідного зображення.

У випадку, коли цікаво лише значення відліку *R* по масці *m* x *n*, в точці (x, y) використовується наступне рівняння:

$$
R = w_1 z_1 + w_2 z_2 + \dots + w_{mn} z_{mn} = \sum_{i=1}^{mn} w_i z_i,
$$
 (2.3)

де *w* – коефіцієнт маски;

*z* – значення пікселя, відносне для даного коефіцієнту;

*mn* – загальне число коефіцієнтів в масці.

Крок 2. Інтерактивна сегментація зображення.

Інтерактивна сегментація зображення – це процес виділення певних областей або об'єктів на зображенні за участю користувача, який надає введення або зворотний зв'язок. Один із популярних методів інтерактивної сегментації зображень – це метод GrabCut, який має наступну послідовність:

- ініціалізація параметрів K - кількість гаусіан у моделі (зазвичай вибирається емпірично), N – кількість пікселів у зображенні;

- розрахунок параметру гауссиан для переднього та заднього планів цифрового фотознимку:

$$
GMM = \sum_{k=1}^{K} \mu_k \tag{2.4}
$$

- E-крок. Розрахунок ваг *w* та параметрів GMM на основі поточної маски (приналежність до переднього або заднього плану) та зображення:

$$
w_{kc} = \frac{1}{N} \sum_{i=1}^{N} P(i, k, c),
$$
  
\n
$$
\mu_{kc} = \frac{\sum_{i=1}^{N} P(i, k, c) \times I_I}{\sum_{i=1}^{N} P(i, k, c)},
$$
  
\n
$$
\sum_{kc} = \frac{\sum_{i=1}^{N} P(i, k, c) \times (I_i - \mu_{kc})(I_i - \mu_{kc})^T}{\sum_{i=1}^{N} P(i, k, c)},
$$
\n(2.4)

де *P*(*i*, *k*, *c*) – ймовірність того, що піксель *i* відноситься до компонента *k* (передній або задній план) і має колір *с*;

- M-крок (Максимізація правдоподібності). Оновлення ймовірностей приналежності пікселя до переднього або заднього фону:

$$
P(i,k,c) = \frac{w_{kc} \times N(i_i; \mu_{kc} \Sigma_{kc})}{\Sigma_{k=1}^K w_{kc} \times N(i_i; \mu_{kc} \Sigma_{kc})'}
$$
(2.5)

 - оновлення маски. Привласнення кожному пікселю мітки переднього або заднього плану на основі оновлених імовірностей.

Пункти 3-5 кроку 2 до тих пір, поки не буде досягнуто збіжності  $\delta = 0.001$ .

Крок 3. Формування масиву колорометричних параметрів.

Після проведення сегментації в кожному сегменті визначаються середні кількості у пікселі відповідно зелених *G*, червоних *R* та синіх *B* елементів:

$$
RGB=\{G_i, R_i, B_i\}.
$$
\n
$$
(2.6)
$$

Крок 4. Визначення у кожному *j-*му субсегменті *i*-го сегменту значень параметрів  $V_j = G_j/(R_j + G_j + B_j)$  та  $Y_j = R_j/G_j$ ,  $V = \{v_{ij}\}\$ ,  $Y = \{y_{ij}\}\$ .

Крок 5. Визначення для множини субсегментів кожного сегмента середніх значень та середнього квадратичного відхилення параметрів  $G/(R+G+B)$  та  $R/G$ :

$$
\bar{V} = \frac{1}{M \cdot N} \sum_{i=1}^{N} \sum_{j=1}^{M} v_{ij}, \ \bar{Y} = \frac{1}{M \cdot N} \sum_{i=1}^{N} \sum_{j=1}^{M} y_{ij}, \tag{2.7}
$$

$$
\sigma_V = \sqrt{\frac{\sum_{i=1}^{N} \sum_{j=1}^{M} (\nu_{ij} - \bar{V})^2}{N \cdot M}},
$$
\n(2.8)

$$
\sigma_Y = \sqrt{\frac{\sum_{i=1}^{N} \sum_{j=1}^{M} (y_{ij} - \bar{Y})^2}{N \cdot M}}.
$$
\n(2.9)

Крок 6. Визначення для безлічі сегментів кожного знимка значень кореляцій за Пірсоном між середніми значеннями та значеннями середнього квадратичного відхилення параметрів G/(R+G+B) та R/G:

$$
r_{xy} = \frac{\Sigma (V_i - \overline{V}) \times (Y_i - \overline{Y})}{(n-1) \times \sigma_V \times \sigma_Y}.
$$
\n(2.10)

2.3 Розробка процедури аналіз відмінностей цифрових знимків та визначення популяції *Gambusia sp.*

Для аналізу відмінностей цифрових знимків, які отримані у варіантах з наявністю і відсутністю *Gambusia sp.* у кадрі пропонується використовувати математичний інструментарій методу кореляційних плеяд.

Кореляційна плеяда – це фігура, що складається з вершин і ліній, що їх з'єднують. Вершини відповідають параметрам і зазвичай позначаються цифрами – номерами параметрів. Лінії відповідають статистично достовірним зв'язкам та графічно виражають знак, а іноді – і рівень значущості зв'язку.

Метод кореляційних плеяд призначений для знаходження таких груп параметрів або об'єктів – «плеяд», коли кореляційний зв'язок, тобто сума модулів коефіцієнтів кореляції між параметрами однієї групи

(внутрішньоплеєдний зв'язок) досить велика, а зв'язок між параметрами з різних груп (міжплеєдна) – мала. За певним правилом за кореляційною матрицею об'єктів утворюють креслення – граф, який потім за допомогою різних прийомів розбивають на підграф. Елементи, що відповідають кожному з підграфів, і утворюють плеяду

Таким чином, кореляційна плеяда – це фігура, що складається з вершин і ліній, що їх з'єднують. Вершини відповідають параметрам і зазвичай позначаються цифрами – номерами параметрів. Лінії відповідають статистично достовірним зв'язкам та графічно виражають знак, а іноді – і рівень значення зв'язку. Кореляційна плеяда може відбивати всі статистично значущі зв'язки кореляційної матриці або їх змістовно виділену частину (наприклад, відповідну одному фактору за результатами факторного аналізу).

В рамках кваліфікаційної роботи метод кореляційних плеяд (МКП) використовується для вивчення відносин між колориметричними параметрами (КП) рослинної спільноти дна водоймища (фітобентоса) та захисним забарвленням тварини (ЗЗТ). У цьому випадку йдеться про ЗЗТ риб, що мешкають у водоймі.

Для визначення популяції *Gambusia sp.* пропонується використати математичний апарат ДМДС. ДМДС дозволяє на основі структури кореляцій  $r_{xy}$  між значеннями компонентів системи визначити структуру їхніх відносин із переліку: "+,+, "-,-", "-,+", "+,0", "-,0", "0,0 ", і навіть симетричних внутрішньокомпонентних відносин із списку: "+,+", "-,-", "0,0" [22]. Це можливо, зокрема, у випадках, коли ми практично одномоментно спостерігаємо кілька об'єктів, які можуть бути описані однією і тією ж ДМДС, відповідно до якої вони змінюються по тому самому циклу, але знаходяться в різних його фазах, що відрізняються комбінаціями значень компонентів.

У нашому випадку, у ролі компонентів системи виступають різні показники присутності *Gambusia sp.* на ділянках їхнього місцеперебування (біотопа), що відрізняються локалізацією та конкретним біологічним змістом. Компоненти системи доповнені латентним компонентом (ЛК), суттєвою (але не має очевидного біологічного чи фізичного сенсу) особливістю якого є нульові значення кореляцій із трьома іншими компонентами.

Прогнозована популяція *Gambusia sp.* описується набором векторів *Аi*: *A*<sup>1</sup> – кількість осіб *Gambusia sp.* у місцях відносно віддалених від прибережних ділянок водойм (МЗЗ), *A*<sup>2</sup> – кількість *Gambusia sp.* у чагарниках та у місцях їх міграції (МГГ), *A*<sup>3</sup> – кількість осіб, що активно поїдають лічинок та комах малярійного комара (АПКО), *А*<sup>4</sup> – латентна компонента, що має нульову кореляцію зі значеннями МЗЗ, МГГ та АПКО.

На першому етапі формується матриця спостережень у довільні (випадкові) моменти часу:

$$
\tilde{A} = \begin{pmatrix} a_{11} & a_{12} & \cdots & a_{1m} \\ a_{21} & a_{22} & \cdots & a_{2m} \\ a_{31} & a_{32} & \cdots & a_{3m} \\ a_{41} & a_{42} & \cdots & a_{4m} \end{pmatrix},
$$
\n(2.11)

де *аij* – значення ознаки *i* (*i=*1..4) для спостереження *j* (*j*=1..m).

На другому кроці визначаються еталонні ознаки *B*<sup>i</sup> (*i=*1..4). Кожна еталонна ознака відповідає обчисленому для кожної складової процесу, що спостерігається. Вважатимемо, що кожна еталонна ознака є динамічною величиною, тобто приймає деякі значення в дискретні моменти часу *t*=0, 1, 2, … *Т*.

Через *Bi*(*t*) позначимо значення еталонної ознаки і на момент часу t. Воно є цілочисленними значеннями від 1 до К, де К – кількість вимірювань еталонної ознаки.

Якщо в початковий момент часу t = 0 еталонні ознаки набувають значення *Bi*(0), то стан динамічної системи еталонних ознак у моменти часу t=0, 1, 2, ... T можна представити у вигляді нескінченної вправо матриці B:

$$
B = \begin{vmatrix} B_1(0) & B_1(1) & \dots & B_1(K) \\ B_2(0) & B_2(2) & \dots & B_2(K) \\ B_3(0) & B_3(3) & \dots & B_3(K) \\ B_4(0) & B_4(4) & \dots & B_4(K) \end{vmatrix}
$$
 (2.12)

На третьому кроці обчислюється кінцевий мінор матриці *В*, який визначає динаміку популяції Gambusia sp. починаючи з моменту t<sub>0</sub>.

$$
F(x) = F(x+1) - F(x+2)=1
$$
  
\n
$$
F(x) = F(x+1) - F(x+2)=1
$$
  
\n
$$
F(x) = F(x+1) - F(x+2)=1
$$
  
\n
$$
F(x+1) = F(x+2)=1
$$
  
\n
$$
F(x+2)=1
$$
  
\n(2.13)

На четвертому етапі обчислюється кореляційна матриця Спірмена для ознак  $\widetilde{A}$ . *A*

$$
\frac{\begin{pmatrix} 1 & A_2 & A_3 & A_4 \\ A_1 & 1 & A_3 & A_4 \\ A_3 & A_2 & 1 & A_4 \\ A_1 & A_2 & A_3 & 1 \end{pmatrix}}{\begin{pmatrix} 1 & A_2 & A_3 & A_4 \\ A_1 & A_2 & A_3 & 1 \end{pmatrix}}_{\tag{2.14}}
$$

де *ρ*ij – коефіцієнт кореляції Спірмена між ознакою *i* та ознакою *j*.

Далі обчислюється кореляційна матриця Спірмена між рядками мінору  $(2.13).$ 

На останньому кроці розраховується міра близькості *D*, яка є мірою адекватності моделі досліджуваному явищу між матрицями  $\Xi$  та  $\Xi$ :  $\tilde{\Xi}$  : the state of  $\tilde{\Xi}$  :

$$
D = \sum_{i=1}^{3} \sum_{j \neq i}^{4} f_{ji} \hat{\mathbf{y}}
$$
 (2.15)

Таким чином, кожному масиву спостережень, що містить ознаки *А*i, системи відносин між компонентами динамічної системи, і початковим умовам динамічної системи (*B*<sup>1</sup> (0), *B*<sup>2</sup> (0), *B*<sup>2</sup> (0), *B*<sup>4</sup> (0)) ставиться у відповідність деяка величина.

Ідентифікація стану полягає у виборі системи відносин між компонентами динамічної системи та початкових умов, які мінімізують величину *D*. Параметри моделі, що дають мінімальне значення, вважаються найближчими до характеристик реальної системи.

На п'ятому етапі будуються умовні еталонні траєкторії біосистеми для різних екологічних станів і фіксується характерна комбінація відносин, які зіставляють певні, обрані експертним шляхом для даного випадку, значення та властивості множини параметрів з умовно еталонними траєкторіями систем, побудованих для різних станів популяції *Gambusia sp.*

На шостому етапі визначають траєкторію системи, значення параметрів якої найбільш подібні до властивостей, що спостерігаються у певній діагностованій популяції.

Таким чином, запропонована процедура дозволяє визначити стан, в якому знаходиться популяція гамбузії та спрогнозувати її подальший розвиток, а відповідно, контролювати розповсюдження малярійного комара.

Загальна послідовність етапів методу дистанційної реєстрації *Gambusia Sp.* буде включати в себе комбінацію процедури обробки цифрових зображень акваторії для дистанційної реєстрації *Gambusia sp.* та процедури аналіз відмінностей цифрових знимків с подальшим визначення популяції *Gambusia sp.*  Структурна схема розробленого метода наведена на рисунку 2.3 (додаток Б), де 1 – збір інформації про популяцію *Gambusia sp.* (отримання цифрових знимків з БПЛА),

2 – лінійна просторова фільтрація зображення з подальшою інтерактивною сегментацією, 3 – формування масиву колорометричних параметрів зображень для різних станів популяції, 4 – визначення для безлічі сегментів кожного знимка значень кореляцій за Пірсоном між середніми значеннями та значеннями середнього квадратичного відхилення параметрів G/(R+G+B) та R/G, 5 – аналіз відмінностей цифрових знимків, які отримані у варіантах з наявністю і відсутністю *Gambusia sp.* за допомогою методу кореляційних плеяд, 6 – визначення стану популяції *Gambusia sp.* за допомогою ДМДС, 7 – ідентифікація стану популяції *Gambusia sp.* та формування висновку щодо її розвитку, 8 – формування звіту.

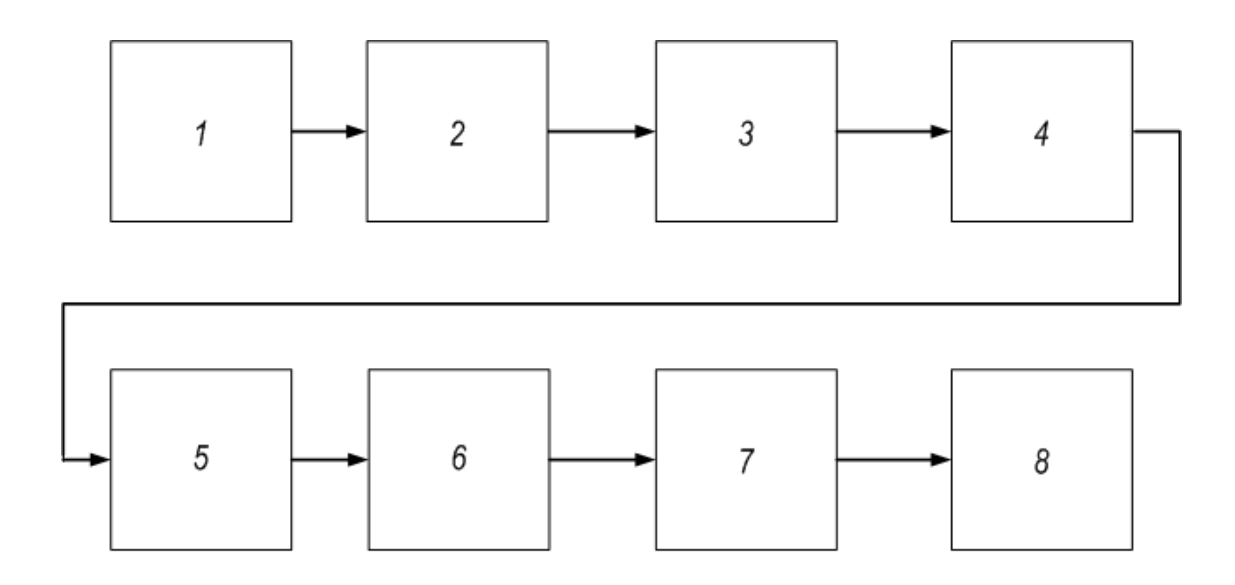

Рисунок 2.3 – Структурна схема метода дистанційної реєстрації Гамбузії для боротьби з малярією

Таким чином, в роботі було розроблено метод дистанційної реєстрації Гамбузії для боротьби з малярією, що базується на використанні динамічних характеристик Маргалефової моделі сукцесії та математичного апарату дискретного моделювання динамічних систем.

Описаний новий підхід до демаскування тварин, заснований на обробці цифрових зображень, а саме в якості процедури обробки цифрових зображень акваторії для дистанційної реєстрації *Gambusia sp.* використовувалися подходи, які дозволяють розбити цифрове зображення на сегменти та субсегменти з подальшим визначенням співвідношень колориметричних параметрів RGB-моделі ділянки дна. Також використовувався кореляційний аналіз середніх значень та значень середнього квадратичного відхилення параметрів RGB-моделі. Середнє квадратичне відхилення розглядалося як міра різноманітності колориметричних параметрів у забарвленні біологічного об'єкта.

Запропонована процедура дозволила виявити негативну помірну кореляцію між переважанням зелених та жовто-оранжево-червоних фітопігментів у динаміці Маргалефової моделі сукцесії фітоценозів у місцях інтродукції та проживання *Gambusia Sp*. Це пов'язано з тим, що екранування ділянок фітоценозів особинами *Gambusia Sp*. знаходить своє відображення у характері відносин колориметричних параметрів RGB-моделі ділянки дна, а саме впливають на кореляцію між середніми значеннями параметрів  $G/(R+G+B)$  та  $R/G$ , або між середнім значенням та середнім квадратичним відношенням параметра G/(R+G+B). Завдяки цьому забезпечується можливість використання для контролю інтродукції *Gambusia sp.* у регіонах, що страждають від малярії, широкого асортименту легких дронів з дистанційною фотофіксацією порівняно низької якості.

## **3 ЕКСПЕРИМЕНТАЛЬНА ПЕРЕВІРКА ЗАПРОПОНОВАНОГО МЕТОДА ТА РОЗРОБКА СТРУКТУРНОЇ СХЕМИ БІОТЕХНІЧНОЇ СИСТЕМИ ВИЗНАЧЕННЯ GAMBUSIA SP. У ВОДОЙМИЩІ**

3.1 Експериментальна перевірка метода дистанційної реєстрації Gambusia Sp. для боротьби з малярією

Експериментальна перевірка розробленого метода проводилась за даними цифрового фотографування ділянок дна з рибою та без риби в акваріумі Харківського зоопарку для різних станів життєдіяльності риб, що відповідали природнім станам – місця міграції гамбузії (ММГ), місця малого скупчення (МЗЗ) та місця активного пошуку корма у місцях нормальної постійної зустрічалості особин (АПКО) (усього 60 фотознимків з присутністю та відсутністю *Gambusia Sp*.).

Відповідно до першого кроку розробленого метода проводилась лінійна просторова фільтрація зображення з подальшою інтерактивною сегментацією кожного фотознимка. Для автоматизації цього процесу було розроблено код програми на мові програмування Pyton з використанням вбудованої бібліотеки filter2D для лінійної фільтрації та grabCut для інтерактивної сегментацієї. Результат роботи програми наведено на рис. 3.1 та 3.2.

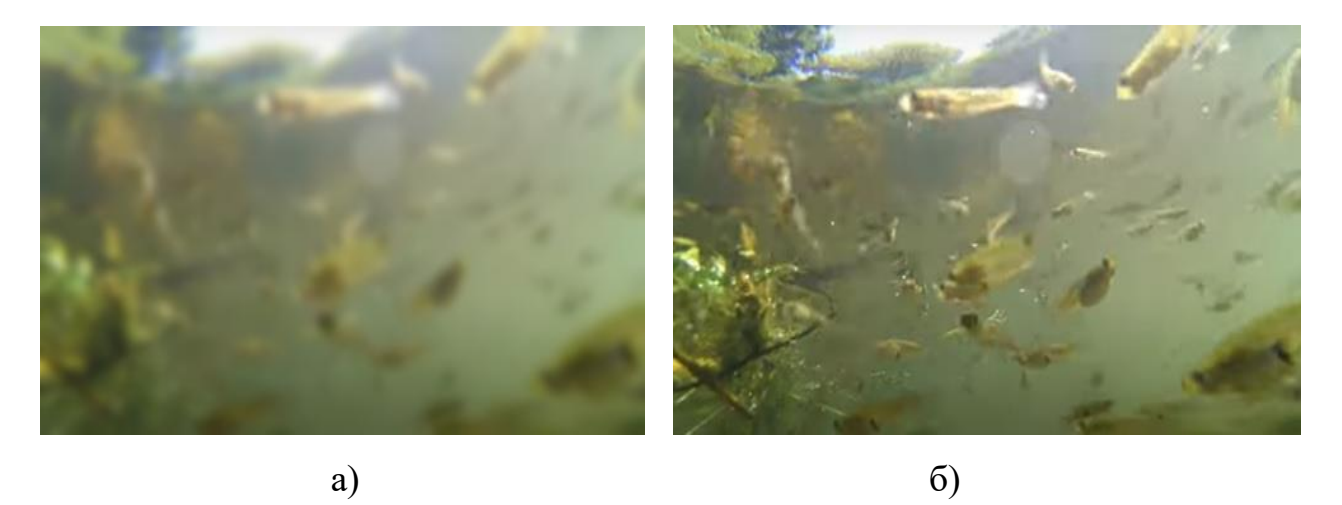

Рисунок 3.1 – Приклад обробки зображення за допомогою лінійної просторової фільтрації: початкове зображення (а), зображення після фільтрації (б)

В якості еталонного зображення було взято зображення, що наведені на рисунку 3.3. Розмірність кожного зображення склала 640х640 пікселя.

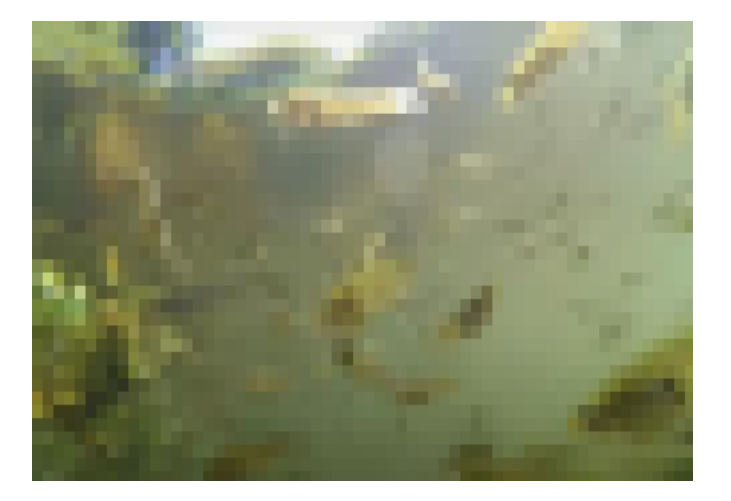

Рисунок 3.2 – Приклад застосування інтерактивної сегментації до відфільтрованого зображення

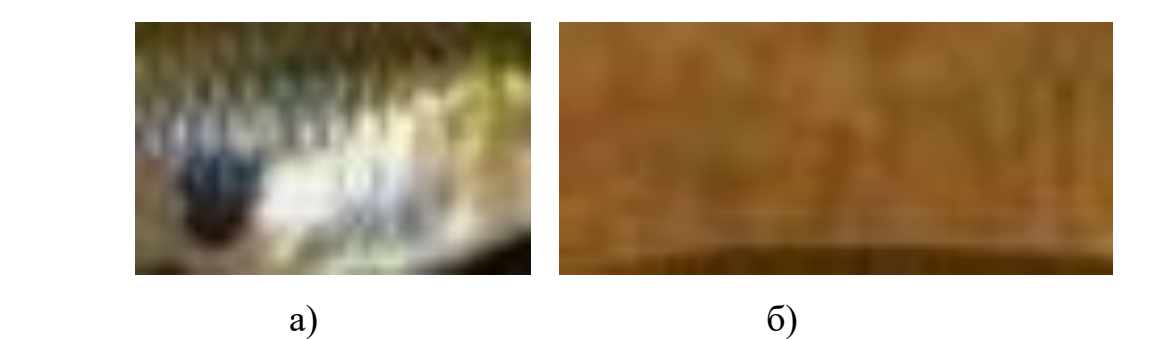

Рисунок 3.3 – Еталонні зображення: тіла *Gambusia Sp*. (а) та порожньої ділянки дна (б)

Далі для визначення показників, що можуть бути охарактеризовані, як маркери, що дозволяють ідентифікувати зміни системних КП, сформували масив колорометричних параметрів зображень для різних станів популяції та розрахували параметри за (2.7) – (2.9).

Для визначення параметрів, що дозволяють статистично значуще діагностувати відмінність ділянок акваторії з наявністю і відсутністю *Gambusia sp.,* було проведено багатофакторний дисперсіний аналіз [28] колориметричних параметрів RGB-моделі 60 цифрових зображень, на яких

були присутні (34 зображення) та відсутні (26 зображень) представники *Gambusia sp.* багатофакторний дисперсійний аналіз. Розрахунки проводили із використанням програмного засобу SPSS (рис. 3.4).

|                | $R_A$ | $\mathscr{O}$ G_A | $\mathscr{P}$ B_A | $R_G$ | $\circ$ | G_R_G_BAH RGKRGB_AHO | $R_p$ иба | $\mathscr{P}$ G_риба | ◆В_риба | $R_G$ риба |
|----------------|-------|-------------------|-------------------|-------|---------|----------------------|-----------|----------------------|---------|------------|
| 1              | 9     | 8                 | 6                 | 1,13  | 0,35    | 0.74                 | 22        | 17                   | 21      | 1,29       |
| $\overline{2}$ | 8     |                   | 5                 | 1.14  | 0.35    | 0,75                 | 23        | 18                   | 22      | 1,28       |
| 3              | 8     |                   | 5                 | 1.14  | 0.35    | 0.75                 | 23        | 18                   | 22      | 1,28       |
| 4              | 10    | 9                 | 7                 | 1,11  | 0,35    | 0,73                 | 24        | 19                   | 23      | 1,26       |
| 5              | 12    | 11                | 9                 | 1.09  | 0.34    | 0.72                 | 24        | 19                   | 23      | 1,26       |
| $6\phantom{a}$ | 13    | 12                | 10                | 1.08  | 0.34    | 0,71                 | 25        | 20                   | 24      | 1,25       |
| $\overline{7}$ | 12    | 11                | 9                 | 1.09  | 0.34    | 0.72                 | 25        | 20                   | 24      | 1,25       |
| 8              | 9     | 8                 | 6                 | 1,13  | 0,35    | 0,74                 | 25        | 20                   | 24      | 1,25       |
| 9              | 11    | 10                | 8                 | 1.10  | 0.34    | 0.72                 | 27        | 22                   | 26      | 1,23       |
| 10             | 11    | 10                | 8                 | 1,10  | 0,34    | 0,72                 | 27        | 22                   | 26      | 1,23       |
| 11             | 10    | 9                 |                   | 1.11  | 0.35    | 0,73                 | 27        | 22                   | 26      | 1,23       |
| 12             | 10    | 9                 | 7                 | 1,11  | 0,35    | 0,73                 | 26        | 21                   | 25      | 1,24       |
| 13             | 9     | 8                 | 6                 | 1,13  | 0.35    | 0.74                 | 26        | 21                   | 25      | 1,24       |
| 14             | 9     | 8                 | 6                 | 1,13  | 0,35    | 0,74                 | 25        | 20                   | 24      | 1,25       |
| 15             | 8     |                   | 5                 | 1,14  | 0,35    | 0.75                 | 25        | 20                   | 24      | 1,25       |
| 16             | 8     |                   | 5                 | 1,14  | 0,35    | 0,75                 | 25        | 20                   | 24      | 1,25       |
| 17             | 10    | 9                 | 7                 | 1,11  | 0,35    | 0,73                 | 24        | 19                   | 23      | 1,26       |
| 1021319        | 72    | 67                | 61                | 1.07  | 0,34    | 0.70                 | 71        | 53                   | 39      | 1,34       |
| 1021320        | 72    | 67                | 61                | 1,07  | 0,34    | 0,70                 | 70        | 52                   | 38      | 1,35       |
| 1021321        | 73    | 68                | 62                | 1.07  | 0.33    | 0.69                 | 70        | 52                   | 38      | 1,35       |
| 1021322        | 74    | 69                | 63                | 1.07  | 0.33    | 0.69                 | 70        | 52                   | 38      | 1,35       |
| 1021323        | 74    | 69                | 63                | 1.07  | 0,33    | 0,69                 | 69        | 51                   | 37      | 1,35       |
| 1021324        | 73    | 68                | 62                | 1.07  | 0,33    | 0.69                 | 70        | 52                   | 38      | 1,35       |

Рисунок 3.4 – Фрагмент вихідних даних для розрахунку

Описова статистика параметрів, що досліджуються наведені в таблиці 3.1.

| 1 es sipram pespañ ma mapamerpio ennecion eranneman |                 |                |      |             |            |            |  |
|-----------------------------------------------------|-----------------|----------------|------|-------------|------------|------------|--|
| Група                                               |                 |                |      |             | Стандартна |            |  |
|                                                     |                 |                |      | Середнє     | помилка    | Стандартне |  |
|                                                     | Показник        | min            | Max  | арифметичне | середнього | відхилення |  |
| Gambusia                                            | $\mathbb{R}$    | 3              | 231  | 81,85       | 0,028      | 28,634     |  |
| sp. у кадрі                                         | G               | 2              | 227  | 77,04       | 0,033      | 33,969     |  |
| відсутністя                                         | B               | $\overline{0}$ | 228  | 74,99       | 0,039      | 39,512     |  |
|                                                     | R/G             | 0,67           | 4,60 | 1,1257      | 0,00018    | 0,18641    |  |
|                                                     | $G/(R+G+B)$     | 0,17           | 0,40 | 0,3282      | 0,00001    | 0,00954    |  |
|                                                     | $(R+G)/(R+G+B)$ | 0,62           | 1,00 | 0,6966      | 0,00005    | 0,04976    |  |
| Gambusia                                            | R               | $\overline{0}$ | 238  | 72,13       | 0,039      | 40,309     |  |
| sp. у дрі                                           | G               | $\theta$       | 251  | 67,47       | 0,044      | 44,903     |  |
| присутня                                            | B               | $\theta$       | 255  | 66,30       | 0,049      | 49,847     |  |
|                                                     | R/G             | 0,00           | 7,00 | 1,1797      | 0,00026    | 0,26244    |  |
|                                                     | $G/(R+G+B)$     | 0,00           | 0,44 | 0,3220      | 0,00002    | 0,02171    |  |
|                                                     | RGKRGB риба     | 0,00           | 1,00 | 0,6973      | 0,00015    | 0,05001    |  |

Таблиця 3.1 – Результати розрахунку параметрів описової статистики

Для визначення, чи дійсно розрізняються знимки між собою за колорометричними параметрами, провели порівняння між групами за критерієм Стьюдента (табл. 3.2).

| Показник        | Gambusia sp. у кадрі | Gambusia sp. у кадрі | Значущість, р |
|-----------------|----------------------|----------------------|---------------|
|                 | відсутністя          | присутня             |               |
| $\mathbf R$     | 81,85±0,028          | 72,13±0,039          | < 0,001       |
| G               | 77,04±0,033          | 67,47±0,044          | < 0.001       |
| B               | 74,99±0,039          | 66,30±0,049          | < 0,001       |
| R/G             | 1,1257±0,00018       | 1,1797±0,00026       | < 0,001       |
| $G/(R+G+B)$     | $0,3282\pm0,00001$   | $0,3220\pm0,00002$   | < 0.001       |
| $(R+G)/(R+G+B)$ | $0,6966\pm0,00005$   | $0,6973\pm0,00015$   | >0.05         |

Таблиця 3.2 – Результати порівняння двох груп за критерієм Стьюдента

З результатів ми бачимо, що група 1 та група 2 достовірно відрізняються за всіма показниками, окрім колорометричного параметра (R+G)/(R+G+B).

Аналіз результатів дисперсіного аналізу показав, що в якості критерія елімінації маскуючого ефекту можуть бути використані середні значення параметрів *G*/(*R*+*G*+*B*) (p=0.042) і *R*/*G* (p=0.028) та середне квадратичне відхилення параметру  $G/(R+G+B)$  (р=0,001).

Відповідно до наступного кроку розробленого метода визначали значення кореляції за Пірсоном між середніми значеннями та значеннями середнього квадратичного відхилення параметрів G/(R+G+B) та R/G та будували корреляційні плеяди (рис. 3.5. та 3.6).

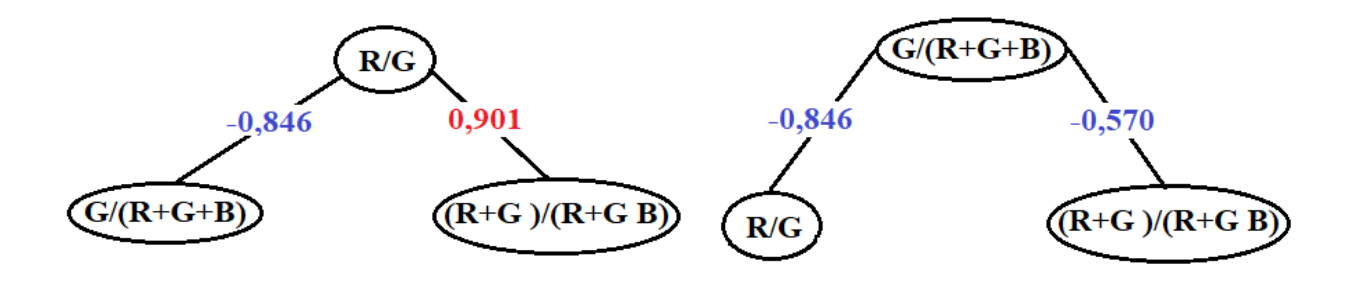

Рисунок 3.5 – Кореляційна плеяда, що відбиває відносини системних колориметричних параметрів ділянки дна за відсутності на ньому риби

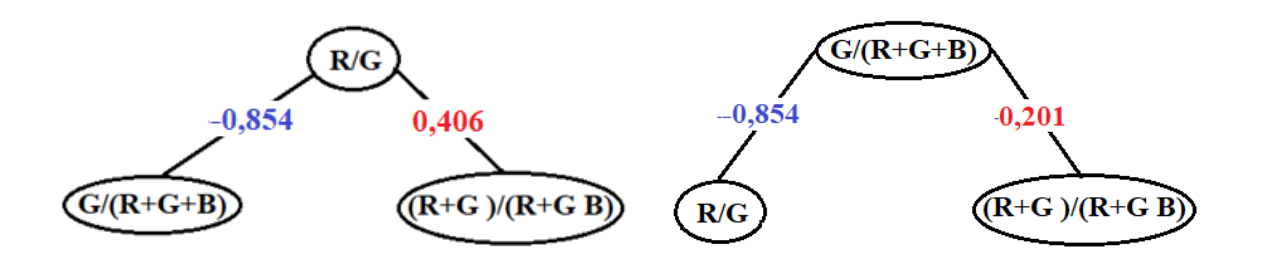

Рисунок 3.6 – Кореляційна плеяда, що відбиває відносини системних колориметричних параметрів ділянки дна при пові на ньому риби

Порівняння виду кореляційних плеяд, представлених на рис. 3.5 та 3.6 вказує на параметри, які можуть бути маркерами наявності в малому водоймищі риб. Таким виразним маркером може бути, зокрема, зміна знака статистично значимих (p<0.05) кореляцій між параметрами G/(R+G+B) (R+G)/(R+G+B). Біологічний зміст цього маркера пов'язаний з переважанням, порівняно з забарвленням дна, у забарвленні риб (гамбузій) зеленої складової. Для інших видів риб можуть працювати інші маркери.

Різниця за цими параметрами у варіантах з наявністю або відсутністю *Gambusia sp*. у кадрі презентована у таблиці 3.3.

Як то видно з таблиці 1, за відсутності у кадрі Gambusia sp. спостерігаємо ефект статистично значущих (p<0.01) негативних спірменівських кореляцій колориметроичних параметрів. Йдеться про кореляції між середніми значеннями параметрів G/(R+G+B) і R/G, або між середнім значенням і середнім квадратичним відхиленням параметра G/(R+G+B).

За наявності у кадрі Gambusia sp. ми не спостерігаємо цей ефект ні в одному з 34 варіантів (маємо протилежний за змістом ефект).

З використанням точного метода Фішера (ТМФ) для оцінки статистичної значущості відмінностей у частоті спостережень якісних ефектів визначили значущість результатів запропонованого метода для діагностики наявності на ділянці акваторії Gambusia sp. як достатньо високу (*p*<0.05) [33].

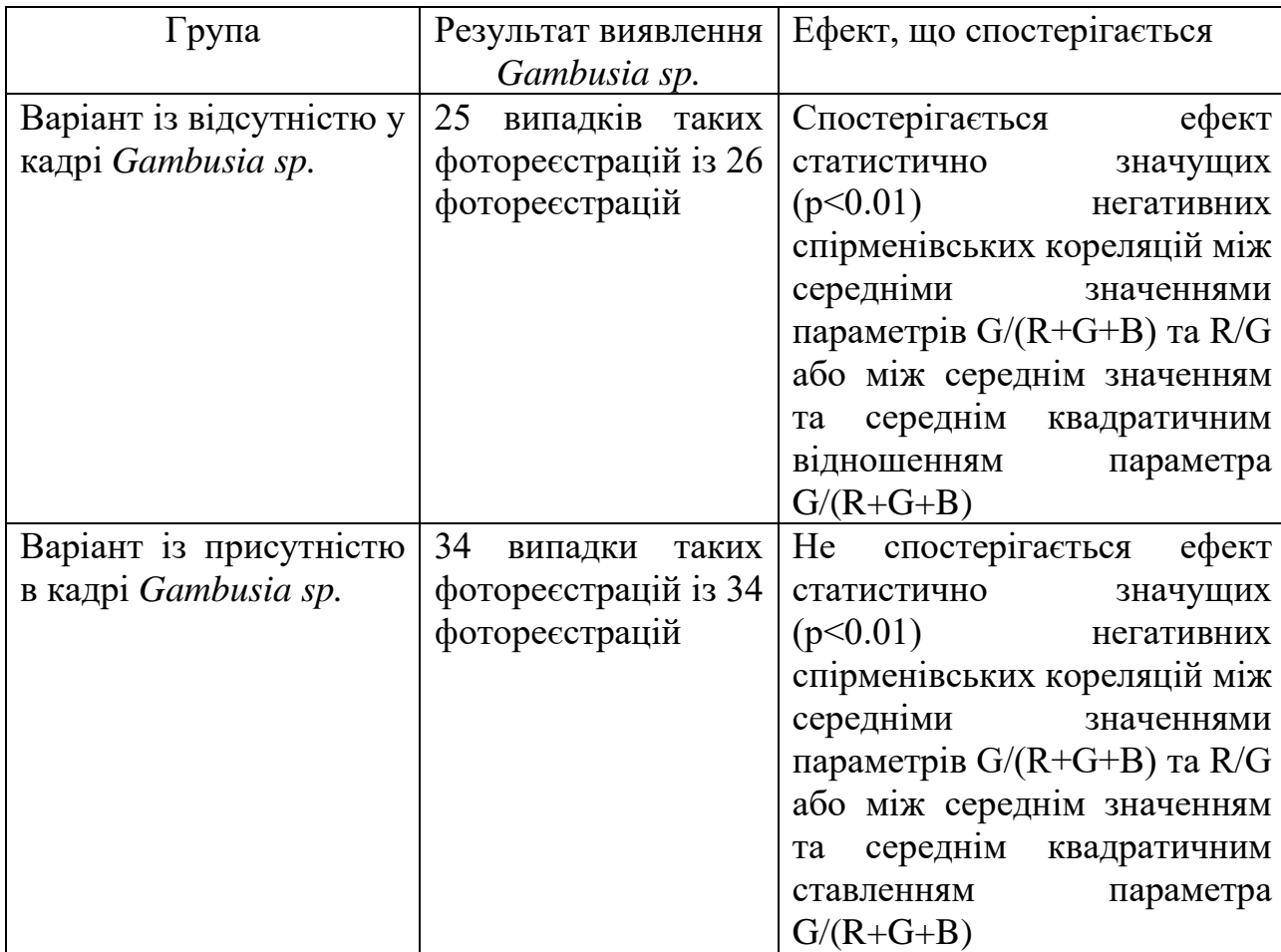

Таблиця 3.3 – Відмінності за відібраними параметрами у випадках із відсутністю або присутністю Gambusia sp.

На наступному етапі визначали стану популяції *Gambusia sp.* за допомогою ДМДС. Дослідження популяц проводилося з використанням міри близькості, заснованої на коефіцієнті кореляції Спірмена та підходу на основі закону Лібіха з трьома рівнями ознаки. Кількість *Gambusia sp.* у умовних місцях відносно віддалених від прибережних ділянок водойм, у яких відзначена постійна звичайна зустрічальність риб в акваріумі (місця малого скупчення МЗЗ) та кількість *Gambusia sp.* у чагарниках ставків (берегова лінія та місця активного пошуку корма – АПКО), у місцях їх міграції для пошуку нових ділянок з кормом або під час розмноження (ММГ) визначалося шляхом підрахунку кулькості осіб на квадратний сантиметр. Кількість осіб, що активно шукають корм в місцях їх звичайної постійної зустрічальності оцінювалося методом підрахунку осіб біля майданчика (годівниця та

наближена до неї зона за чотирибальною системою (багато – 4 бали, середньо – 3 бали, мало – 2 бали, відсутні – 1 бал) за цифровими фотографіями, зробленими з відстаней, відповідних мінімальним висотам зависання існуючих найбільш простих і дешевих БПЛА мультикоптерного типу.

За результатами математичного моделювання будувалися ІТС, що відображають цикл змін значень МЗЗ, ММГ і АПКО і доповнюючого їх латентного компонента (ЛК). Значення ЛК мають нульову кореляцію зі значеннями МЗЗ, ММГ і АПКО, що може свідчити як про відповідну відсутність однозначно трактованих взаємних впливів зв'язку за типом "0,0", так і про безпосередній або опосередкований міжкомпонентний вплив.

В результаті моделювання були отримані ІТС, що відображають цикли зміни значень МЗЗ, ММГ, АПКО та ЛК для наступних двох періодів (табл. 3.4 та табл. 3.5). Перший, відзначений процесами зростання популяції, включав травень-липень, коли спостерігалася максимальна активність *Gambusia sp.* в пошуках корму. Тоді ж спостерігалися поведінкові реакції *Gambusia sp.* із яскраво вираженими ознаками розмноження, які пов'язані з цим основним на той період аспектом динаміки популяції.

| Номери умовних кроків за | $\mathbf{1}$ | $\overline{2}$ | 3 | $\overline{4}$ |                             | 6              |   | 8 | Ω |
|--------------------------|--------------|----------------|---|----------------|-----------------------------|----------------|---|---|---|
| часом                    |              |                |   |                |                             |                |   |   |   |
| АПКО                     |              |                |   | ി              | 3                           | 3              | 3 | 3 | 3 |
| M33                      |              |                |   | ി              | $\mathcal{D}_{\mathcal{L}}$ | $\overline{2}$ | 3 | 3 | 3 |
| <b>MMT</b>               |              | ◠              | 3 | 3              | 3                           | 3              | 3 | ി |   |
| ЛК                       |              |                |   | ി              | ◠                           |                |   |   |   |

Таблиця 3.4 – ІТС, побудована за даними спостережень за перший період

Для другого періоду, що включав серпень-жовтень, характерні процеси встановлення рівноваги між чисельністю популяції та розміром екологічної ніші (зменьшення кількості лічинок малярійного комара). Переважна більшість таких процесів знижує залежність темпів зростання популяції від

числа особин та наявності кормової бази. Далі ці два періоди іменуватимуться відповідно - першим і другим.

| Номери умовних кроків | $\vert$ 1                   | $\overline{2}$              | 3 | $\overline{4}$ | 5 | 6 | 7 | 8 | 9 |
|-----------------------|-----------------------------|-----------------------------|---|----------------|---|---|---|---|---|
| за часом              |                             |                             |   |                |   |   |   |   |   |
| АПКО                  |                             |                             |   |                |   | 2 | 3 | 3 | ി |
| M33                   |                             |                             |   | $\overline{2}$ | 3 | 3 | 3 | 3 | ി |
| <b>MMT</b>            | $\mathcal{D}_{\mathcal{L}}$ | $\mathcal{D}_{\mathcal{L}}$ |   |                |   |   |   |   |   |
| ЛК                    | 2                           | 3                           | 3 | 3              | 3 | 3 | 3 |   |   |

Таблица 3.5 – ІТС, побудована за даними спостережень за другий період

Розташування максимумів ЛК по відношенню до максимумів інших компонентів в ІТС для першого періоду дає деякі підстави інтерпретувати значення латентного компонента як поведінковий показник, що асоціюється з обережністю: значно зрушені один щодо одного максимуми ЛК і МЗЗ.

Зниження значення ЛК посідає ділянку ІТС з максимальними трибальними значеннями АПКО (яке певною мірою може бути показником дефіциту їжі, що знижує роль поведінкових реакций, які у страху перед людиною). Максимуми ЛК і ММГ збігаються (апетит більшості тварин у період розмноження збільшується).

ІТС, побудована для другого періоду, не дає підстав для однозначного трактування ЛК як вираження необхідності збільшення кількості їжи. Швидше можна говорити про поведінкові стереотипи, що зменшують стимули до міграції в місця розмноження малярійних комарів (на четвертому – восьмому умовних кроках за часом спостерігаємо збіг максимальних трибальних значень ЛК і мінімальних однобальних значень ММГ) і збільшують стимули до просторової експансії та пошуків іжи на шостому – восьмому умовних кроках за часом АПКО на тлі постійних високих трибальних значень ЛК, які збігаються з такими ж високими значеннями МЗЗ.

Аспекти динаміки АПКО і МЗЗ, що збігаються в обох періодах вказують на перспективність використання АПКО для застосування при виборі оптимальної стратегії боротьби із малярією, вибору часу для зариблення з урахуванням чисельності *Gambusia sp.* місцях розмноження малярійних комарів. Відмінності між періодами у характері відповідності динаміки значень АПКО та ММГ вказує на необхідність урахування відмінностей у різні періоди теплого сезону року при прив'язці протиінфекційних заходів.

Для оцінки якості розробленого метода дистанційної реєстрації *Gambusia sp.* для боротьби з малярією використовувався ROC-аналіз [29].

Значення площі під кривою AUC (Area Under Curve) склало 0,869 (табл. 3.6), що говорить про достатню якість розробленого метода (рис. 3.7.).

| $1$ would be $\sim$ |            | 100 year iliyo bolanin 1000 unusu |                           |                   |        |  |  |
|---------------------|------------|-----------------------------------|---------------------------|-------------------|--------|--|--|
|                     | <b>AUC</b> |                                   |                           | Асимптотичний 95% |        |  |  |
|                     |            |                                   | Стандартна   Асимптотична | довірчий інтервал |        |  |  |
| Показник            |            | похибка                           | значущість, р             | Нижня             | Верхня |  |  |
|                     |            |                                   |                           | межа              | межа   |  |  |
| Наявність           | 0,869      | 0,0046                            | 0,0001                    | 0,738             | 1,000  |  |  |
| Gambusia sp.        |            |                                   |                           |                   |        |  |  |

Таблиця 3.6 – Результати проведення ROC-аналізу

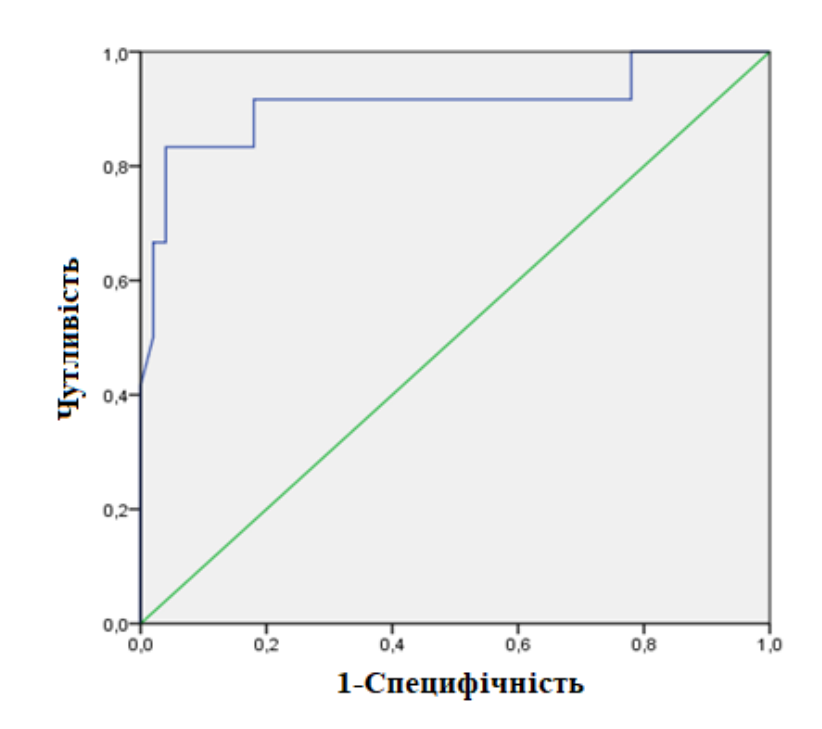

Рисунок 3.7 – ROC-крива

Таким чином, розроблений метод може бути використаний для дистанційної реєстрації Gambusia sp., інтродукованої у малі водоймища з невеликими глибинами у важкодоступних місцях для зменшення популяції малярійного комара та опосередкованої боротьби з малярією.

3.2 Розробка структурної схеми біотехнічної системи визначення знаходження Gambusia sp.

Оцінка стану іхтіофауни (рибного стада) маленьких водойм – має також важливе значення для забезпечення біобезпеки різних видів водоспоживання, зокрема – у зв'язку з цивілізованим землекористуванням: при передачі у власність (особливо – під будівництво) земельної ділянки, на якій є водоймище, законодавство вимагає оцінки стану іхтіофауни у цій водоймі.

Традиційний спосіб оцінки – контрольний облов у маленькій водоймі може просто знищити іхтіофауну. Набувають значення такі методи як підводна фото та відеозйомка. Включення таких методів до автоматизованих систем екологічного контролю передбачає розробку інформаційних технологій та систем діагностики стану іхтіофауни малих водойм, що включають аналіз цифрових фото ділянок цих водойм.

Крім того, зростаюча потреба у збільшенні арсеналу методів і засобів боротьби із маляріїєю, заснованих на інтродукції гамбузії, визначає необхідність розробки відповідних засобів автоматизації контролю та моніторингу за популяцією їх популяцій Gambusia sp. Складність збору інформації в обсягах, що відповідають масштабам поширення малярійних комарів, та системний характер факту розповсюдження малярії і визначає необхідність використання інформаційних технологій (ІТ), що дозволяють аналізувати досить різнорідний фактичний матеріал, що має лакуни і далеко не завжди відображає послідовність фаз циклу змін досліджуваної системи в реальному часі. Таким чином, розробка біотехнічної системи дистанційної реєстрації Gambusia Sp. для боротьби з малярією є актуальним практичним завданням.

Розроблена система складається із двох підсистем (рис. 3.8): біологічної (БП) та технічної (ТП).

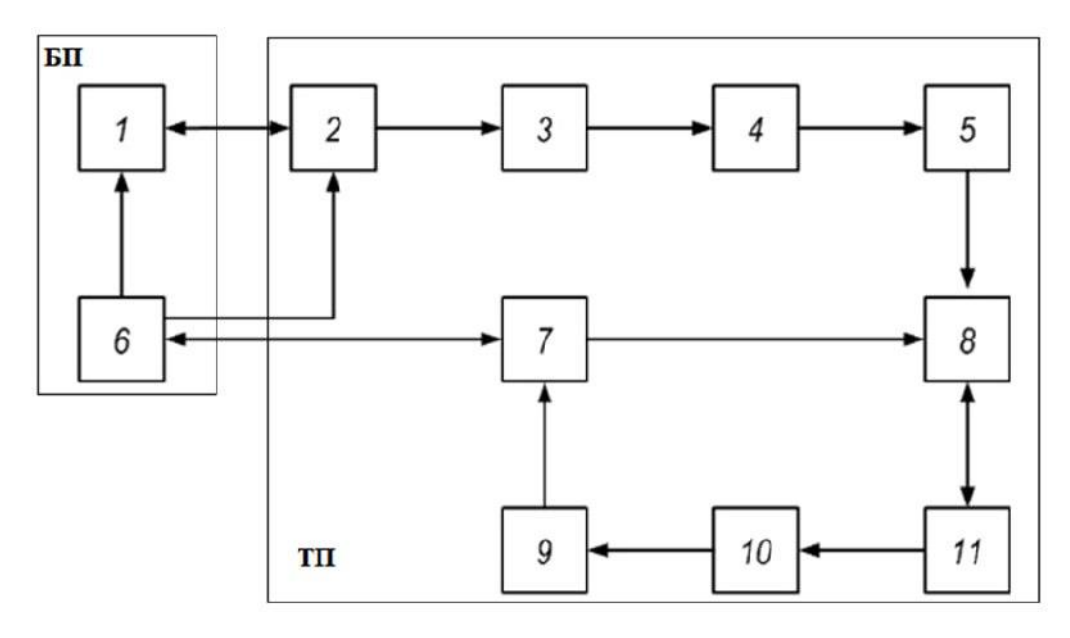

Рисунок 3.8 – Структурна схема біотехнічної системи дистанційної реєстрації Gambusia Sp. для боротьби з малярією

Біологічна підсистема включає в себе дослідника 6 (еколог, або біомедичний інженер) та біологічний об'єкт 1 (досліджувана акваторія з інтродукованою Gambusia Sp.), а технічна – реєструючий пристрій 2, пристрій сполучення 3, блок попередньої обробки інформації 4, блок визначення колориметричних параметрів зображень 5, блок введення/виведення інформації 7, блок зберігання даних 8, блок формування звіту 9, блок визначення популяції Gambusia sp. 10 та блок визначення наявності Gambusia sp. 11. При цьому блоки 4, 5, 8-11 можуть бути представлені в одному кейсі як програмний застосунок, пов'язаний із іншими складовими технічної підсистеми БТС драйверами на апаратному рівні та програмними процедурами на рівні програмного забезпечення.

Робота з системою відбувається наступним чином. Дослідник завдяки реэструючому пристрою (БПЛА або цифрова фотокамера) фотографуе поверхню акваторії, де спостерігається Gambusia sp. Далі, отримана інформації завантажується через пристрій сполучення 3 до блоку зберігання даних 8.

Після цього відбувається попередня обробка інформації за допомогою розробленої процедури обробки цифрових зображень акваторії для дистанційної реєстрації Gambusia sp. с подальшим визначенням колориметричних параметрів зображення. Після цього інформація надходить до блоку 11, в якому ввідповідно до розробленого метода відбувається розрахунок кореляції показників R/G, G/(R+G+B), (R+G)/(R+G+B) та визначається наявність Gambusia sp. Далі інформація потрапляє до блоку 10, в якому відбувається визначення популяції Gambusia sp. за алгоритмом, схема якого наведена у додатку Г.

Потім отримана інформація формується у вигляді текстового документа та через блок виведення інформації передається досліднику для ознайомлення та прийняття рішення. Таким чином, біотехнічна система дозволяє автоматизувати розроблений метод.

## **4 РОЗРОБКА ПРОГРАМНОГО ЗАСОБУ ДИСТАНЦІЙНОЇ РЕЄСТРАЦІЇ GAMBUSIA SP. В ВОДОЙМИЩАХ**

4.1 Розробка бази даних для дистанційної реєстрації Gambusia Sp. в водоймищах

Важлива роль в роботі розробленої біотехнічної системи відводиться програмному забезпеченню. Воно здійснює відображення інформації, управління базою даних, аналіз отриманої інформації з борту легких дронів або цифрової фотокамери.

Однак, однією із основних складових такого програмного забезпечення є база даних – компонент, що дозволяє організувати збереження та маніпулювання даними на усіх етапах визначення наявности *Gambusia Sp*. у водоймищах, інтродукованої туди для боротьби із розповсюдження малярійних комарів, а відповідно, і самої малярії.

Перший етап процесу проектування бази даних називається концептуальним проектуванням. Він полягає у створенні концептуальної моделі даних для аналізованої предметної галузі. Ця модель даних створюється з урахуванням інформації, записаної у специфікаціях вимог користувачів. Концептуальне проектування бази даних абсолютно не залежить від таких подробиць її реалізації, як тип обраної цільової СУБД, набору прикладних програм, що використовуються, використовуваних мов програмування, типу обраної обчислювальної платформи, а також від будьяких інших особливостей фізичної реалізації [36].

Щоб організувати базу даних показників для дистанційної реєстрації *Gambusia Sp*. в водоймищах, відповідно до вимог, як батьківську сутність на етапі концептуального проектування було виділено сутність: «Population», яка описує результати визначення наявності гамбузії у водоймищі та чисельності її популяції на досліджуваній території.

Також, для зберігання інформації про властивості та параметри динаміки поведінки гамбузії, отриманих в результаті дискретного моделювання популяції *Gambusia Sp*. як динамічної системи, були виділені дочірні сутності: "Migration\_area", "Introductions\_area", "Period", "Сorrelation", "Trajectory", "Influence".

Сутність «Population» призначена для зберігання результатів визначення наявності гамбузії у водоймищі та чисельності її популяції на досліджуваній території.

Сутність «Migration\_area» призначена для зберігання інформації про зони міграції гамбузії.

Сутність «Introductions\_area» призначена для зберігання інформації про цифрові фотознимки та їх колорометричні параметри.

Сутність "Period" призначена для зберігання інформації про період реєстрації показників наявності гамбузії.

Сутність "Сorrelation" призначена для зберігання результатів кореляційного аналізу колорометричних параметрів цифрових фотознимків.

Сутність "Trajectory" призначена для зберігання результатів визначення траєкторії зміни чисельності гамбузії.

Сутність «Influence» призначеня для зберігання результатів визначення впливу колорометричних параметрів.

Цілісність даних у сутності забезпечується завданням первинних ключів: "ID\_Population", "ID\_CA", "ID\_DA", "ID\_Period", "ID\_Сorr", "ID\_Trajectory", "ID\_Influence".

Між усіма сутностями були встановлені відносини "один-до-багатьох" і "багато-до-багатьох", при цьому для зв'язків "один-до-багатьох" була визначена потужність кардинальності [1, (Р)].

На підставі опису зв'язків між обраними сутностями із застосуванням CASE-засобу ErWin було створено графічну діаграму концептуальної моделі бази даних (рис. 4.1).

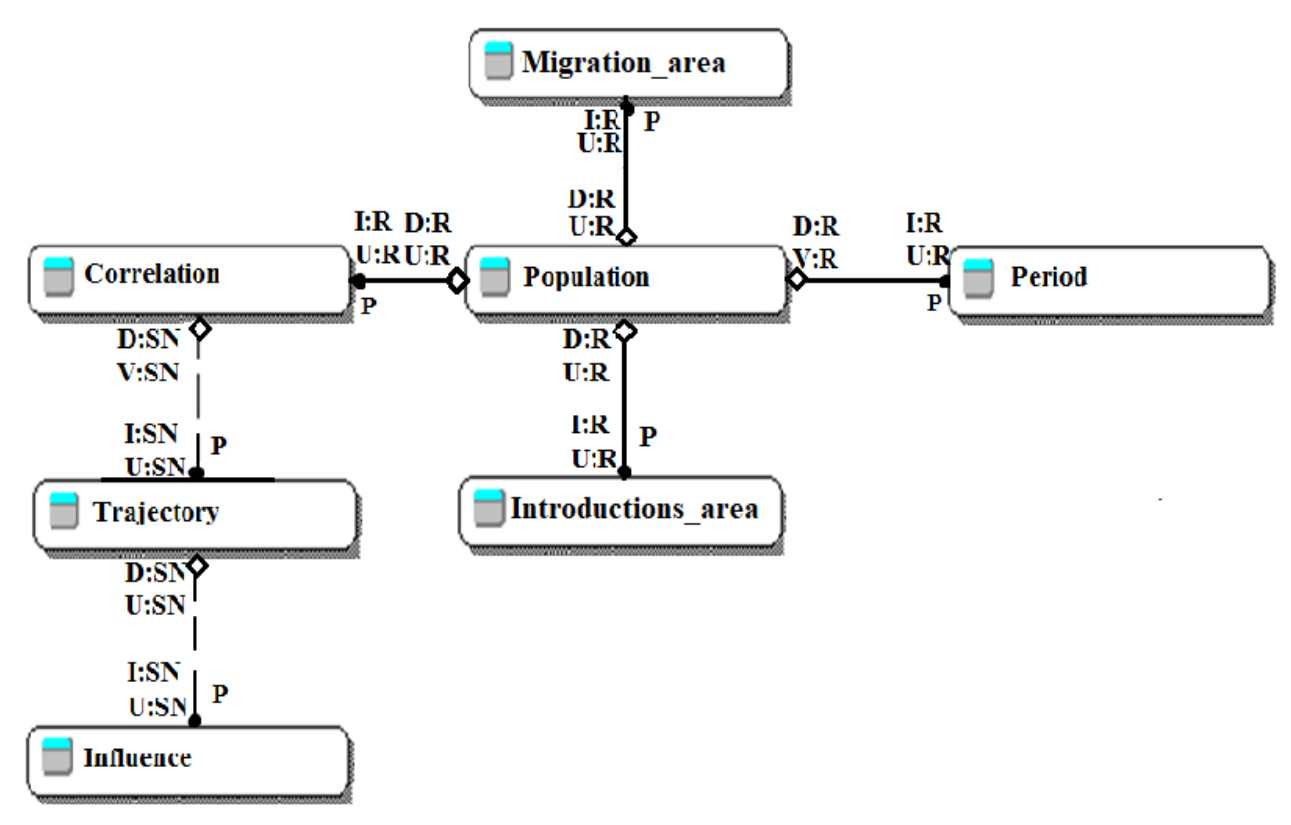

Рисунок 4.1 – Діаграма концептуальної моделі бази даних дистанційної реєстрації *Gambusia Sp*. в водоймищах

На основі побудованих відносин концептуальної моделі із використанням реляційного підходу була розроблена інфологічна модель бази даних. Документування та масштабування інфологічної моделі проводилося відповідно до нотації подання даних IDEF1X.

Для всіх сутностей були встановлені правила довідникової цілісності для операцій "Delete", "Insert", "Update" на рівні обмеження видалення / оновлення екземплярів батьківської сутності та тотального видалення / оновлення екземплярів дочірньої сутності, яка посилається на віддалений екземпляр батьківської сутності (табл. 4.1. ).

Розглянемо виділені сутності детальніше.

Сутність «Сorrelation» має такі атрибути:

ID\_Сorr – порядковий номер кореляційного аналізу зображень, первинний ключ;

ID\_Population – порядковий номер досліджуваної популяції гамбузії, тип даних символьний, пов'язаний атрибут з батьківською сутністю «Population»;

| Сутність                               |               | Операція |               |  |  |  |  |
|----------------------------------------|---------------|----------|---------------|--|--|--|--|
|                                        | D             |          | U             |  |  |  |  |
| «Population» – бать ківська            | $\mathcal{C}$ | N        | $\mathcal{C}$ |  |  |  |  |
| «Introductions_area» $-$ дочірня       | R             | R        | R             |  |  |  |  |
| «Migration_area» - дочірня             | R             | R        | R             |  |  |  |  |
| «Period» - дочірня                     | R             | R        | R             |  |  |  |  |
| «Correlation» – бать ківська / дочірня | R             | N        | R             |  |  |  |  |
| «Trajectory» – батьківська / дочірня   | R             | N        | R             |  |  |  |  |
| «Influence» $-$ дочірня                | R             | R        | R             |  |  |  |  |

Таблица 4.1 – Ідентифікація характеристик зв'язків у базі даних

PUM\_ POH – коефіцієнт кореляції параметрів R/G та G/(R+G+B), тип даних числовий;

PUM ASF – коефіцієнт кореляції параметрів R/G та  $(R+G)/(R+G+B)$ , тип даних числовий;

PUM\_LC – коефіцієнт кореляції параметрів МЗЗ та латентної компоненти, тип даних символьний;

POH\_ASF – коефіцієнт кореляції параметрів ММГ та АПКО, тип даних символьний;

POH\_LC – коефіцієнт кореляції параметрів ММГ та латентної компоненти, тип даних символьний;

ASF\_LC – коефіцієнт кореляції параметрів АПКО та латентної компоненти, тип даних символьний.

Сутність «Trajectory» має такі атрибути:

ID\_Trajectory – порядковий номер траєкторії популяції гамбузії, первинний ключ;

ID\_Сorr – порядковий номер кореляційного аналізу, тип символьний даних;

Step – номер умовного кроку у часі, тип даних числовий (приймає значення від 1 до 9);

Т\_PUM – бальна оцінка кількості гамбузії у місцях їх звичайної зустічалості, тип даних числовий (може приймати значення від 0 до 4);

Т\_POH – бальна оцінка кількості гамбузії у місцях їх міграції для пошука корму, тип даних числовий (може приймати значення від 0 до 4);

Т\_ASF – бальна оцінка кількості особин гамбузії, що активно харчуються, тип даних числовий (може приймати значення від 0 до 4);

Т\_LC – бальна оцінка значення латентної компоненти, тип даних числовий (може приймати значення від 0 до 4).

Сутність «Influence» включає такі атрибути:

ID\_Influence – порядковий номер типу впливу колорометричних параметрів, первинний ключ;

ID\_Trajectory – порядковий номер траєкторії популяції гамбузії, тип символьний даних;

I pum poh – взаємовплив параметрів R/G та  $G/(R+G+B)$ , тип даних символьний

I\_pum\_asf – взаємовплив коефіцієнт кореляції параметрів R/G та (R+G)/(R+G+B), тип даних символьний;

I\_pum\_ lc – взаємовплив коефіцієнт кореляції параметрів МЗЗ та LC, тип даних символьний;

I\_poh\_asf – взаємовплив коефіцієнт кореляції параметрів ММГ та АПКО, тип даних символьний;

I\_poh\_lc – взаємовплив коефіцієнт кореляції параметрів ММГ та ЛК, тип даних символьний;

I\_asf\_ lc – взаємовплив коефіцієнт кореляції параметрів АПКО та ЛК, тип даних символьний.

Сутність «Migration\_area» включає такі атрибути:

ID\_CA – порядковий номер зони реєстрації гамбузії, первинний ключ;

Place\_char – характеристика місця фіксації наявності гамбузії, (можливі значення: місця постійної зустрічальності (місця малого скупчення); місце міграції гамбузії; зона активного пошуку корма), тип даних символьний;

Width – координата широти розміщення зони фотографування, символьного типу даних;

Length – координата довготи розміщення зони фотографування, символьного типу даних;

Аrea – площа зони фотографування, символьного типу даних;

Image – цифрове зображення, типу даних OLE.

Сутність «Introductions\_area» включає такі атрибути:

ID\_DA – порядковий номер зони інтродукції гамбузії для боротьби із малярійним комаром, первинний ключ;

DA\_Place – місце інтродукції гамбузії для боротьби із малярійним комаром, тип символьний даних;

DA\_size – площа акваторії, куди інтродуковано гамбузію, тип символьний даних;

DA\_sell – кількість сегментів зображення, тип символьний даних;

Sell\_size – розмір зображення знимку акваторії, тип символьний даних;

NDA – роздільна здатність цифрового знимку, тип символьний даних;

Area\_size – цифровий знимок досліджуваної ділянки, тип даних OLE.

Сутність "Period" має такі атрибути:

ID\_Period – порядковий номер періоду дослідження, тип даних – первинний ключ;

Datе1 – дата початку дослідження, тип даних символьний;

Datе2 – дата закінчення дослідження, тип даних символьний;

Season – пора року, коли проводиться дослідження, тип даних символьний;

Fear – виразність споживання комах, тип символьний даних.

Створена логічна модель даних (рис. 4.2) є джерелом інформації для етапу фізичного проектування та забезпечує розробника фізичної бази даних засобами пошуку компромісів, необхідних для досягнення поставленої мети, що дуже важливо для ефективного проектування.

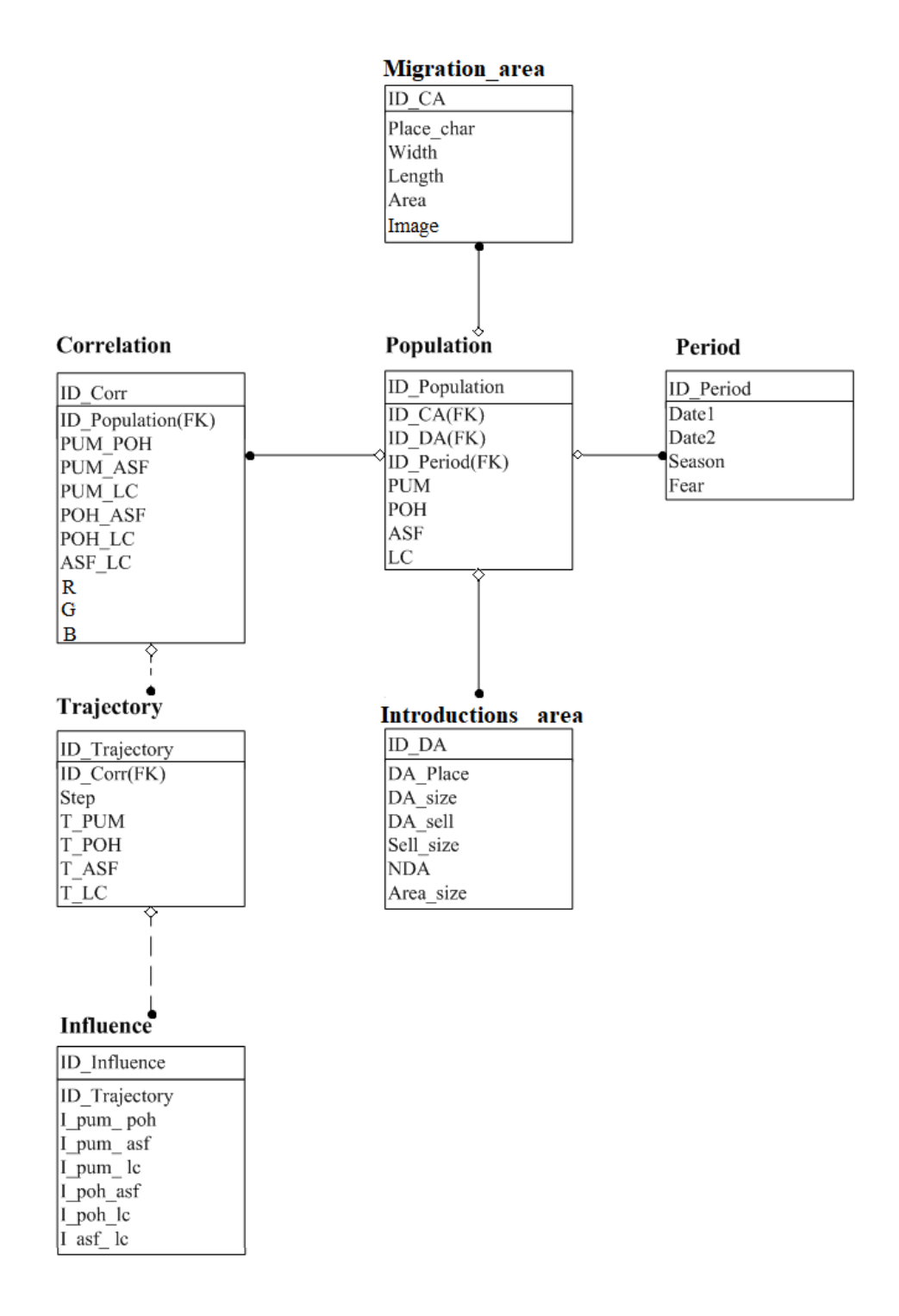

Рисунок 4.2 – Діаграма інфологічної моделі бази даних дистанційної реєстрації *Gambusia Sp*. в водоймищах

Логічна модель даних також відіграє важливу роль на етапі експлуатації та супроводу вже готової системи. При правильно організованому супроводі модель даних, що підтримується в актуальному стані, дозволяє точно і наочно представити будь-які зміни, що вносяться в базу даних, а також оцінити їх вплив на прикладні програми і використання даних, що вже є в базі.

4.2 Обгрунтування вибору мови програми для реалізації програмного засобу дистанційної реєстрації гамбузії в водоймищах

Одним з засобів поліпшення якості та ефективності роботи з біотехнічною системою є розробка людино-орієнтованого програмного забезпечення. В результаті аналізу останніх програмних рішень подібних систем було прийнято рішення про реалізацію біотихнічної системи на Windows-орієнтованій платформі із застосування трирівневої архітектури організації доступа до даних.

В якості мови програмування пропонується обрати мову Pyton. Так, відповідно до світового рейтингу мов розробки програмного забезпечення, що був здійснений компанією TIOBE Software, мова Pyton займає перше місце (рис. 4.3) [41].

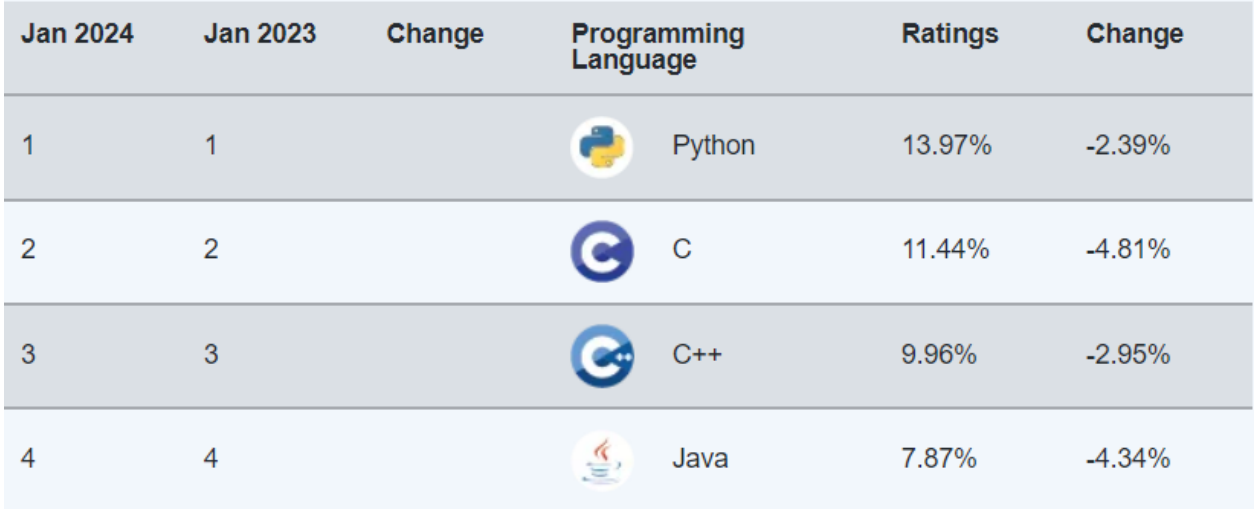

## Рисунок 4.3 – Рейтинг мов розробки програмного забезпечення
Окрім цього, мова Pyton навіть зараз стримко розвивається, пропонуя нові можливості розробникам програмного забезпечення (рис. 4.4).

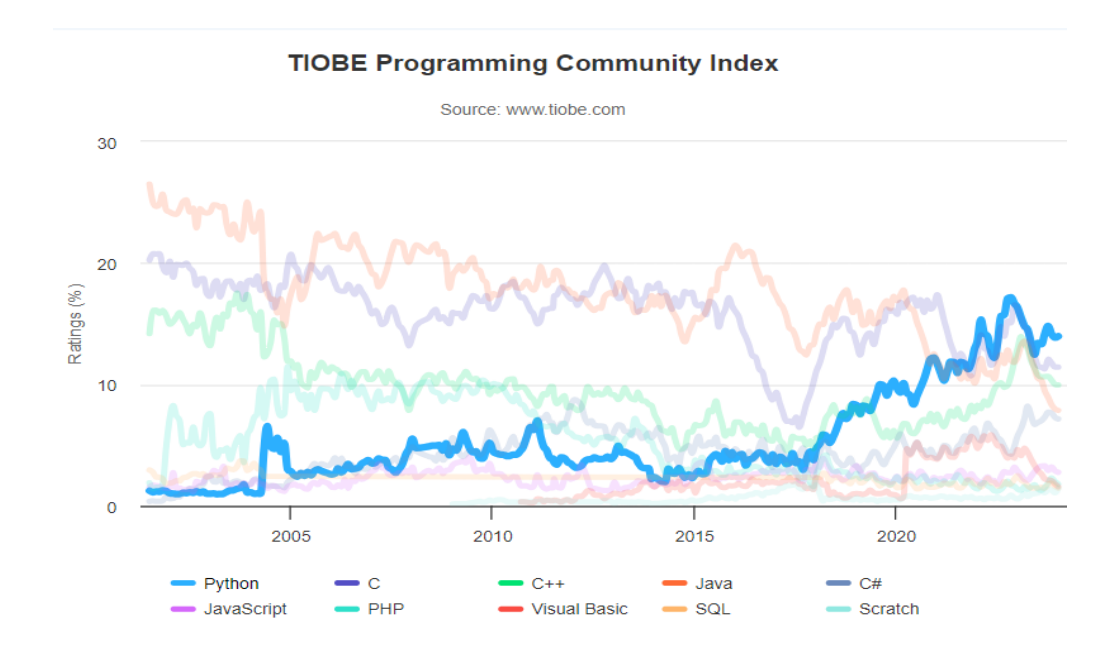

Рисунок 4.4 – Динаміка розвитку різних мов програмування

Мова пропонує широкий набір бібліотек та модулів для різних областей, використання яких залежить від спрямованості проекту:

− веб-розробка – одна з головних сфер застосування Python, де розробники створюють веб-додатки та сайти з використанням популярних фреймворків типу Django та Flask;

− в област природничих наук – аналіз даних та машинне навчання, реалізація штучного інтелекту. При цьому використовують бібліотеки Pandas, NumPy, Scipy та багато інших;

− Python використовується в автоматизації процесів, розробці ігор, створенні настільних додатків.

Мова була розроблена з акцентом на підвищення продуктивності розробника, а отже, і на читабельність, гнучкість та універсальність коду.

Як саме виявляються ці якості в Python:

− Python має простий і інтуїтивно зрозумілий синтаксис, який дозволяє програмістам швидше його освоїти. У ньому немає строгих правил про дужки або крапки з комою, а багато операцій можуть бути виконані лише в одному рядку;

− активно використовує простір та відступи для організації коду та визначення блоків. Це робить код на Python структурованим і таким, що легко читається. Мова підтримує безліч стандартів та рекомендацій щодо стилю кодування, таких як PEP8, які допомагають розробникам підтримувати єдиний стиль коду;

− Python – динамічно типізована мова. Це дозволяє розробникам легко змінювати типи змінних та передавати об'єкти різних типів у функції та класи. Така гнучкість полегшує багато завдань, пов'язаних із обробкою даних;

− Python має багату екосистему бібліотек та інструментів. Ця особливість допомагає працювати з абсолютно різними завданнями. По суті, бібліотека це шаблон коду. Його можна постійно використовувати, щоб не доводилося писати код заново щоразу;

− Python підтримує безліч ідіоматичних, регулярних виразів та конструкцій, які допомагають писати компактний та виразний код. Наприклад, у Python можна використовувати генератори списків (list comprehensions) для створення нових списків на основі існуючих даних, а також використовувати множинне привласнення змінних для обміну змінними значеннями без використання додаткових змінних.

Таким чином, з розглянутих можливостей мови Python можна сказати, що вона підходить для реалізації програмного засобу дистанційної реєстрації гамбузії в водоймищах.

#### 4.3 Розробка інтерфейсу та програмних функцій

Трирівнева архітектура досить використовувана архітектура для програмного забезпечення, в якій додатки розділені на три логічних і фізичних рівня:

- рівень представлення – зовнішній користувальницький інтерфейс;

- рівень додатка, на якому обробляються дані;

- рівень даних, який використовується для зберігання і управління даними, використовуваних в додатку.

Трирівнева архітектура одна з найпопулярніших архітектур для клієнтсерверних додатків. Головна перевага трирівневої архітектури полягає в тому, що кожен рівень має свою інфраструктуру, кожен рівень може бути розроблений окремою групою фахівців. Крім того, кожен рівень можна оновлювати і розширювати в міру необхідності, не зачіпаючи інші рівні.

Рівень представлення забезпечується взаємодія програми з користувачем - це призначений для користувача інтерфейс і рівень обміну даними. Його основне призначення полягає у відображенні інформації та отриманні інформації від користувача. Цей рівень працює як графічний користувальницький інтерфейс комп'ютерного додатка.

Рівень програми, або званий як логічний чи проміжний рівень, є центральним зв'язковим всієї програми. На цьому рівні обробляється вся інформація, зібрана ще на рівні уявлення.

Крім того, рівень програми може додавати, змінювати і видаляти дані, розташовані на рівні даних.

Рівень додатка пропонується розробляти за допомогою обраної мови Python із взаємодією з рівнем даних за допомогою викликів API.

Рівень даних, який ще називають рівнем бази даних, призначений для зберігання і управління інформацією, занесеною в додаток. Його роль буде виконувати реляційна система управління базами даних, наприклад Oracle або MySQL.

У трирівневої додатку обмін даними здійснюється тільки через рівень програми. Рівень представлення і рівень даних просто ніяк не можуть взаємодіяти один з одним безпосередньо. Клас сховища взаємодіє не тільки з даними які зберігаються локально на пристрої, а й так само відправляє і обробляє запити на сервер. У нашому випадку, даний клас взаємодіє з локальною базою даних під керуванням СУБД MySQL.

Розробка інтерфейсу роспочнимо з розробки віконних форм. Windows Forms – інтерфейс програмування додатків (API), відповідальний за графічний інтерфейс користувача і є частиною Microsoft .NET Framework. Даний інтерфейс спрощує доступ до елементів інтерфейсу Microsoft Windows за допомогою створення обгортки для WinAPI в керованому коді.

Розробку інтерфеусу будемо виконувати у програмному середовищі Visual Studio 2019.

Для початку створюємо новий проект майбутнього програмного засобу (рис. 4.5).

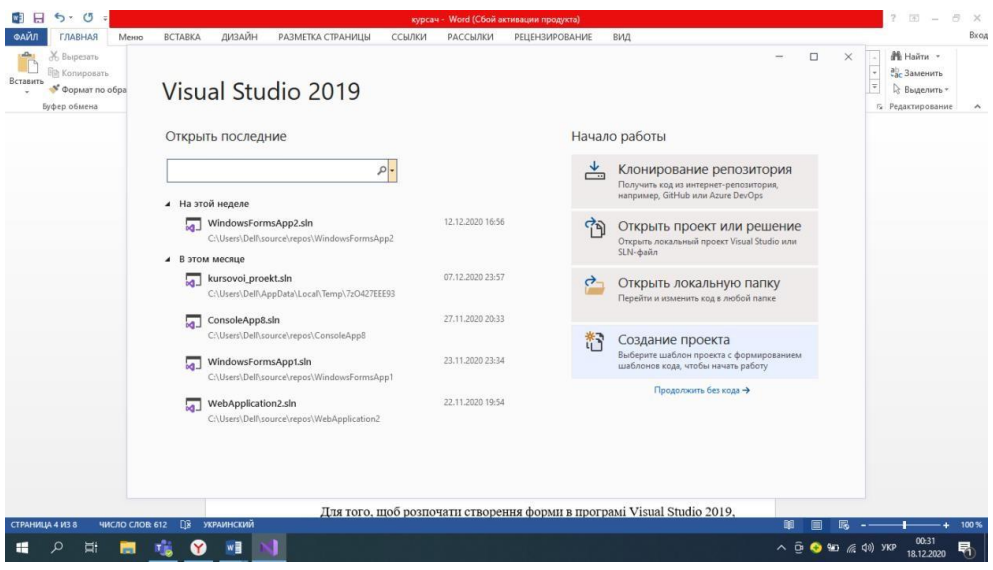

Рисунок 4.5 – Вікно створення нового проекту у Visual Studio 2019.

Далі обираємо за допомогою чого ми будемо створювати проект, в нашому випадку це «Windows Forms» і починаємо роботу з формою (рис 4.6).

Для того, щоб розпочати створення форми в програмі Visual Studio 2019, для початку нам необхідно створити макет майбутньої програми, який в подальшому ми будемо втілювати в життя у вигляді програми.

На основі створених макетів приступимо до створення безпосередньо самих вікон нашої програми. Для цих цілей ми використовуємо проект в Visual Studio 2019 для створення додатка з призначеним для користувача інтерфейсом Windows Forms (WinForms).

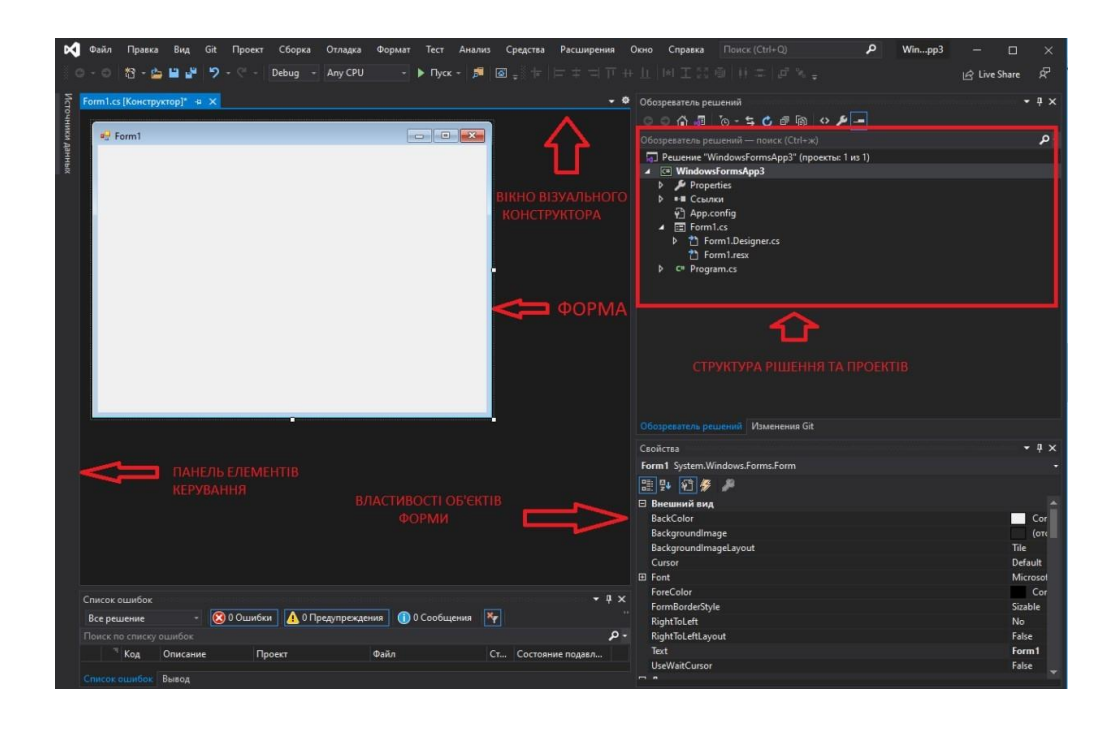

Рисунок 4.6 – Робоче вікно створення інтерфейсу програмного засобу

Після того як етап візуального проектування завершено необхідно додати певний код для забезпечення функціональності програми. Програма повинна мати обробники подій для кожного елемента керування, а саме кнопок, кожного пункту меню і т. п. Обробник подій – це метод, який виконується при взаємодії користувача з елементом керування. Visual Studio автоматично створює порожні обробники подій.

В якості основного елемента для обробника події будемо використовувати елемент Button.

Розглянемо випадок створення обробника події – натискання кнопки. Для цього необхідно активувати кнопку на формі конструктора подвійним натисканням маніпулятора, після чого відкриється редактор коду. Обробник події Click вже містить код для виведення повідомлення про натискання користувачем кнопки, фрагмент якого наведено нижче.

using System;

using System.Collections.Generic; using System.ComponentModel; using System.Data; using System.Drawing; using System.Linq; using System.Text; using System.Windows.Forms;

namespace Web\_browser public partial class Form1 : Form public Form1() InitializeComponent(); private void goButton\_Click(object sender, EventArgs e) # Місце для коду обробника події натискання кнопки

Основна форма програмного засобу, що розробляється, буде форма внесення та аналізу інформації, інтерфейс якої наведено на рисунку 4.7.

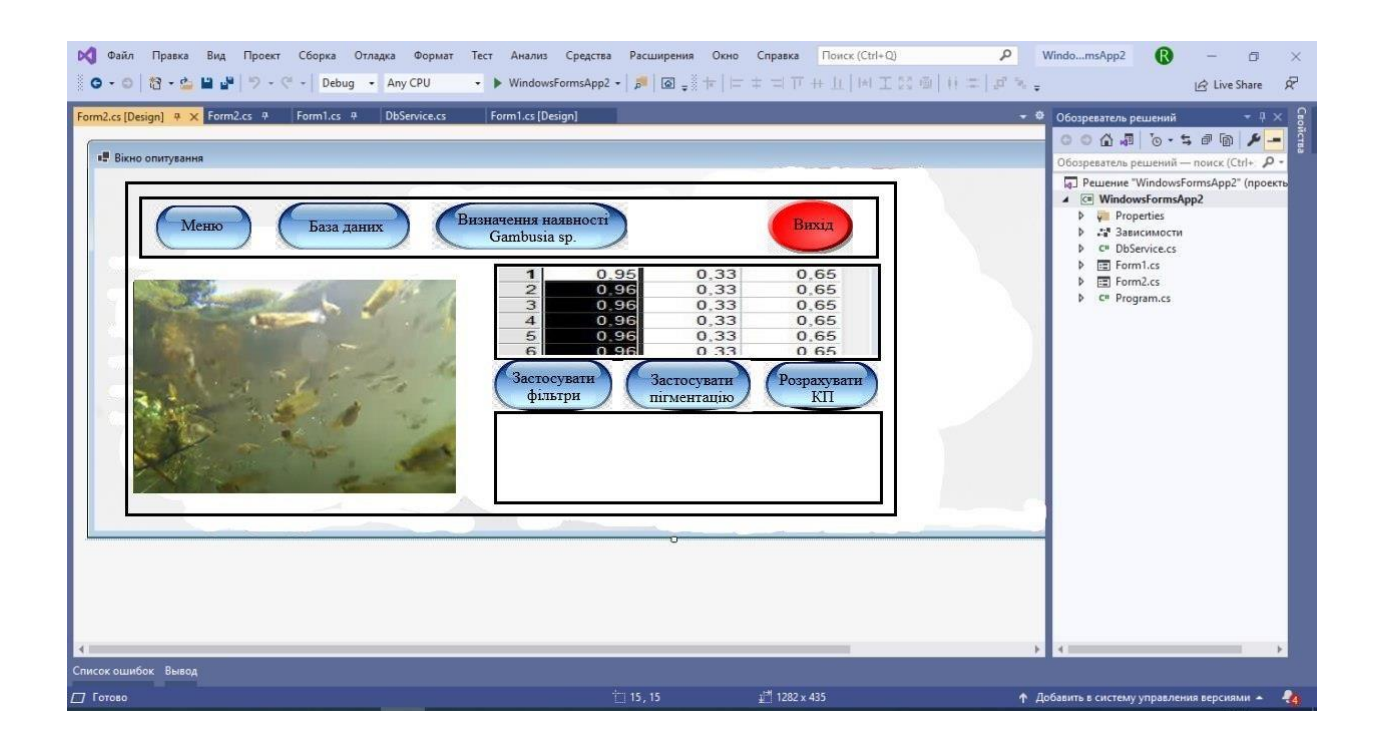

Рисунок 4.7 – Інтерфейс основного діалогового вікна програмного засобу дистанційної реєстрації гамбузії в водоймищах

Форма містить у себе об'єк Image для відображення цифрового знимку, об'єкт Table – для відображення та сім елементів Button для виконання дій.

Кнопка «Меню» відкриває доступ до основних меню прогами, а саме створенння нового випадка (запису), завантаження зображення, створення та редагування інформації про дослідника та об'єкт дослідження, тощо.

Кнопка «База даних» відкриває доступ до розробленої бази даних за допомогою сервісів СУБД MySQL (видалення, оновлення та вибірка даних).

Кнопка «Вихід» призначена для завершення роботи з програмою.

Натискання на кнопці «Застосувати фільтр» запускає подію «фільтрація

зображення», програмній код якої наведено нижче.

```
import cv2
import numpy as np
def linear_filter(image, kernel):
   # Використовуємо функцію filter2D для лінійної фільтрації
  filtered_image = cv2.filter2D(image, -1, kernel)
   return filtered_image
# Зчитуємо зображення
image = cv2.imread('gam_34.jpg', cv2.IMREAD_GRAYSCALE)
# Визначаємо ядро (фільтр)
kernel = np.array([[0, -1, 0],[-1, 5, -1],[0, -1, 0]]# Застосовуємо лінійний фільтр
result = linear filter(image, kernel)# Відображаємо вихідне зображення у новому вікні
cv2.imshow('Filtered Image', result)
cv2.waitKey(0)
cv2.destroyAllWindows()
```
Результатом виконання коду буде застосування алгоритму лінійної просторової фільтрації зображення відповідно до розробленого метода.

Для застосування алгоритма інтерактивної сегментації до отриманого (завантаженого) зображення будемо використовувати бібліотеку OpenCV для обробки зображень та PySimpleGUI для створення простого інтерфейсу.

Бібліотека OpenCV (англ. Open Source Computer Vision Library, бібліотека комп'ютерного зору з відкритим кодом) – бібліотека функцій та алгоритмів комп'ютерного зору, обробки зображень і чисельних алгоритмів загального призначення з відкритим кодом. Бібліотека надає засоби для обробки і аналізу вмісту зображень, у тому числі розпізнавання об'єктів на фотографіях (наприклад, осіб і фігур людей, тексту тощо), відстежування руху об'єктів, перетворення зображень, застосування методів машинного навчання і виявлення загальних елементів на різних зображеннях.

Бібліотека розроблена Intel і нині підтримується Willow Garage та Itseez. Сирцевий код бібліотеки написаний мовою C++ і поширюється під ліцензією BSD. Біндинги підготовлені для різних мов програмування, в тому числі і Python. бібліотека може вільно використовуватися в академічних та комерційних цілях.

Програмний код події після натискання на кнопці «Застосувати сегментацію» наступний:

```
import cv3
import numpy as np 
import PySimpleGUI as sg 
def main(): 
  # Вікно вибору файлу 
  sg.theme('DarkGrey2') 
  layout = [[sg.Text('Оберіть зображення для сегментації')],
[sg.Input(key='C:\\ Temp/Diploma/Gambusia/gam_34', enable_events=True), sg.FileBrowse()],
      [sg.Image(key='image')], 
      [sg.Button('Сегментація'), sg.Exit()]] 
window = sg. Window('Інтерактивна сегментація', layout, resizable=True, finalize=True)
while True: event, values = window.read() if event in (sg.WIN_CLOSED, 'Exit'):
      break 
   elif event == 'C:\|\ Temp/Diploma/Gambusia/gam_34' and values['C:\\
Temp/Diploma/Gambusia/gam_34']: 
# Відображення вибраного зображення у вікні 
     image_path = values['C:\\ Temp/Diploma/Gambusia/gam_34'] 
    image = cv3.imread(image-path) window['image'].update(data=cv3.imencode('gam_34.png',image)[1].tobytes())
elif event = 'Сегментація' and values ['file path']:
# Запуск сегментації segmented image = perform segmentation(image)
# Відображення сегментованого зображення
window['image'].update(data=cv3.imencode('.png',segmented_image)[1].tobytes()) 
window.close()
def perform_segmentation(image): 
# Повертаємо сегментоване зображення та реалізуємо порогову сегментації: 
gray image = cv3.cvtColor (image, cv3.COLOR BGR2GRAY), segmented image
cv3.threshold(gray_image, 128, 255, cv3.THRESH_BINARY)
return segmented_image 
if name == 'main':
      main ()
```
Одним із основних кроків по визначенню наявності гамбузії на знимках з наступним визначенням її кількості та траекторії розвитку, є формування масиву колорометричних параметрів та виконання процедури аналіз відмінностей цифрових знимків. Цей процес запускається натисканням на кнопці «Розрахувати КП». Алгоритм програми цього процесу наведено на рисунку 4.8, програмна реалізація якого наведена в додатку Ж.

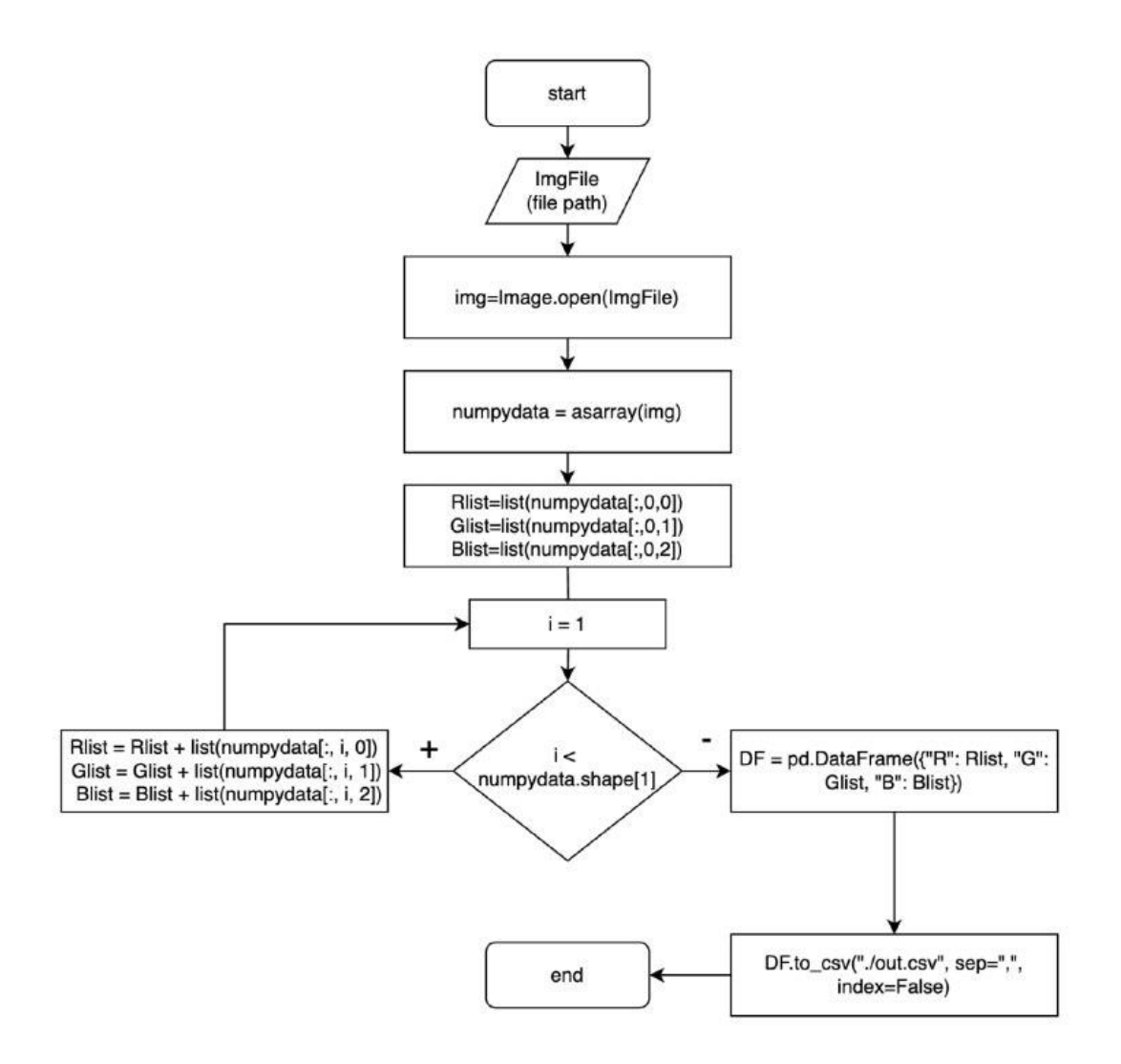

Рисунок 4.8 – Алгоритм програми формування масиву колорометричних параметрів та аналіз відмінностей цифрових знимків

Наступний кореляційний аналіз зображення може бути виконаний також за допомогою бібліотеки OpenCV та бібліотеки NumPy у Python. Основна ідея полягає у порівнянні двох зображень та визначенні ступеня схожості між ними. В цьому алгоритмі важливою є функція cv2.matchTemplate(), яка забезпечує кореляційний аналіз за процедурою кореляційних плеяд.

```
import cv2
import numpy as np
import matplotlib.pyplot as plt 
def image_correlation(img_path, template_path):
     # Зчитування зображення та шаблону
    img = cv2.inread(img\_path)template = cv2.inread(template\_path) # Кореляційний аналіз
```
result =  $cv2$ .matchTemplate(img, template,  $cv2$ .TM CCOEFF NORMED) min\_val, max\_val, min\_loc, max\_loc = cv2.minMaxLoc(result) # Визначення координати верхнього лівого кута знайденого збігу  $top$  left = max loc h,  $w =$  template.shape[:2] bottom\_right =  $(top\_left[0] + w, top\_left[1] + h)$  # Копіювання оригінального зображення для відображення результату  $img\_result = img.copy()$  # Позначення знайденого збігу на зображенні cv2.rectangle(img\_result, top\_left, bottom\_right, (0, 255, 0), 2) # Відображення результатів plt.subplot(131), plt.imshow(cv2.cvtColor(img, cv2.COLOR\_BGR2RGB)), plt.title('Оригінал') plt.subplot(132),plt.imshow(cv2.cvtColor(template, cv2.COLOR\_BGR2RGB)), plt.title('Шаблон') plt.subplot(133),plt.imshow(cv2.cvtColor(img\_result,cv2.COLOR\_BGR2RGB)), plt.title('Результат кореляції') plt.show() # Повернення координат верхнього лівого кута та правого нижнього кута return top\_left, bottom\_right if name  $==$  "main":  $image$ \_path = 'C:\\ Temp/Diploma/Gambusia/gam\_34.jpg' template\_path = 'C:\\ Temp/Diploma/Gambusia/fon.jpg' top left, bottom right = image correlation(image path, template path) print(f"Порівняння виконано: {top left}") print(f"відмінності знайдено: {bottom\_right}")

Цей код відображає оригінальне зображення, шаблон та результат кореляції, позначаючи знайдений збіг.

Друге вікно програмного засобу відображае результати визначення популяції *Gambusia sp.* Створення нової форми здійснюється стандартним способом з допомогою команд:

Project -> Add Form (Windows Forms...).

У вікні, що відкриється, потрібно вказати шаблон "Form (Windows Forms)". Ім'я файлу залишити за замовчуванням Form2.cs. У результаті буде створено екземпляр форми з іменем Form2.

Розмістили на формі Form2 наступні елементи управління:

- один елемент управління типу Label. Буде створено об'єкт зіменем label1;

- два елементи управління типу Button. Буде створено два об'єкти з іменами button1, button2;

- один елемент управління типу TextBox. Буде створено екземплярз іменем textBox1.

Налаштувати наступні властивості елементів управління форми Form2:

- $Form2. Text = "Modeless Form";$
- button1.Text = "Copy to Form1";
- $button2. Text = "Close";$
- $label1.Text = "Text";$
- $textBox1.Modifiers = Public.$

Загальний вигляд вікна визначення популяції гамбузії наведено на рисунку 4.9.

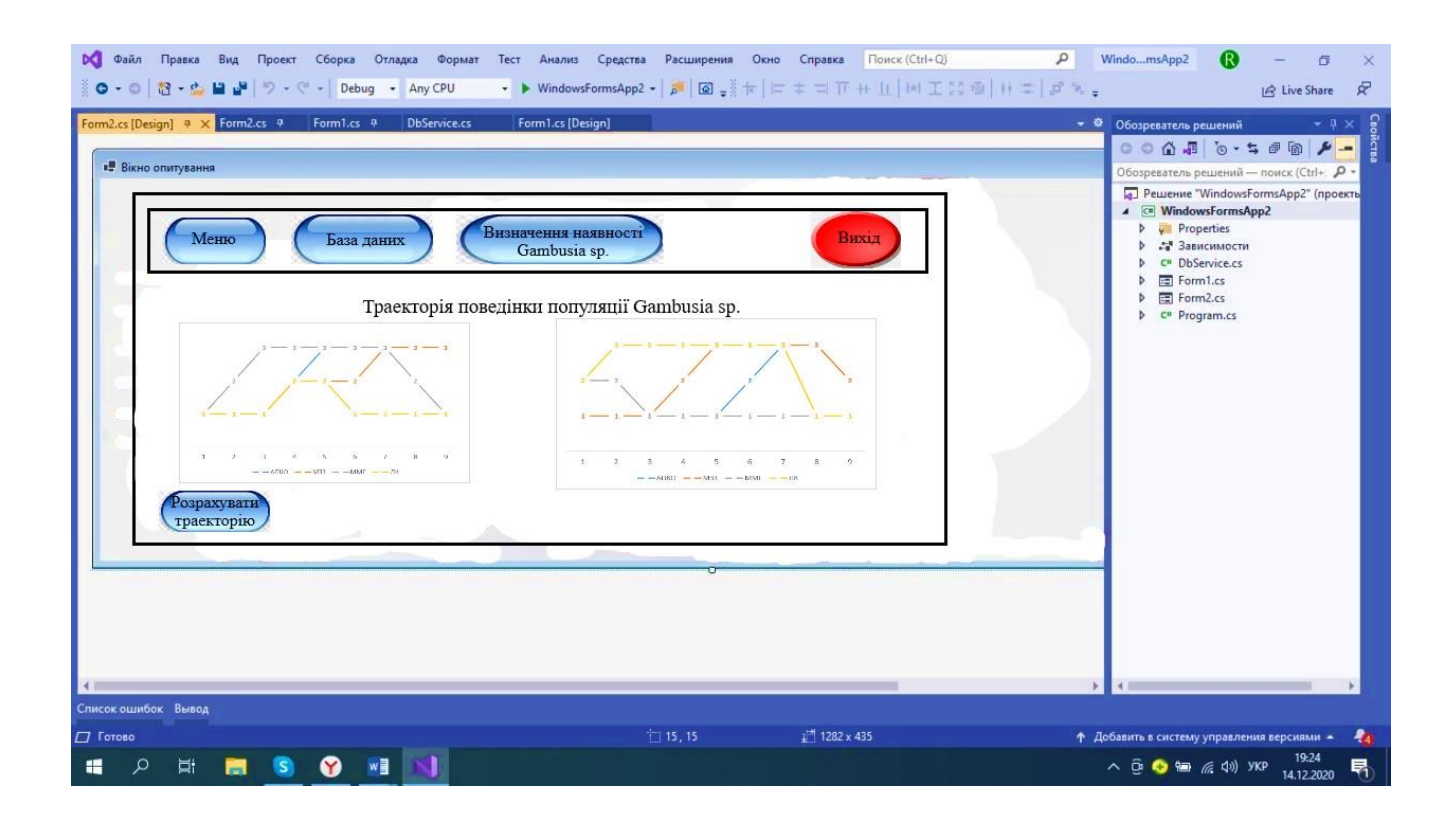

Рисунок 4.9 – Діалогове вікно визначення популяції гамбузії

Після того, як запускається програмна форма, завантажуємо зображення та можемо визначити чи присутня *Gambusia sp.*, застосувати фільтри і пігментацію та розрахувати КП. Також на формі є кнопка «Вихід», що дозволяє вийти з програми, кнопка «База даних» за якої можно перейти до БД та кнопка « Меню» яка виходе на першу форму.

В другій формі присутня кнопка «Розрахувати траекторію» при натискані якої з'являється 2 зображення, а саме : «Траекторія поведінки популяції *Gambusia sp.*».

Для нормальної експлуатації розробленого програмного засобу необхідно дотримуватись наступних технічних вимог.

Для компьютерів на яких операційною системою є Windows:

- операційні системи: Windows 7 SP1 або пізнішої версії (64 розрядна версія), на базі x86-64

дисковий простір: 1,64 ГБ (не включає дисковий простір для IDE/інструментів).

Окрім цього повинні бути встановлені додаткові програмні інструменти:

- Windows PowerShell 5.0 або новіша версія (попередньо встановлена в Windows 10);

- Git для Windows 2.x, з опцією Use Git з командного рядка Windows.

Таким чином розроблене програмне забезпечення дозволяє автоматизувати процес дистанційної реєстрації гамбузії для боротьби з малярією шляхом програмної реалізації розробленого метода.

#### **ВИСНОВКИ**

Захворювання малярією становлять нині серйозну медичну проблему та загрозу біобезпеці. Проблема контролю над процесами боротьби з малярією в сучасних умовах найкраще може бути вирішена дистанційними (аерокосмічними) методами.

Під час виконання кваліфікаційної роботи було досягнуто таких результатів.

1. Проведено огляд сучасних методів та засобів боротьби з малярією, який показав необхідність розробки нових методів боротьби, оскільки комари стають дедалі стійкішими до інсектицидів та інших вживаних методів.

Ефективним засобом боротьби з малярією залишається нині визнана інтродукція у водоймища представників роду *Gambusia sp.* Однак контроль зазначеної інтродукції також вимагає удосконалення методів реєстрації, в тому числі, дистанційних. Використання таких методів в свою чергу, може зіткнутися з проблемами, зумовленими наявністю у представників роду Gambusia, їх заступницького захисного забарвлення, що вимагає розробки додаткових процедур обробки цифрових зображень, які отримані з борту легких БПЛА, тому обрана тема є актуальною.

2. Досліджено системні параметри, що відображають відносини різноманітності та вирівняності кольору фітоценозів у місцях інтродукції та проживання Gambusia sp. в результаті розбиття цифрового зображення на сегменти та субсегменти з подальшим визначенням співвідношення колориметричних параметрів RGB-моделі ділянки дна, отриманого з борту легкого БПЛА.

3. Розроблено метод боротьби з малярією, який базується на положеннях Маргалефової моделі суксцесії та дискретного моделювання динамічних систем, методів сегментації та субсегментації початкових зображень місць проживання *Gambusia sp.* і подальшого визначення співвідношень колориметричних параметрів RGB-моделі ділянки дна.

Розроблений метод дозволяє розпізнати *Gambusia sp.* на цифрових зображеннях, отриманих з борту легких дронів, у місті інтродукування та визначити достатність кількості особин для винищення комарів виду *Anopheles*.

4. Обрано комплекс системних параметрів, що дозволяють статистично значуще на рівні p<0,05 відрізняти ділянки акваторії з присутністю та відсутністю *Gambusia sp*. Як такі маркери, що дозволяють ідентифікувати зміни системних КП, на підставі точного методу Фішера, обрано середнє значення та середнє квадратичне відхилення параметра G/(R+G+B) RGBмоделі ділянки дна. У загальному вигляді отримані результати є формалізованим описом деяких окремих випадків прояву відомих закономірностей функціонування адаптаційних механізмів заступничого забарвлення тварин відповідно до Маргалефової моделі суксцесії, що може бути цікавим і для суміжних областей знань, наприклад біології тварин чи сільського господарства.

5. Проведено експериментальну перевірку розробленого метода на базі 60 цифрових знимків з наявністю чи відсутністю на них *Gambusia sp*. у різних фазах іх життєвого циклу у водоймищі. Також були побудовані ідеалізовані траекторії поведінки Gambusia sp., які дозволяють за чотирьохбальною шкалою визначити стан популяціє, та опосередковано впливати на боротьбу із малярією. За результатами проведення експерименту точність розробленого метода склала 98,3%. Також був проведений ROC-аналіз, який продемонстрував добру якість розробленого метода (AUC=0,869). Розроблений метод може бути використаний для дистанційної реєстрації *Gambusia sp.*, інтродуктованої у малі водоймища з невеликими глибинами, як один з відомих варіантів боротьби з малярією та покращення санітарноепідеміологічного стану в регіоні використання.

6. Було розроблено струкутрну схему біотехнічної системи дистанційної реєстрації Gambusia Sp. для боротьби з малярією, яка дозволяє автоматизувати процес виявлення у водоймищах з невеликими глибинами *Gambusia Sp*. та провести аналіз досить різнорідного фактичного матеріалу, що має лакуни, і далеко не завжди відображає послідовність фаз циклу змін досліджуваної системи поведінки представників роду *Gambusia Sp*. в реальному часі.

7. Запропоновано логічну та фізичну моделі бази даних дистанційної реєстрації *Gambusia Sp*. в водоймищах, яка складається з 7 сутностей, що дозволяє зберігати відомості про отримані цифрові знимки і об'єктивний стан досліджуваної популяції *Gambusia Sp*. та надавати оперативний доступ до інформації під час проведення антималярійних заходів. В якості СУБД для реалізації розробленої моделі бази даних було обрано MySQL.

8. Проведена розробка програмного засобу дистанційної реєстрації *Gambusia Sp.* для боротьби з малярією із застосуванням методології об'єктноорієнтованого проектування. В якості загальної архітектури програмного засобу було обрано трирівневу архітектуру клієнт-серверних додатків, в якій кожен рівень може бути спроектовано не залежно від інших рівнів, що взаємодіють між собою за допомогою API-звернень. Основні функції рівня додатка клієнта було реалізовано за допомогою мови програмування Pyton з використанням бібліотех машинного зору та машинного навчання *OpenCV*, *Filter2D*, *PySimpleGUI*, *NumPy* та *matchTemplate*. Розробка інтерфейсу програмного засобу здійснювалась із використанням середовища розробки Visual Studio.

9. Окремі результати роботи були представлені на Всеукраінському конкурсі студентських наукових робіт за напрямком «Біомедична інженерія» (м. Киїів, диплом переможця) та опубліковані в журналі «Technology audit and production reserves», що входить до переліку наукових видань категорії «Б».

#### **ПЕРЕЛІК ДЖЕРЕЛ ПОСИЛАНЬ**

1 The World Malaria Report 2019 and all related material from the Foundation at:<https://vvv.vgo.int/malaria/publications/world-malaria-report-2019/en/>

2 Ndwigah, S., Stergachis, A., Abuga, K., Mugo, H., Kibwage, I. (2018). The quality of anti-malarial medicines in Embu County, Kenya. J.Malar, 17(1), 330. doi: 10.1186/s12936-018-2482-3

3 The World Malaria Report 2023 and all related material from the Foundation doi: https://www.who.int/news-room/fact-sheets/detail/malaria

4 Butler, Declan*.* Promising malaria vaccine to be tested in first large field trial : The vaccine can confer up to 100% protection and will be tested in 2,100 people on the west African island of Bioko. // Nature. – 2019. – 16 апреля.

5 Johan Vekemans, David Schellenberg, Sarah Benns, Kate O'Brien, Pedro Alonso. Meeting report: WHO consultation on malaria vaccine development. Geneva, 15–16 July 2019, Vaccine, Volume 39, Issue 22, 2021, 2907-2916

6 Native entomopathogenic Metarhizium spp. from Burkina Faso and their virulence against the malaria vector Anopheles coluzzii and non-target insects.

7 Bilgo E, Lovett B, St Leger RJ, Sanon A, Dabiré RK, Diabaté A. Bilgo E, et al. Parasit Vectors. 2018 Mar 27.

8 Microorganisms Associated with Mosquito Oviposition Sites: Implications for Habitat Selection and Insect Life Histories.

9 Girard M, Martin E, Vallon L, Raquin V, Bellet C, Rozier Y, Desouhant E, Hay AE, Luis P, Valiente Moro C, Minard G. Girard M, et al. Microorganisms. 2021 Jul 26.

10 Liping Hou, Shangduo Chen, Hongxing Chen, Guangguo Ying, Diyun Chen, Juan Liu, Ye Liang, Rongrong Wu, Xuwen Fang, Cuiping Zhang, Lingtian Xie. Rapid masculinization and effects on the liver of female western mosquitofish (Gambusia affinis) bynorethindrone. Chemosphere, Volume 216, 2019, 94-102.

11 Guo-Yong Huang, You-Sheng Liu, Yan-Qiu Liang, Wen-Jun Shi, Yuan-Yuan Yang, Shuang-Shuang Liu, Li-Xin Hu, Hong-Xing Chen, Lingtian Xie, Guang-Guo Ying. Endocrine disrupting effects in western mosquitofish Gambusia affinis in two rivers impacted by untreated rural domestic wastewaters. Science of The Total Environment. Volume 683, 2019, 61-70.

12 Асанов, А. Ю. (2021). Некоторые особенности способа оценки численности рыб в малых водных объектах с помощью подводной видеокамеры. Известия высших учебных заведений. Естественные науки. 2021, № 3, 85-97. doi:10.21685/2307-9150-2021-3-8

13 Whitehead, K., Hugenholtz, C.H., Myshak, S., Brown, O., LeClair, A., Tamminga, A., Barchyn, T.E., Moorman, B. (2014). Remote sensing of the environment with small unmanned aircraft systems (UASs), part 2: scientific and commercial applications. Journal of Unmanned Vehicle Systems, 2 (3), 86–102. doi:10.1139/juvs-2014-0007

14 Groves, P.A., Alcorn, B., Wiest, M., Maselko, J.M., Connor, W.P. (2016). Testing unmanned aircraft systems for salmon spawning surveys. Facets 1, 187–204. doi:10.1139/facets-2016-0019

15 Kudo, H., Koshino, Y., Eto, A., Ichimura, M., Kaeriyama, M. (2012). Costeffective accurate estimates of adult chum salmon, Oncorhynchus keta, abundance in a Japanese river using a radio-controlled helicopter. Fisheries Research, 119–120, 94–98. doi:10.1016/j.fishres.2011.12.010

16 Maselko, J.M., Connor, W.P. (2016). Testing unmanned aircraft systems for salmon spawning surveys. Facets 1, 187–204. doi:10.1139/facets-2016-0019

17 Парилина Є.М. (2022). Епідемічна модель малярії без вакцинації і при її наявності. Вестник СПбГУ. Прикладна математика.Информатика.2022, №2, 163-174.https:// doi: cyberleninka.ru/article/n/epidemicheskaya-model-malyariibez-vaktsinatsii-i-pri-ee-nalichii-ch-1-model-malyarii-bez-vaktsinatsii

18 Endler, J. A., Mappes, J. (2017). The current and future state of animal coloration research. Philosophical Transactions of the Royal Society of London. Biological Sciences, 372 (1724).

19 Chang S. L., Piraveen M., Pattison P., Prokopenko M. Game theoretic modelling of infections disease dynamics and intervention methods. Journal of BiologicalDynamic,2020,pp.5789.https://doi.org/10.1080/17513758.2020.1720322

20 Iordanka N. Panayotova, Lisa Horth. Modeling the impact of climate change on a rare color morph in fish. Ecological Modelling. Volume 387, 2018, 10- 16.

21 Paula G. Vissio, Maria J. Darias, María P. Di Yorio, Daniela I. Pérez Sirkin, Tomás H. Delgadin. Fish skin pigmentation in aquaculture: The influence of rearing conditions and its neuroendocrine regulation. General and Comparative Endocrinology. Volume 301, 2021, 113662.

22 Janne K. Valkonen, Annu Vakkila, Susanna Pesari, Laura Tuominen, Johanna Mappes. Protective coloration of European vipers throughout the predation sequence. Animal Behaviour. Volume 164, 2020, 99-104.

23 Rhainer Guillermo-Ferreira, Pitágoras C. Bispo, Esther Appel, Alexander Kovalev, Stanislav N. Gorb. Structural coloration predicts the outcome of male contests in the Amazonian damselfly Chalcopteryx scintillans (Odonata: Polythoridae). Arthropod Structure&Development. Volume 53, 2019, 100884.

24 Duarte, R. C., Flores A.V., Stevens, M. (2017). Camouflage through colour change: mechanisms, adaptive value and ecological significance. Philosophical Transactions of the Royal Society of London. Biological Sciences, 372 (1724). doi:10.1098/rstb.2016.0342

25 Jeremy B.A. Green, Computational biology: Turing's lessons in simplicity. Biophysical Journal. Volume 120, Issue 19, 2021, 4139-4141.

26 Pauline Salis, Thibault Lorin, Vincent Laudet, Bruno Frédérich. Magic Traits in Magic Fish: Understanding Color Pattern Evolution Using Reef Fish. Trends in Genetics. Volume 35, Issue 4, 2019, 265-278.

27 Turing, А.М. The Chemical Basis of Morphogenesis. Philosophical Transactions of the Royal Society of London. Biological Sciences, 237. (641), 37–72.

28 DHIS2 Software Overview. doi[:https://dhis2.org/overview/](https://dhis2.org/overview/)

29 Balym, Y., Vуsotska, O., Pecherska, A., Bespalov, Y. (2017). Mathematical modeling of systemic colorometric parameters unmasking wild waterfowl. Eastern-European Journal of Enterprise Technologies, 5 (2 (89)), 12-18.

30 Zholtkevych, G. N., Bespalov, Y. G., Nosov, K. V., Abhishek, M. (2013). Discrete Modeling of Dynamics of Zooplankton Community at the Different Stages of an Antropogeneous Eutrophication. Acta Biotheoretica, 61(4), 449–465.

31 Bespalov, Yu., Kabalyants, P., Zuev, S. (2021). Relationships of diversity and evenness in adaptation strategies of the effect of protective coloration of animals. bioRxiv, 05.06.441914; doi:<https://doi.org/10.1101/2021.05.06.441914>

32 Bespalov, Yu., Nosov, K., Levchenko, O., Grigoriev, O., Hnoievyi, I., Kabalyants, P. (2020). Mathematical modeling of the protective coloration of animals with usage of parameters of diversity and evenness. BioRxiv 822999. doi: <https://doi.org/10.1101/822999>

33 Vysotska, O., Bespalov, Yu., Kalenichenko, M., Nosov, K., Hnoievyi, I. (2022). Image processing procedure for remote recording of the Gambusia sp. introduced into a water for anti-malaria. Technology audit and production reserves. <https://doi.org/10.15587/2706-5448.2022.252297>

34 Esteve-Altuva B. 2017. In searh of morfogical modules: a systemanic revive// Biol. Rev. 92, 3:1332-1947

35 Grigoriev, A. Ya., Levchenko, A. V., Ryabovol, A., Vysotska, O. V., Kalashnikova, V. I. (2021). Distance reading fishes in the water area by colorimetric parameters related to productivity and diversity of phytobentos. «Information systems and technologies in medicine» (ISM–2021), 57.

36 Yasein, M. S., Agathoklis, P. (2007). An Image Normalization Technique based on Geometric Properties of Image Feature Points. 2007 IEEE International Symposium on Signal Processing and Information Technology, Giza, Egypt, 2007, pp. 116-121, doi: 10.1109/ISSPIT.2007.4458129

37 Valente, T., Ventura, D., Matiddi, M. et al. Image processing tools in the study of environmental contamination by microplastics: reliability and perspectives. Environ Sci Pollut Res 30, 298–309 (2023). [https://doi.org/10.1007/s11356-022-](https://doi.org/10.1007/s11356-022-22128-3) [22128-3](https://doi.org/10.1007/s11356-022-22128-3)

39 A new class of mathematical models in cancer research - opportunities and prospects/ Zholtkevych G.N., Bespalov G.Y., Nosov K.V., Zhukov V.I., Visotskaya E.V., Pecherska A.I. //Materiály IX mezinárodní vědecko - praktická conference "Vědecký průmysl evropského kontinentu- 2013". – Dil. 31. Matematika.Fyzika.: Praha. Publishing House "Education and Science" S.R.O – pp. 38-40.

40 TIOBE index for January 2024 doi: https://www.tiobe.com/tiobe-index/

41 ДСТУ 3008:2015. Інформація та документація. Звіти у сфері науки і техніки. Структура та правила оформлювання. К.:ДП «УкрНДНЦ, 2016. 26 с.

42 [ДСТУ 8302:2015 «Інформація та документація. Бібліографічне](http://aphd.ua/v-ukrani-nabuv-chynnosti-dstu-83022015-pro-oformlennia-bibliohrafichnykh-posylan/)  [посилання. Загальні вимоги та правила складання».](http://aphd.ua/v-ukrani-nabuv-chynnosti-dstu-83022015-pro-oformlennia-bibliohrafichnykh-posylan/) К: ДП «УкрНДНЦ, 2016.

### **ДОДАТОК А**

Небезпека захворювання на малярію в Україні та Світі

#### НЕБЕЗПЕКА ЗАХВОРЮВАННЯ НА МАЛЯРІЮ В УКРАЇНІ ТА СВІТІ

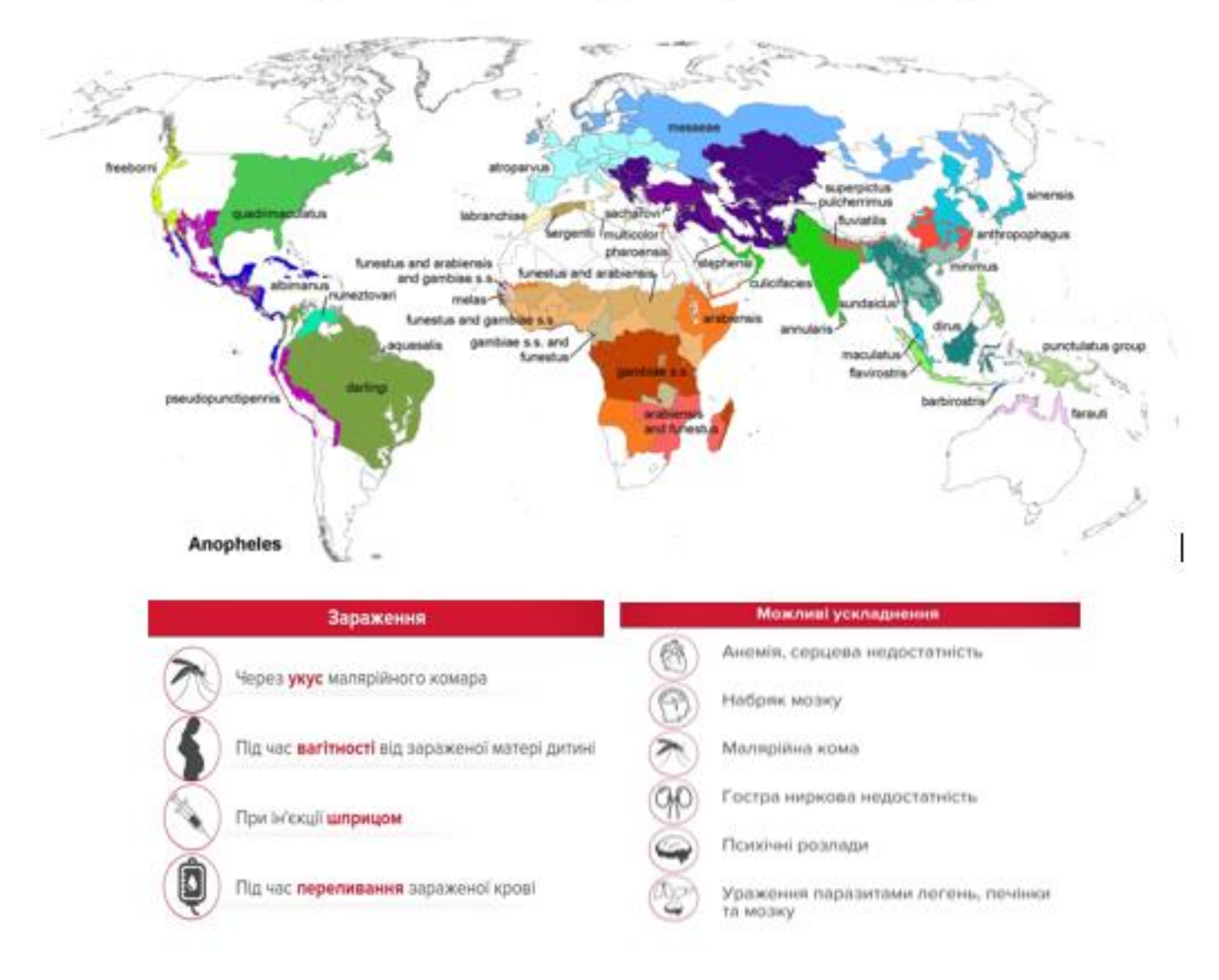

#### Розповсюдженість різних видів малярійних комарів у світі

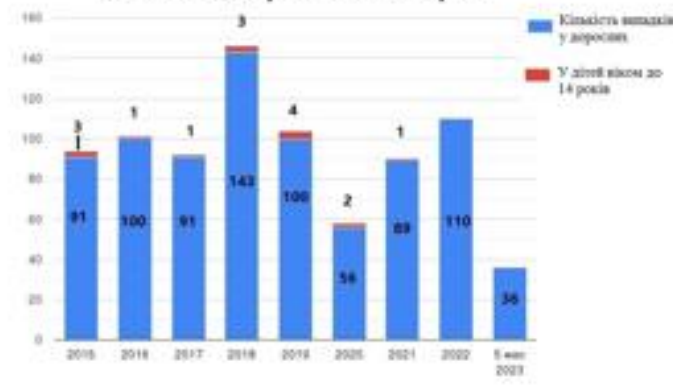

### Захворнованість на малярію в Україна серед дорослих та дітей віком до 14 років за 2015-2023 роки

### **ДОДАТОК Б**

Структурна схема методу дистанційної реєстрації Gambusia sp.

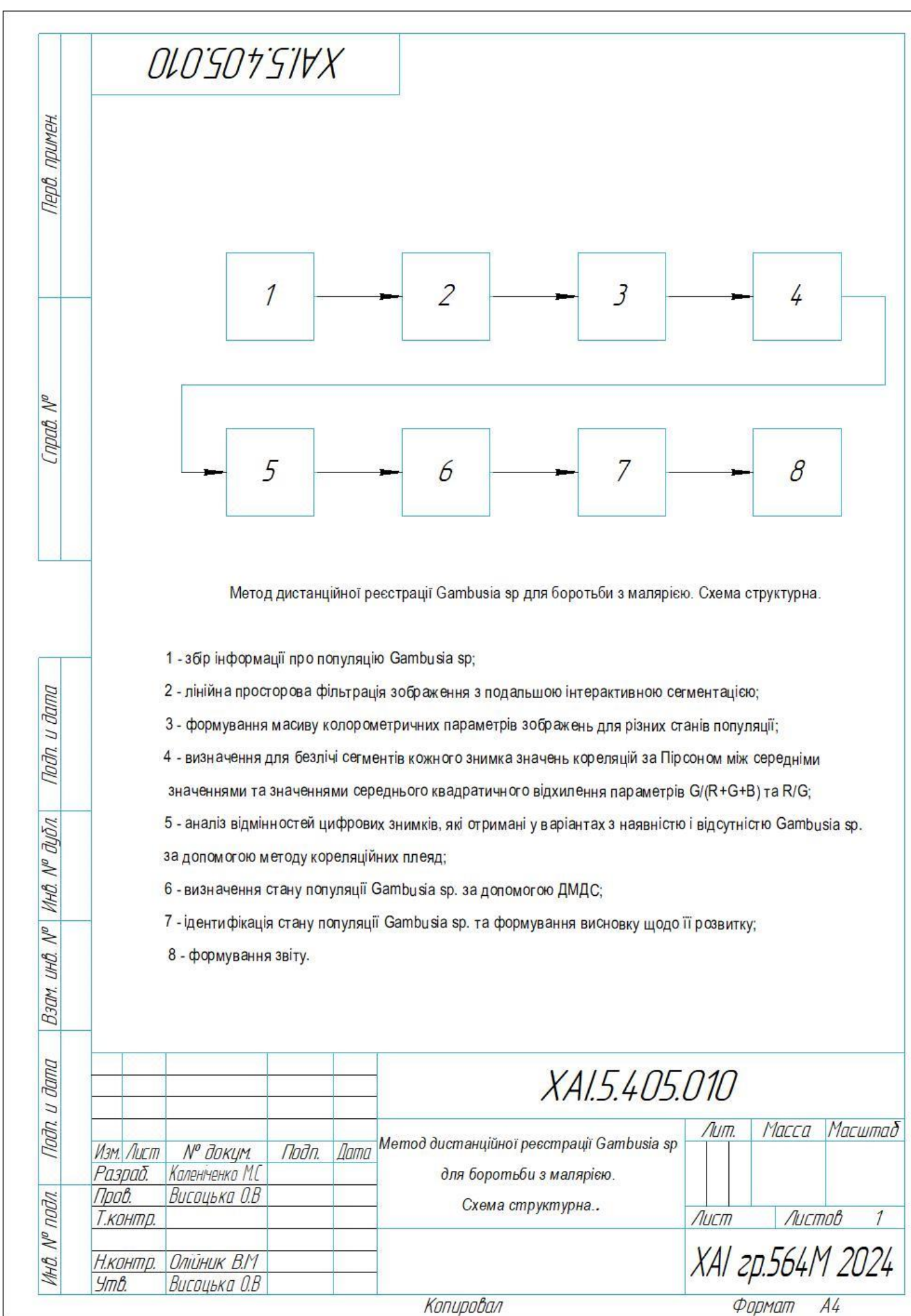

### **ДОДАТОК В**

Визначення стану популяції Gambusia sp. за допомогою дискретного моделювання динамічних систем. Схема алгоритму.

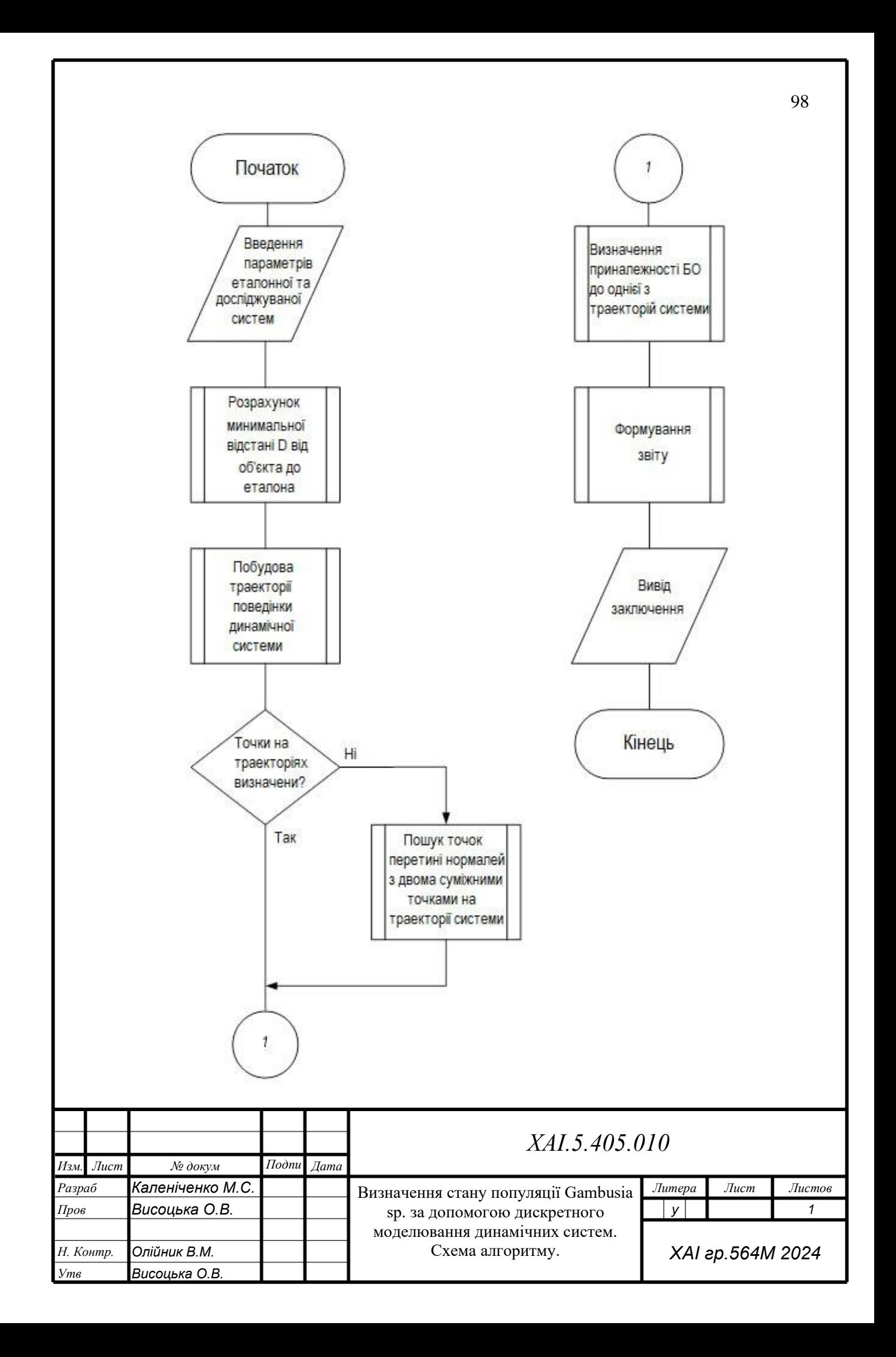

#### **ДОДАТОК Г**

Біотехнічна система дистанційної реєстрації Gambusia sp. для боротьби з малярією. Схема структурна

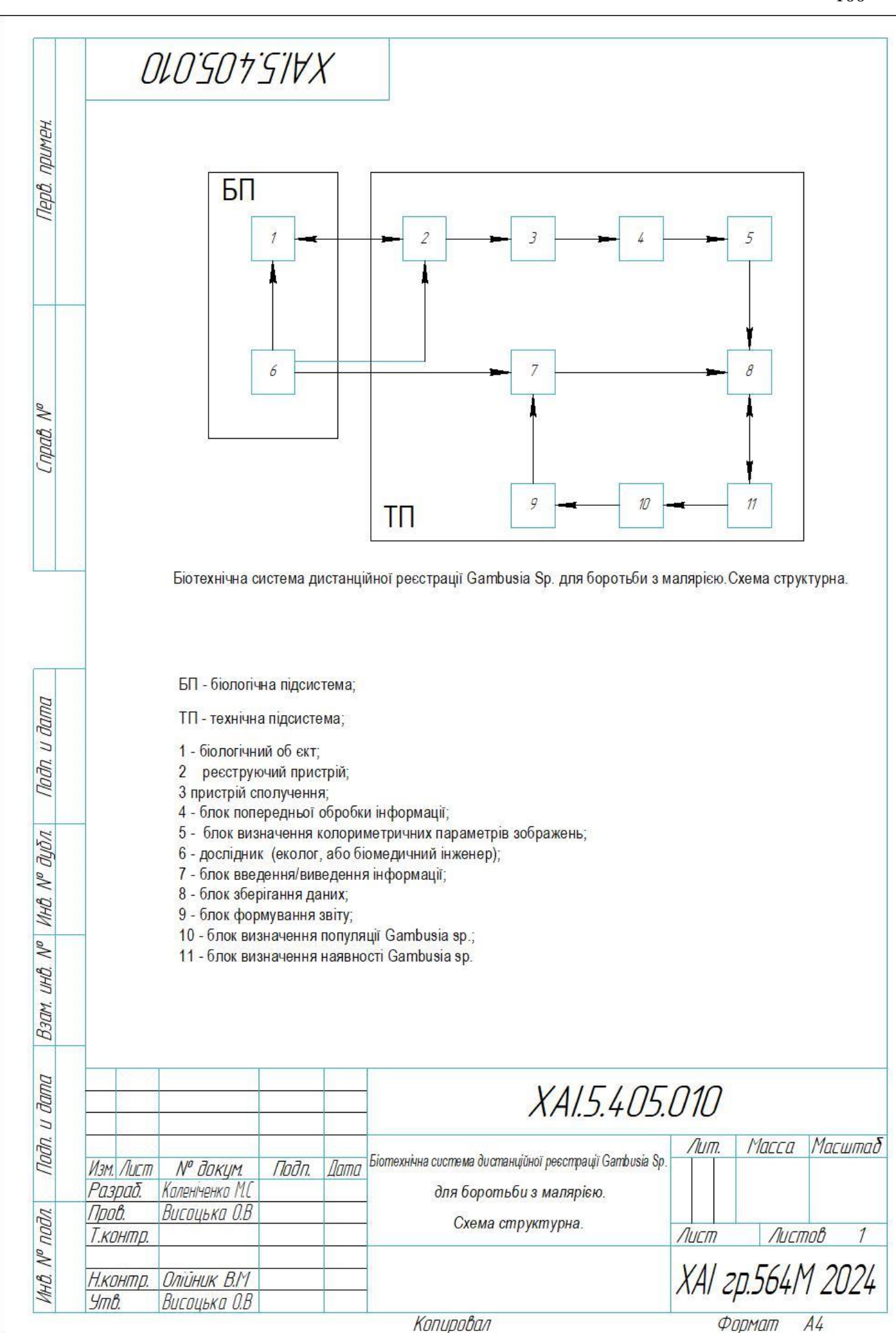

# **ДОДАТОК Д**

Фрагмент листінгу програми

using System; using System.Collections.Gener ic;using System.ComponentModel ; using System.Data; using System.Draw ing;using System.Linq; using System.Text; using System.Threading.Ta sks;using System.Windows.For ms; namespace WindowsFormsApp2 { public partial class Form1 : Form  $\{$ public Form1() { InitializeComponent(); } private void Form1\_Load(object sender, EventArgs e) { } private void search\_Click(object sender, EventArgs e) { int patientNumber = Int32.Parse(patientNumberTB.Text); // } private void button5\_Click(object sender, EventArgs e) { Form2  $f2 =$ new Form2();  $f2.Tag = this;$ f2.Show(this); Hide(); } } } using System; using System.Collections.Gener ic;using System.ComponentModel ; using System.Data; using System.Draw ing;using System.Text;

{

```
namespace WindowsFormsApp2
    public partial class Form2 : Form
    \{public Form2()
        {
            InitializeComponent();
         }
        private void label1_Click(object sender, EventArgs e)
         {
         }
        private void textBox2_TextChanged(object sender, EventArgs e)
        \{}
        private void button1_Click(object sender, EventArgs e)
         {
            Close();
         }
        private void button2_Click(object sender, EventArgs e)
        {
            var f1 =(Form1)Tag
            ;f1.Show();
            Close();
         }
        private void pictureBox1_Click(object sender, EventArgs e)
        {
         }
        private void Form2_Load(object sender, EventArgs e)
         {
         }
    }
}
```
# **ДОДАТОК Е**

Листінг програми із прошарком для запитів БД

```
using System;
```

```
using 
System.Collections.Gener
ic;using System.Data;
using 
System.Data.Ol
eDb;using
System.Linq;
using 
System.Text;
using System.Threading.Tasks;
namespace kursovoi_proekt
{
    class DbService
    {
        private static readonly DbService instance = new 
        DbService();OleDbConnection con;
        private DbService() {
            this.con = new OleDbConnection("Provider=MySQL.OLEDB.12.0;Data
Source=BloodResult.accdb.accdb");
        }
        public static DbService GetInstance()
        {
            return instance;
        }
        public void s()
        \left\{ \right.OleDbCommand cmd = con.CreateCommand();
            con.Open();
            cmd.CommandText = "Insert into
Gambusia(R_G, G_RGB)Values("' +textBox1.Text + "',"' + textBox2.Text +
"')";
            cmd.Connectio
            n = con:
            cmd.ExecuteN
            onQuery();
            MessageBox.Show("Record Submitted", "Congrats");
            con.Close();
        }
        public Patient getPatientbyId(int id)
        \left\{ \right.DataTable result = this.execute("SELECT * FROM Population WHERE id = ?",
newOleDbParameter("id", id));
```

```
result
}
public DataTable execute(string queryString, params OleDbParameter[] parameters)
{
    OleDbCommand command = new
    OleDbCommand();command.Connection = 
    this.con; command.CommandText =
```

```
queryString;
    command.Parameters.Add(parameters);
    OleDbDataAdapter adapter
= new OleDbDataAdapter();
    adapter.SelectCommand
= command;
    DataTable dt
= new DataTable();
    for (int j = 0; j < parameters.Length; j++)
    {
        command.Parameters.Add(parameters[j]);
    }
    try{
        con.Ope
        n();
        adapter.
        Fill(dt);
    }
    catch (Exception ex)
{
}
    finally {
        con.Close();
    }
    return dt;
}
```
}

}

# **ДОДАТОК Ж**

Листінг програми обробки цифрового зображення

from PIL import Image from numpy import asarray import pandas as pd

```
print("Read image...")
########################
ImgFile='./Ryba2.jpg'
########################
img=Image.open(ImgFile)
print(["Image size: ", img.size])
# print(img.mode)
numpydata = a\sqrt{img}numsize= numpydata.size
# print([numsize, # numsize[0]
# ])
numshape=numpydata.shape
print([numshape, numshape[0]*numshape[1]])
NRow=numshape[0]
NCol=numshape[1]
```

```
Rlist=list(numpydata[:,0,0])
Glist=list(numpydata[:,0,1])
Blist=list(numpydata[:,0,2])
print("Transform...")
for i in range(1, NCol-1):
 l2=list(numpydata[:, i, 0]) Rlist=Rlist+l2
 12 = list(numpydata[:, i, 1])
 Glist = Glist + 1212 = list(numpydata[:, i, 2])
 Blist = Blist + 12
```
# print(["R ", i])

DF=pd.DataFrame(
```
 {
  "R": Rlist,
   "G": Glist,
   "B":Blist
})
print([DF.size, DF.shape])
print("Export...")
# DF.to_excel(r'd:/DLNET/231.xlsx', sheet_name='RGB', header=True,
# index=False, startrow=0, startcol=0)
DF.to_csv("./out.csv", sep=",",index=False)
#11 =numpydata[:, 1, 1]# d1=pd.DataFrame(numpydata[:,0,0])
# print([list(numpydata[:,0,0])+list(numpydata[:,1,0]), "list"])
# print([d1, " **", type(d1), d1])
# print(numpydata[:,1,1])
```
del numpydata